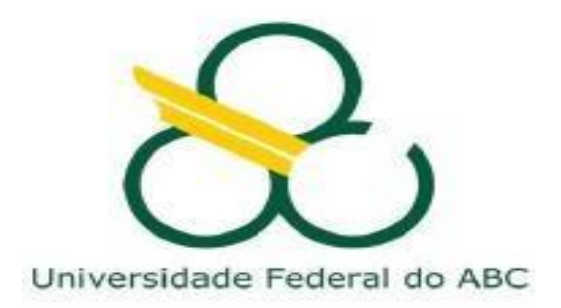

### *Universidade Federal do ABC PROFMAT - Mestrado Profissional em Matemática*

*Roberto Setsuo Tanabe* 

### **APLICAÇÃO DA TRI ÀS AVALIAÇÕES DOS ANOS INICIAIS DO ENSINO MÉDIO COM O OBJETIVO DE DETECTAR POSSÍVEIS FALHAS NO CONHECIMENTO DE MATEMÁTICA**

*Orientador:* Prof. Dr. Valdecir Marvulle

Santo André 2016

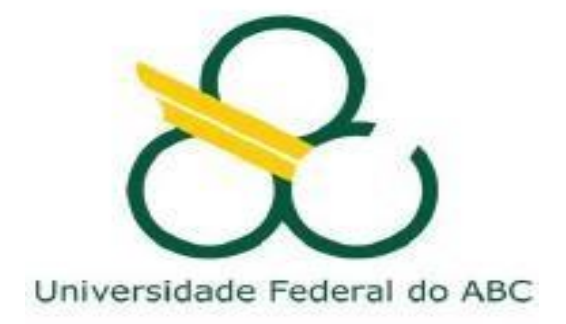

### **APLICAÇÃO DA TRI ÀS AVALIAÇÕES DOS ANOS INICIAIS DO ENSINO MÉDIO COM O OBJETIVO DE DETECTAR POSSÍVEIS FALHAS NO CONHECIMENTO DE MATEMÁTICA**

Dissertação apresentada ao curso do PROFMAT- Mestrado Profissional em Matemática da Universidade Federal do ABC, como requisito parcial para obtenção do Grau de Mestre em Matemática.

*Orientador:* Prof. Dr. Valdecir Marvulle

Santo André 2016

Sistema de Bibliotecas da Universidade Federal do ABC Elaborada pelo Sistema de Geração de Ficha Catalográfica da UFABC<br>Elaborada pelo Sistema de Geração de Ficha Catalográfica da UFABC<br>com os dados fornecidos pelo(a) autor(a).

Tanabe, Roberto Setsuo

Aplicação da TRI ás avaliações dos anos iniciais do ensino médio com o objetivo de detectar possíveis falhas no ensino médio com o objetivo de detectar possíveis falhas no<br>conhecimento em Matemática / Roberto Setsuo Tanabe. —<br>2016.

104 fls.

Orientador: Valdecir Marvulle

Dissertação (Mestrado) — Universidade Federal do ABC, Mestrado Profissional em Matemática em Rede Nacional -<br>PROFMAT, Santo Andre, 2016.

1. Matemática. 2. Estatística. I. Marvulle, Valdecir. II. Mestrado Profissional em Matemática em Rede Nacional -<br>PROFMAT, 2016. III. Título.

p

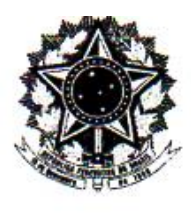

**MINISTERIO DA EDUCAÇÃO** Fundação Universidade Federal do ABC Programa de Pós-Graduação em Mestrado Profissional em Matemática em Rede Nacional Avenida dos Estados, 5001 - Bairro Santa Terezinha - Santo André - SP CEP 09210-580 · Fone: (11) 4996-0017 profmat@ufabc.edu.br

#### **FOLHA DE ASSINATURAS**

Assinaturas dos membros da Banca Examinadora que avaliou e aprovou a Defesa de Dissertação de Mestrado do candidato Roberto Setsuo Tanabe, realizada em 1 de março de 2016:

Prof.(a) Dr.(a) Valdecir Marvulle (UFABC) - Presidente

Prof.(a) Dr.(a) Virgínia Cardia Cardoso (UFABC) - Membro Titular

prolonds landre

Prof.(a) Dr.(a) Paulo Teotonio Sobrinho (USP) - Membro Titular

Prof.(a) Dr.(a) Itana Stiubiener (UFABC) - Membro Suplente

Prof.(a) Dr.(a) Rodney Carlos Bassanezi (UNICAMP) - Membro Suplente

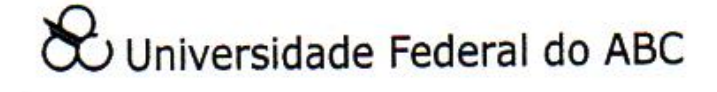

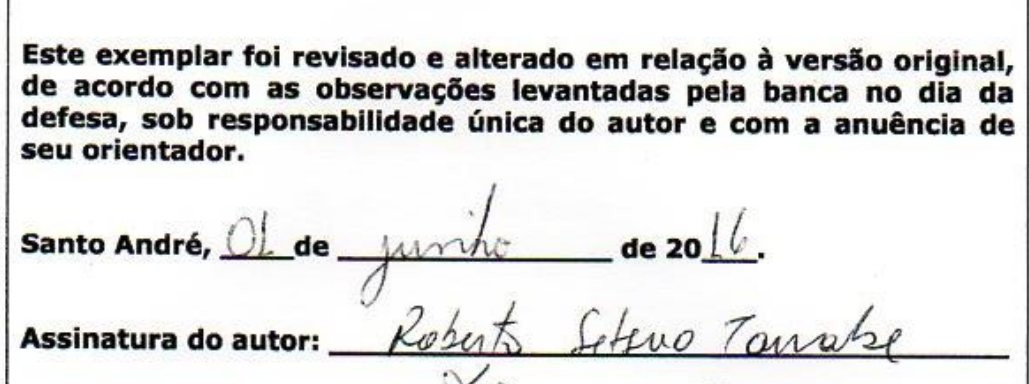

**Assinatura do orientador:**  $\overbrace{\bigcup_{i=1}^{n}}$ 

 $\Gamma$ 

Ñ.

### *Dedicatória*

Dedico este trabalho a todos os meus colegas professores que me incentivaram e ajudaram na minha vida profissional.

#### **Agradecimentos**

A Coordenação do PROFMAT pela oportunidade de participar do mesmo, a CAPES pelo suporte financeiro, aos meus colegas que contribuíram com a minha formação.

Aos professores da UFABC pela compreensão e apoio nos momentos de dificuldade, entre os quais o meu professor orientador Valdecir Marvulle pela imensa ajuda que tornaram possível esta pesquisa.

Aos meus colegas da Escola Cleise Marisa Siqueira em especial aos professores Tiago Avila, Eliana Glavina e Roberto Santos que me ajudaram na aplicação das provas, aos alunos do primeiro ano que colaboraram respondendo as questões e a direção da Escola que me apoio neste trabalho.

Aos meus colegas da Escola Força Aérea Brasileira pelo incentivo, a professora Elenir Fantini e seu esposo Ricardo pela organização e correção deste trabalho e a direção da Escola na pessoa da diretora Erika Evangelista.

A minha família pela suporte e compreensão do tempo que dediquei a este trabalho.

#### **RESUMO**

Este trabalho tem como objetivo analisar as deficiências no conhecimento em Matemática nos alunos do primeiro ano do Ensino Médio utilizando como ferramenta de análise a Teoria da Resposta ao Item (TRI) em um teste com alunos de uma escola Estadual da Zona Leste de São Paulo. Apresentamos também os resultados do uso da TRI em um questionário aplicado a alunos universitários, versando sobre várias situações que implicaria em ações de sorte ou azar. Para que fosse possível a utilização da TRI, transformamos essas questões em itens dicotômicos com 2 parâmetros e utilizamos o pacote R para realização dos cálculos.

Palavras chaves: TRI, Estatística, deficiência, conhecimento, Matemática.

### **ABSTRACT**

This essay has an objective to analyze all deficiencies in Math knowledge in all student from the first year of High School using as an analysis tool the Item Response Theory (IRT) in a test using students of a Public School of the East Side of São Paulo city. We had also presented the results of IRT use in a questionnaire given to college students, explaining about situations, which would provide actions concerning lucky and unlucky responses. In order to use IRT we had transformed these questions into dichotomous with two parameters and we also had a R pack to archive all calculations.

**Key words**: IRT, Statistics, deficiency, knowledge, Math.

## **SUMÁRIO**

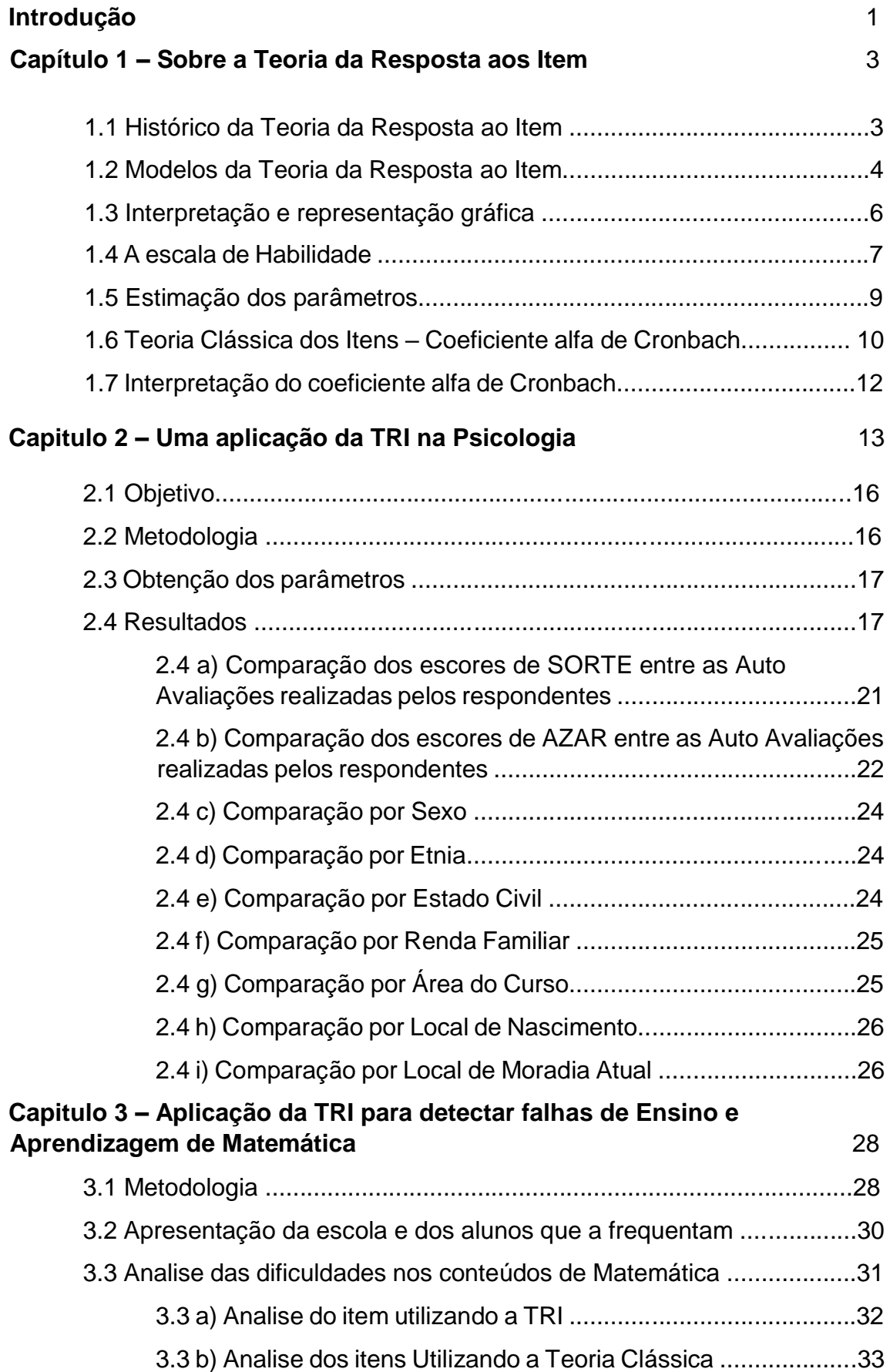

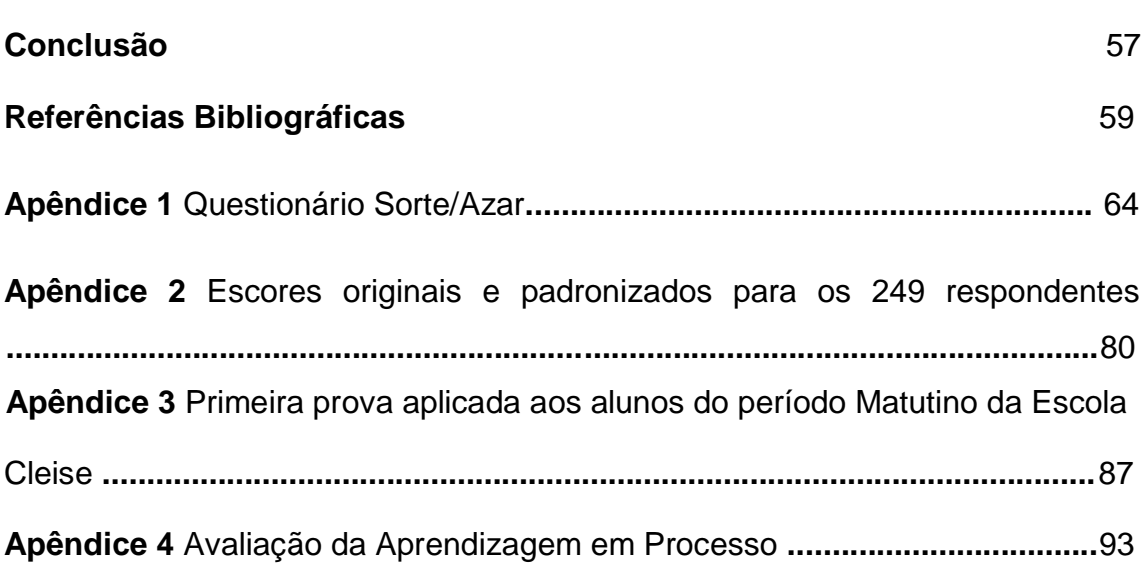

x

## **Lista de Figuras**

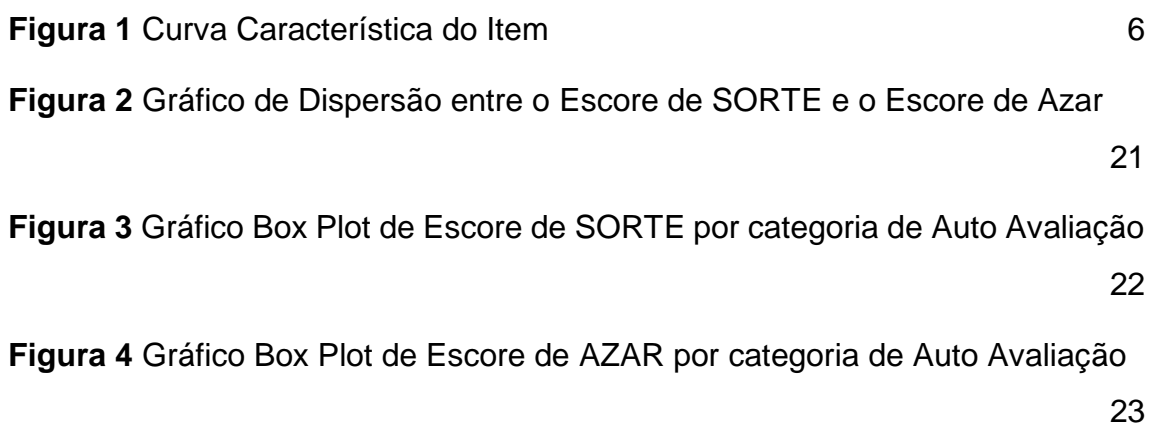

## **Listas de Tabelas**

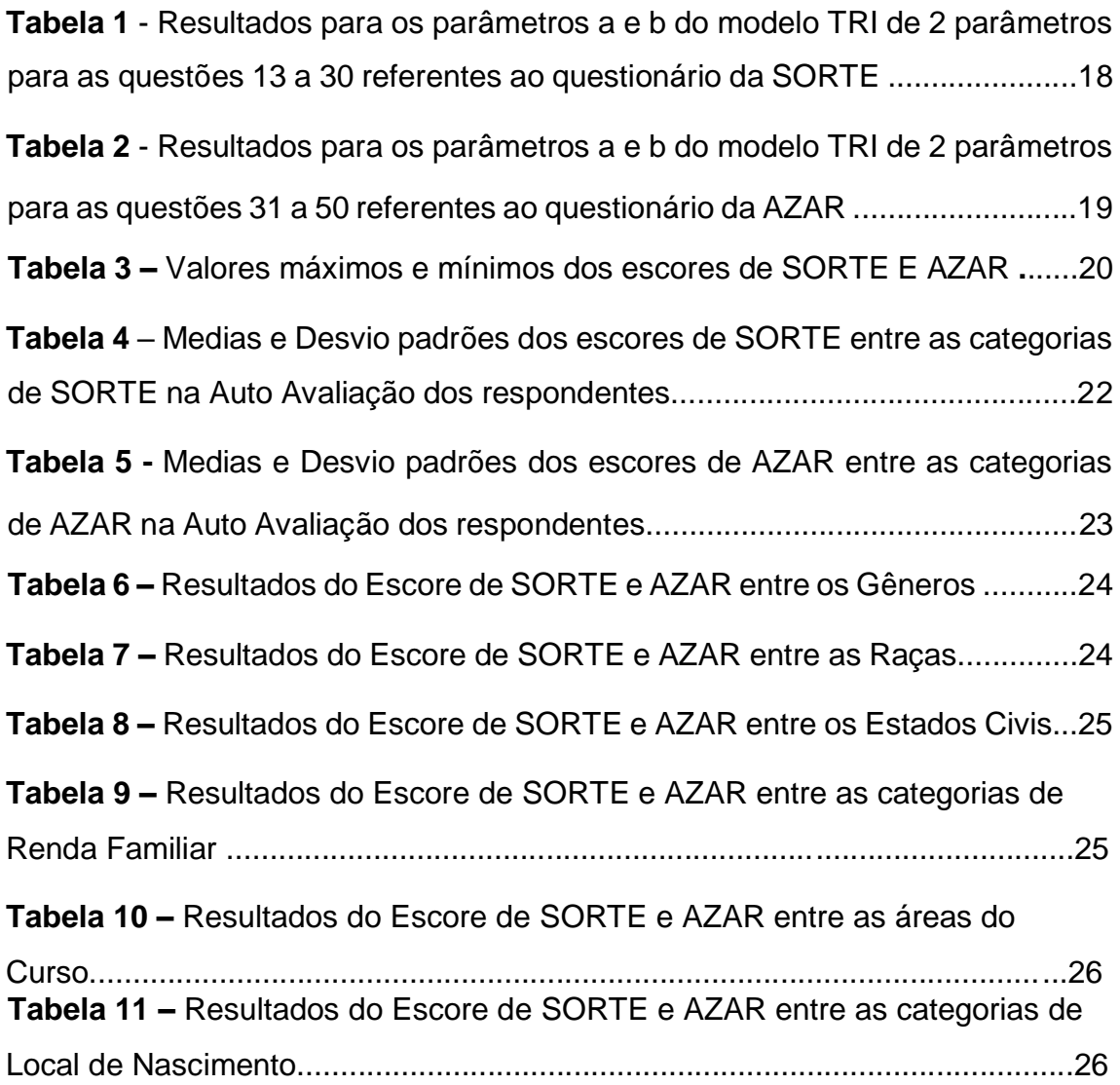

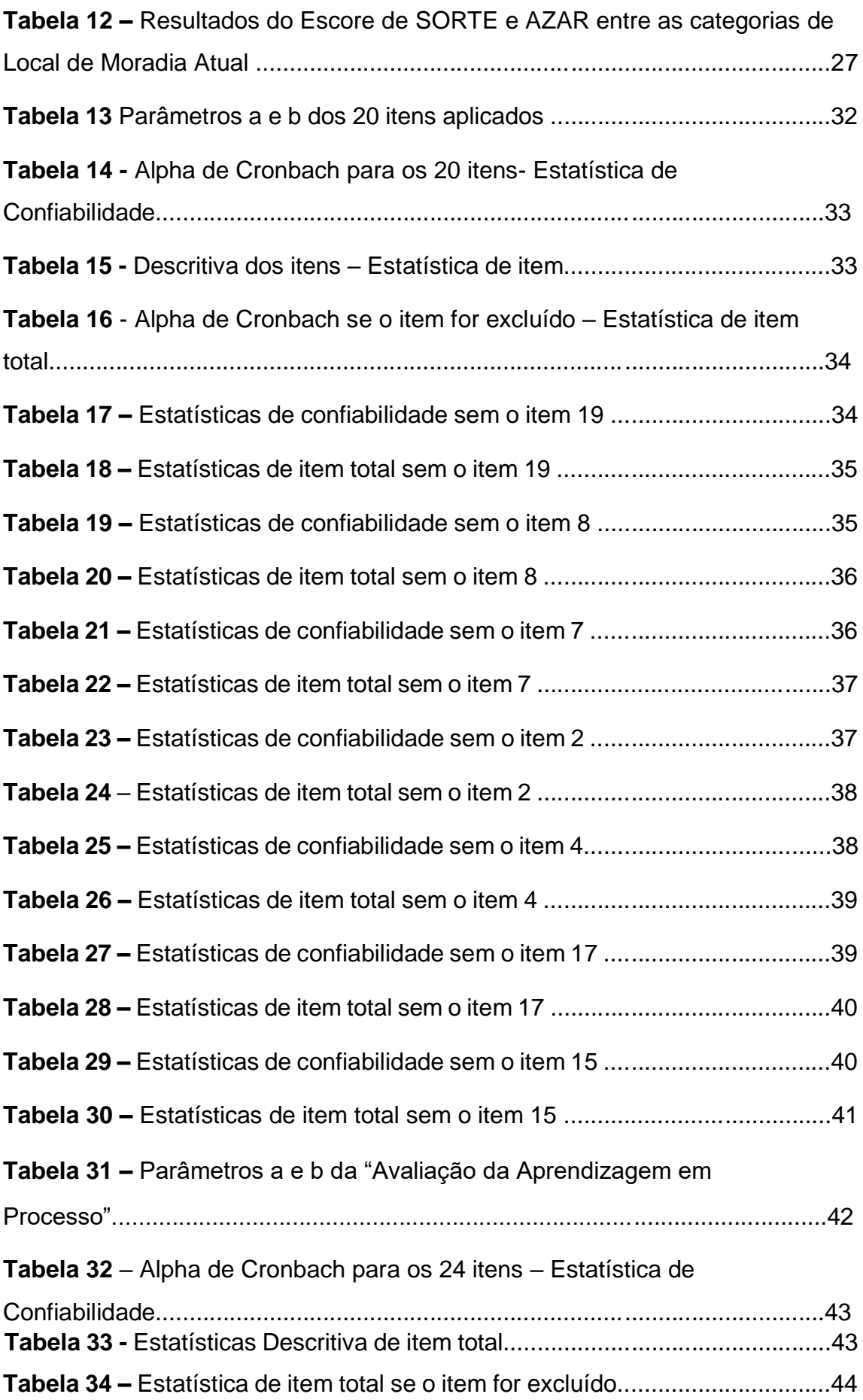

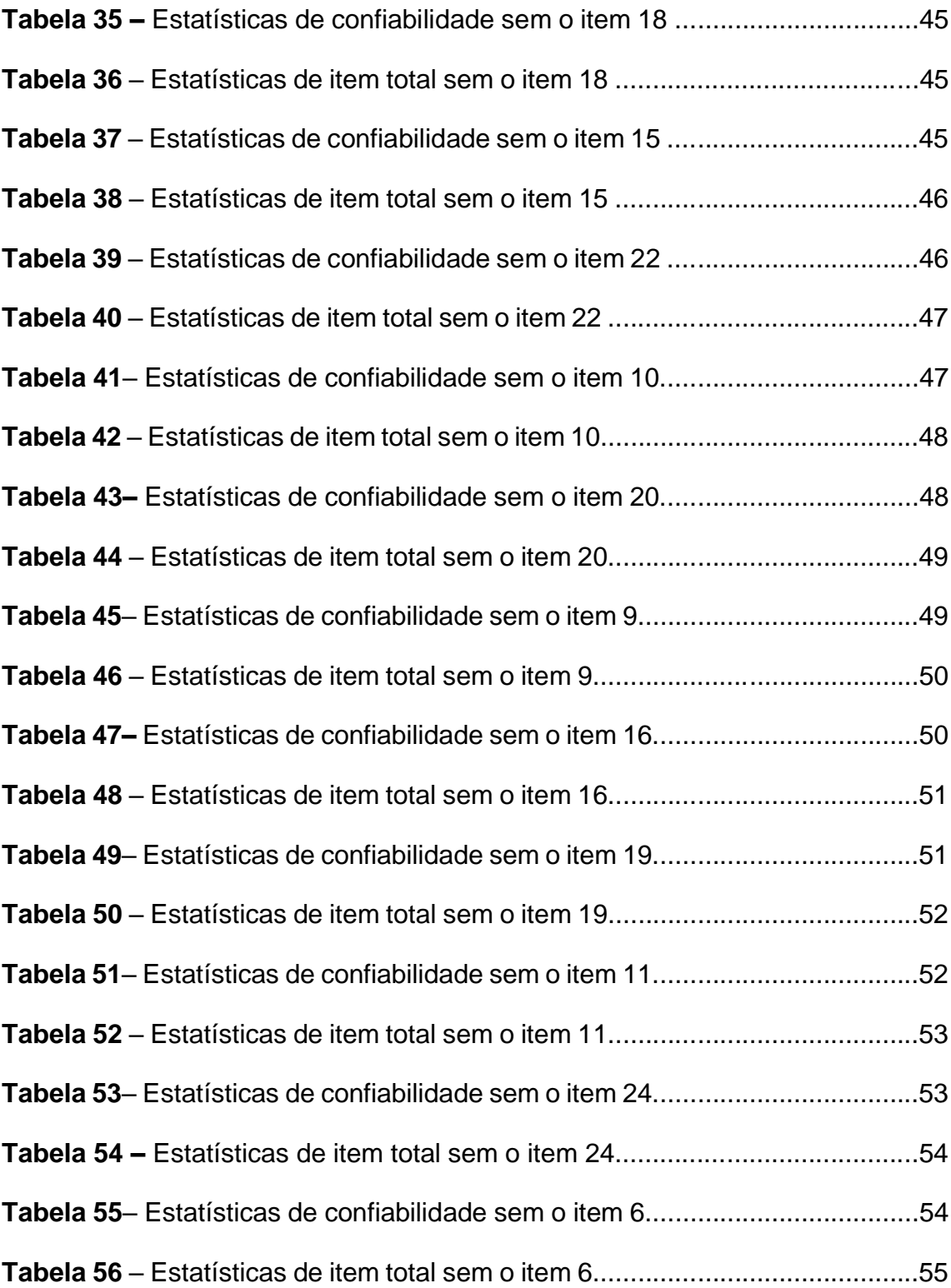

## **INTRODUÇÃO**

Iniciamos este trabalho relatando e refletindo um pouco sobre a trajetória escolar e profissional do Mestrando, a fim de partilhar com os leitores a origem de seu interesse por este projeto de pesquisa.

Como professor de Matemática, o Mestrando percebeu o quanto os alunos tem dificuldades em algumas áreas da Matemática, como números irracionais (operações com números fracionários), geometria (cálculo de área, proporcionalidade) entre outros. Lecionando principalmente para alunos do Ensino Médio percebemos que muitos dos conceitos que faz parte do currículo apresentado na Proposta Pedagógica do Estado de São Paulo que os alunos deveriam ter aprendido no Ensino Fundamental, não foram devidamente assimilados pelos alunos.

Diante dessas inquietações surgiu o desafio de diagnosticar as possíveis falhas no conhecimento da Matemática utilizando a Teoria de Resposta ao Item, como instrumento para fazer esta análise. Para conhecer melhor a TRI, pois a sua utilização requer o uso de um programa de computador, fizemos uso de um questionário sobre Sorte e Azar no dia a dia das pessoas. Usamos o programa R que é de livre acesso.

A Teoria de Resposta ao Item é hoje amplamente utilizada nas grandes avaliações realizadas no Brasil como o ENEM (Exame Nacional do Ensino Médio) e o SARESP (Sistema de Avaliação do Estado de São Paulo), e visa utilizar modelos matemáticos que representam a probabilidade de um indivíduo responder corretamente a um item com função dos parâmetros do item e da habilidade (ou habilidades) do respondente.

Esta dissertação está organizada em três capítulos, além da Introdução que agora apresentamos, e que registra um pouco a experiência do autor como educador e as razões que o levaram à escolha do tema.

O primeiro capítulo desenvolve a fundamentação teórica do método estatístico utilizado na pesquisa. Mostramos sua origem, o contexto histórico em que ela se situa e os modelos utilizados, contrapondo esta teoria a sua antecessora, a Teoria Clássica dos Itens.

O segundo capítulo introduz o leitor à aplicação da TRI na Psicologia, realizado pelo autor e colaboradores, visando familiarizar se com o programa R, já que o mesmo precisava de um certo tempo para a sua assimilação e o mesmo tempo foi um momento de conhecimento da TRI.

O terceiro capítulo apresenta o objetivo principal deste estudo, que é a aplicação da TRI para detectar falhas no conhecimento de Matemática. Neste capítulo, descreveremos a metodologia empregada nesta pesquisa, e a opção pela Escola na qual este projeto foi realizado, mostrando o cenário educacional da Unidade Escolar, bem como a apresentação e a análise dos resultados obtidos na pesquisa, em confronto com o referencial teórico. Neste capítulo, procuramos verificar as colaborações da TRI no diagnóstico das dificuldades no conhecimento da Matemática, por meio da aplicação e análise de testes de múltipla escolha extraídos do SARESP e da Avaliação da Aprendizagem em Processo.

### **Capítulo 1**

### **Sobre a Teoria da Resposta ao Item**

A Teoria de Resposta ao Item, conhecida como TRI, é um modelo estatístico que se propõe a utilizar como modelo matemático uma expressão que representa a probabilidade de um indivíduo responder acertadamente a um item de uma questão, em função dos parâmetros do item (dificuldade do item e capacidade de discriminar as habilidades dos respondentes), bem como da habilidade (ou habilidades) do respondente. Uma premissa para esta relação é sempre expressa de tal forma que quanto maior a habilidade do indivíduo, maior será também a probabilidade de acerto no item.

#### **1.1- Histórico da Teoria da Resposta ao Item**

Os primeiros modelos de resposta ao item surgiram na década de 50, mas somente nos últimos 15 anos é que vem sendo utilizados em larga escala, devido à sua complexidade e dificuldade computacional e à ausência de programas computacionais eficientes disponíveis na época de sua criação. A principal aplicação da Teoria da Resposta ao Item (TRI) ainda vem sendo as avaliações educacionais (Vendramini et al 2004), mas há uma crescente difusão desta técnica entre as outras áreas de conhecimento (Hambleton 2000), com destaque para a Psicologia (Pasquali e Primi 2003) e Medicina (Cella et al 2007; Hays e Lipscomb 2007; McHorney e Cohen 2000), além das áreas de marketing, produção de índices socioeconômicos (Soares 2005) e na gestão pela qualidade total (Alexandre et al 2002)

Os primeiros modelos consideravam apenas uma habilidade (traço latente) que é uma característica não observada diretamente, de apenas um grupo ou amostra. Foram inicialmente desenvolvidos na forma de uma função ogiva normal e depois foram trocados para a forma logística, matematicamente mais conveniente.

Lord, em 1952 foi o primeiro a desenvolver o modelo unidimensional de dois parâmetros (dificuldade e discriminação) baseado na distribuição normal acumulada (ogiva normal), incorporando mais tarde um parâmetro que tratava do problema do acerto casual, surgindo o modelo de três parâmetros. Birnbaum, em 1968, substitui em ambos os modelos propostos por Lord, a função ogiva normal pela função logística, mais simples devido ao fato de não envolver integração, além de ser uma função explicita dos parâmetros do item e da habilidade.

Rasch, independentemente, em 1960, propôs o modelo unidimensional de um parâmetro (dificuldade), também trocando a função ogiva normal pela função logística. Com a finalidade de obter mais informação das respostas dos indivíduos, Samejima em 1969 propôs o modelo de resposta gradual. Bock em 1972, Andrich em 1978, Masters em 1982 e Muraki em 1992, também propuseram modelos para respostas politômicas, isto é, modelos para mais de 2 categorias de resposta (além das categorias certo ou errado), assumindo diferentes estruturas entre essas categorias. Bock e Zimowski, em 1997, introduziram os modelos logísticos de um, dois e três parâmetros para duas ou mais populações de respondentes.

No Brasil, a primeira aplicação da TRI foi na análise das questões das provas do vestibular da UFRGS de 1993 (Albanese et al, 1993), e a partir desse pioneirismo, os órgãos governamentais vem valorizando e difundindo o emprego desta técnica nas avaliações educacionais brasileiras, com o objetivo de produzir informações sobre o desempenho dos alunos, bem como sobre as condições internas e externas que interferem no processo de ensino-aprendizagem.

#### **1.2- Modelos da Teoria da Resposta ao Item**

A Teoria de Resposta ao Item é um modelo estatístico que utiliza modelos matemáticos que representam a probabilidade de um indivíduo responder corretamente a um item como função dos parâmetros do item e da habilidade (ou habilidades) do respondente. Os vários modelos da TRI propostos na literatura dependem fundamentalmente de três fatores:

- i) Da natureza do item dicotômicos ou não dicotômicos
- ii) Do número de população envolvidos uma ou mais de uma
- iii) Da quantidade de traços latentes que está sendo medida uma ou mais de uma.

Na pratica, esses modelos logísticos para os itens binários (respostas dicotômicas) são os modelos de resposta ao item mais utilizados. Estes são subdivididos em três tipos, que se diferenciam pelo número de parâmetros que utilizam para descrever o item. São os modelos logísticos binários de 1, 2 ou de 3 parâmetros, que consideram, respectivamente:

- i) Somente a dificuldade do item;
- ii) A dificuldade e a discriminação;
- iii) A dificuldade, a discriminação e a probabilidade de resposta correta dada por indivíduos de baixa habilidade.

Todos eles levam em conta a variável latente (oculta) que é a habilidade do indivíduo respondente.

Dentre os modelos propostos pela TRI, o modelo logístico unidimensional de 3 parâmetros é atualmente o mais utilizado e é dado por:

$$
P(X_{ij} = 1 | \theta_j) = c_i + (1 - c_i) \frac{1}{1 + e^{-D a_i(\theta_j - b_i)}}
$$

com  $i = 1, 2...$ ,  $j = 1, 2, ..., n$ , onde:

- é uma variável dicotômica que assume os valores 1, quando o indivíduo *j*  da população responde corretamente ao item *i*, ou 0 quando o indivíduo j não responde corretamente ao item i.

*- Θj* representa a habilidade (traço latente) do *j*-ésimo indivíduo

-  $P(X_{ij}\:=\:1|\theta_j)$  é a probabilidade de um individuo j com habilidade  $\theta_j$  responder corretamente ao item i.

 $-a_i$  é o parâmetro de discriminação do ítem i (capacidade do item de diferenciar respondentes com alta habilidade dos de baixa habilidade).

-  $b_i$  é o parâmetro de dificuldade (ou de posição) do item i, medido na mesma escala de habilidade.

 $-c_i$  é o parâmetro do item i que representa a probabilidade de indivíduos com baixa habilidade responderem corretamente ao item i (muitas vezes referido como a probabilidade de acerto casual)

- D é um fator de escala, constante e igual a 1. Utiliza-se o valor 1,7 quando se deseja que a função logística forneça resultados semelhantes ao da função ogiva normal.

#### **1.3- Interpretação e representação gráfica**

Notem que  $P(X_{ij} = 1 | \theta_j)$  pode ser vista como a proporção de respostas corretas ao item i dentre todos os indivíduos da população com habilidade  $\theta_j$  . A relação existente entre  $P\big(X_{ij}\,=1\big|\theta_j\big)$  e os parâmetros do modelo é mostrada na Figura 1, que é chamada Curva Característica do Item – CCI

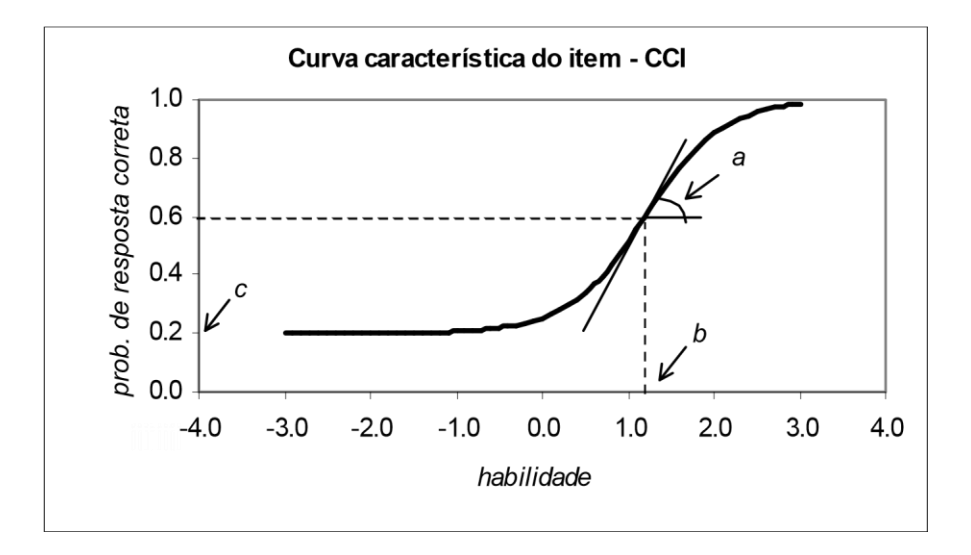

**Fig. 1 – Curva Característica do Ítem - CCI**

O modelo proposto baseia-se no fato que indivíduos com maior habilidade possuem maior probabilidade de acertar ao item e que esta relação não é linear.

De fato, pode-se perceber a partir do gráfico acima que a CCI tem forma de "S" com inclinação e deslocamento definidos pelos parâmetros do item.

A escala de habilidade é uma escala arbitrária onde o importante são as relações de ordem existentes entre seus pontos e não necessariamente sua magnitude. O parâmetro b é medido na mesma unidade da habilidade e o parâmetro c não depende da escala, pois trata-se de uma probabilidade e como tal, assume sempre valores entre 0 e 1.

Na realidade o parâmetro b representa a habilidade necessária para uma probabilidade de acerto igual a (1+c) /2. Assim quanto maior o valor de b mais difícil é o item, e vice-versa.

O parâmetro c representa a probabilidade de um aluno com baixa habilidade responder corretamente ao item e é muitas vezes referido como a probabilidade de acerto ao acaso. Então quando não é permitido "chutar", c é igual a 0 e b representa o ponto na escala da habilidade onde a probabilidade de acertar ao item é 50%.

O parâmetro a é proporcional à derivada da curva no ponto de inflexão. Assim, itens com a negativo não são esperados sob esse modelo uma vez que indicariam que a probabilidade de responder corretamente ao item diminui com o aumento da habilidade. Baixos valores de a indicam que o item tem pouco poder de discriminação (alunos com habilidade bastante diferentes têm aproximadamente a mesma probabilidade de responder corretamente ao item) e valores muito altos indicam itens com curvas características muito "íngremes", que discriminam os alunos basicamente em dois grupos: os que possuem habilidade abaixo do valor do parâmetro b e os que possuem habilidade acima do valor do parâmetro b, e que praticamente errarão a questão e acertarão a questão, respectivamente.

#### **1.4- A escala de Habilidade**

Diferentemente da medida escore de um teste com n questões do tipo certo/errado que assume valores inteiros entre 0 e n, na TRI a habilidade pode

teoricamente assumir qualquer valor real entre -  $\infty$  e +  $\infty$ . Assim, precisa-se estabelecer uma origem e uma unidade de medida para a definição da escala. Esses valores são escolhidos de modo a representar, respectivamente, o valor médio e o desvio padrão das habilidades dos indivíduos da população em estudo. Para os gráficos mostrados anteriormente, utilizou-se a escala com média igual a 0 e desvio padrão igual a 1, que será representada por escala (0;1). Essa escala é bastante utilizada pela TRI, e nesse caso, os valores do parâmetro b variam (tipicamente) entre -2 e +2. Com relação ao parâmetro a, espera-se valores entre 0 e +2, sendo que os valores mais apropriados de a seriam aqueles maiores do que 0,6 e menores do que 1,7, quando se utiliza  $D=1,7$ .

Apesar da frequente utilização da escala (0;1), em termos práticos, não faz a menor diferença estabelecer-se estes valores ou outros quaisquer O importante são as relações de ordem existentes entre seus pontos. Por exemplo, na escala (0;1), um indivíduo com habilidade 1,20 está 1,20 desvios padrão acima da habilidade média. Este mesmo indivíduo teria a habilidade 248, e consequentemente estaria também 1,20 desvios padrão acima da habilidade média, se a escala utilizada para esta população fosse escala (200;40). Isto pode ser visto a partir da transformação de escala:

 $a(\theta - b) = (a / 40)$  [ (40 x  $\theta$  + 200) - (40 x b + 200) ] = a' ( $\theta'$  - b')

onde  $a(\theta - b)$  é a parte do modelo probabilístico proposto envolvida na transformação. Assim tem-se que:

- 1.  $\theta' = 40 \times \theta + 200$
- 2.  $b' = 40 \times b + 200$
- 3  $a' = a / 40$
- 4.  $P(X_i=1 | \theta') = P(X_i=1 | \theta)$

Por exemplo, se os valores dos parâmetros a e b na escala ( 0;1) são, respectivamente, 0,80 e – 0,20, os seus correspondentes na escala (200,40) são respectivamente, 0,02 = 0,80/40 e 192 = 40 x -0,20 + 200. Além disso, um indivíduo com habilidade  $\theta = 1,00$  medida na escala (0;1) tem sua habilidade representada por  $\theta = 40 X1.00 + 200 = 240$  na escala (200:40) e

$$
P(Xi = 1 | \theta = 1) = 0,20 + (1 - 0,20) \frac{1}{1 + e^{-1.7 \times 0,80 \times (1 - (-0,20))}} =
$$
  
= 0,20 + (1 - 0,20)  $\frac{1}{1 + e^{-1.7 \times 0,02 \times (240 - 192)}} =$   
= P(Xi = 1 | \theta = 240) = 0,87

Ou seja, a probabilidade de um indivíduo responder corretamente a um certo item é sempre a mesma, independentemente da escala utilizada para medir a sua habilidade, ou ainda, a habilidade de um indivíduo é invariante à escala de medida. Assim, não faz qualquer sentido queremos analisar itens a partir dos valores de seus parâmetros a e b sem conhecer a escala na qual eles foram determinados.

#### **1.5- Estimação dos parâmetros**

Uma das etapas mais importantes da TRI é a estimação dos parâmetros dos itens e das habilidades dos respondentes. Sabemos que a probabilidade de uma resposta correta num determinado item depende da habilidade do indivíduo e dos parâmetros que caracterizam o item. Mas, em geral, ambos são desconhecidos. O que é conhecido são as respostas dos indivíduos aos itens do teste.

Assim, nos modelos de resposta ao item temos um problema de estimação que envolve dois tipos de parâmetros: os parâmetros dos itens e as habilidades dos indivíduos. Então, do ponto de vista teórico, podemos dividir o problema em três situações: quando já conhecemos os parâmetros dos itens, temos apenas que estimar as habilidades; se já conhecemos as habilidades dos respondentes, estaremos interessados apenas na estimação dos parâmetros dos itens; e, por fim, a situação mais comum, é a que desejamos estimar os parâmetros dos itens e as habilidades dos indivíduos simultaneamente. Na TRI, o processo de estimação dos parâmetros dos itens é conhecido como calibração.

Em todas estas situações, assume-se como verdadeiro o modelo proposto e, a partir do conjunto de respostas dadas por um certo número de indivíduos de uma ou mais populações, estimam-se os parâmetros dos itens e/ou as habilidades a partir de métodos de máxima verossimilhança ou de procedimentos bayesianos. Ambas as soluções exigem procedimentos

iterativos que envolvem cálculos bastante complexos e, consequentemente, programas de computador específicos. É importante ressaltar que, em qualquer um desses casos, os valores das habilidades e dos parâmetros dos itens estarão todos na mesma escala de medida. Neste trabalho utilizamos o programa R para estimar os parâmetros.

Vários autores têm sugerido que cada respondente seja submetido a pelo menos 30 itens e que cada item seja submetido a pelo menos 300 respondentes, para que se obtenham estimativas com erros padrão pequeno. Note que, apesar de estarmos sempre nos referindo à habilidade de indivíduo, na prática, em geral o que se deseja é estimar a habilidade média de uma população de indivíduos.

Para ilustrar os métodos de estimação estaremos sempre utilizando o modelo logístico de 3 ou de 2 parâmetros, por ser um dos modelos mais populares da TRI, e consideraremos sempre que os itens envolvidos são dicotômicos. Procedimentos de estimação para itens não dicotômicos ou envolvendo outros modelos podem ser encontradas, por exemplo, em Baker (1952).

Cabe também ressaltar que estaremos sempre nos referindo aos modelos unidimensionais, ou seja aqueles envolvendo um único traço latente ou habilidade.

#### **1.6- Teoria Clássica dos Itens - Coeficiente alfa de Cronbach**

Segundo Cortina (1993), o coeficiente alfa de Cronbach é certamente uma das ferramentas estatísticas mais importantes e difundidas em pesquisas envolvendo a construção de testes e sua aplicação, se inserindo dentro da Teoria Clássica dos Itens, teoria alternativa a TRI. Uma revisão do *Social Sciences Citations Index* para a literatura publicada entre 1966 e 1990 revelou que o artigo de Cronbach (1951) foi citado aproximadamente 60 vezes por ano em um total de 278 jornais diferentes.

O coeficiente alfa de Cronbach foi descrito em 1951 por Lee J. Cronbach (CRONBACH, 1951). É um índice utilizado para medir a confiabilidade do tipo consistência interna de uma escala, ou seja, para avaliar a magnitude em que os itens de um instrumento estão correlacionados (CORTINA, 1993). Em outras palavras, o alfa de Cronbach é a média das correlações entre os itens que fazem parte de um instrumento (STREINER, 2003). Também se pode conceituar este coeficiente como a medida pela qual algum constructo, conceito ou fator medido está presente em cada item. Geralmente um grupo de itens que explora um fator comum mostra um elevado valor de alfa de Cronbach (ROGERS, SHMITI e MULLINS, 2002).

Para se estimar o alfa, considera-se X como sendo uma matriz *n* x *k* que corresponde às respostas quantificadas de um questionário. Cada linha de X representa um sujeito e cada coluna representa uma questão. As respostas quantificadas podem estar em qualquer escala (LEONTITSIS e PAGGE, 2007).

Assim, de acordo com Leontitsis e Pagge (2007), o coeficiente alfa de Cronbach é mensurado de acordo com a seguinte Equação:

$$
\alpha = \frac{k}{k-1} \left[ \frac{\sigma_{\tau}^2 - \sum_{i=1}^k \sigma_i^2}{\sigma_{\tau}^2} \right]
$$

onde  $\sigma_{l}^{2}$  é a variância de cada coluna de X, ou seja, é a variância relacionada à cada questão de X, e  $\sigma_{\tau}^2$  é a variância da soma de cada linha de X, ou seja, é a variância da soma das respostas de cada sujeito. Também deve ser observado que *k* deve ser maior do que 1 para que não haja zero no denominador e *n* deve ser maior do que 1 para que não haja zero no denominador no cálculo do  $\sigma_i^2$  e do  $\sigma_{\tau}^2$ 

Na equação acima, *k* é um fator de correção. Se há consistência nas respostas quantificadas, então  $\sigma_{\tau}^2$  será relativamente grande, fazendo com que o « tenda a 1. Por outro lado, respostas randômicas farão com que  $\sigma_{\tau}^2$  seja comparável com a soma das variâncias individuais ( $\sigma_l^2$  ), fazendo com que o  $\propto$ tenda a zero.

#### **1.7- Interpretação do coeficiente alfa de Cronbach**

O coeficiente alfa de Cronbach é uma propriedade inerente do padrão de resposta da população estudada, não uma característica da escala por si só; ou seja, o valor de alfa sofre mudanças segundo a população na qual se aplica a escala (STREINER, 2003).

O valor mínimo aceitável para o alfa é 0,70; abaixo desse valor a consistência interna da escala utilizada é considerada baixa. Em contrapartida, o valor máximo esperado é 0,90; acima deste valor, pode-se considerar que há redundância ou duplicação, ou seja, vários itens estão medindo exatamente o mesmo elemento de um constructo; portanto, os itens redundantes devem ser eliminados. Usualmente, são preferidos valores de alfa entre 0,80 e 0,90 (STREINER, 2003).

É importante saber que o valor de alfa é afetado pelo número de itens que compõem uma escala. À medida que se aumenta o número de itens, aumentase a variância, sistematicamente colocada no numerador, de tal forma que se obtém um valor superestimado da consistência da escala (KRUS e HELMSTADTER, 1993). Da mesma maneira, deve-se considerar que o valor do alfa de Cronbach pode ser superestimado caso não seja considerado o tamanho da amostra: quanto maior o número de indivíduos que preenchem uma escala, maior é a variância esperada (BLAND e ALTMAN, 1997).

# **Capítulo 2 Uma aplicação da TRI na Psicologia**

A sorte ou azar parece fazer parte de um conjunto de fatores de ordem psíquica e também moral a nortear o comportamento e a existência humana.

Embora sem ainda comprovação cientifica, está presente em vários aspectos do nosso cotidiano desde a antiguidade até os dias atuais.

Pode ser citado por exemplo os jogos de sorte ou azar, atualmente em debate para liberação ou não pela nossa legislação, posto que foi proibido nos anos 40 do século passado em nosso país.

Proibição não é sinônimo de inexistência, pois é sabido por exemplo que o jogo do bicho, embora ilegal é praticado de forma clandestina e inclusive com vista grossa parte das vezes pelos órgãos fiscalizadores, envolvidos ou não com sua pratica.

O jogo de bicho teve início em 1892, sendo considerado contravenção penal pelas autoridades que alegam ser sua pratica uma esperança enganadora de incerto lucro a seduzir os mais ingênuos, sendo que perda ou ganho dependem exclusivamente de sorte ou azar.

Por este entendimento das autoridades, fica admitida a existência de sorte ou azar presente nos "jogos de bicho".

A sorte ou azar também se faz presente em letra de música como o Vira cantada por Nei Matogrosso em que gato preto passa por debaixo da escada.

Nem precisaria tanto, pois para muitas pessoas cruzar com um gato preto ou passar por debaixo de uma escada já é indicativo de azar.

Você acredita em sorte ou azar é o artigo de Flávio Gikovate em que é observado:

"Algumas pessoas se vêem com direito a uma boa quantidade de recompensas, mesmo sem se acharem com o dever de fazer grandes sacrifícios. Essas, é claro, são mais predispostas a ter sorte do que aquelas, muito rígidas do ponto de vista moral, que se sentem melhor quando obtém pouca recompensa com muito sacrifício.

A moralidade na qual fomos criados, que dá grandeza e dignidade ao esforço, à renúncia e ao sacrifício, acaba nos levando para o caminho do azar, porque nos impede grandes benefícios sem grandes privações.

A sorte é, ao contrário, um amontoado de ganhos que resulta de pouco – ou nenhum – esforço. São poucas as pessoas de caráter que se permitem isso. E, quando abrem as portas da sorte, em um determinado setor da vida, costumam fechá-las em algum outro igualmente importante. Isso explicaria, por exemplo, a concepção de que aqueles que têm sorte no jogo terão azar no amor."

Sem se saber ao certo a origem, existe a crença de que a sorte no jogo acarreta azar no amor e referência a isso pode ser encontrada na poesia de Paulo Leminski:

"sorte no jogo azar no amor de que me serve sorte no amor se o amor é um jogo e o jogo não é meu forte, meu amor?"

Existe menção também no artigo de Gikovate aparentemente sem comprovação cientifica a dar conta que sorte ou azar pode sofrer influência de mecanismos psicológicos. Nossa mente usada de forma determinada e corajosa influencia positivamente a sorte obtendo-se resultados de sucesso, supondo-se que uma mente menos laboriosa resulta em azar ou fracasso.

Faz parte também da crença em sorte ou azar, a adoção de amuletos como ferradura atrás da porta, trevo de quatro folhas usados em pingentes, banho com sal grosso para afastar mau olhado, se vestir de branco e pular sete ondas na passagem do ano para atrair sorte.

Números também são relacionados a sorte ou azar e notadamente o número 13. Em países como o Estados unidos, com predomínio do cristianismo, talvez por ter sido 13 o número de participantes da última ceia de cristo, o elevador pula do 12 para o 14, não existindo o décimo terceiro andar.

Existe a crença também que sexta feira traz azar, a exigir cuidados pois foi neste dia que Jesus foi crucificado.

Quando existe a coincidência de se ter sexta feira 13 em nosso calendário, o cuidado tem que ser redobrado e a data costuma ser relacionada a qualquer acontecimento adverso ou fora do padrão seja ele individual ou coletivo.

O jogo de futebol tão familiar ao povo brasileiro em princípio não é de sorte ou azar, pois sabidamente o resultado está diretamente relacionado a habilidade dos jogadores e pode ser mencionado por exemplo a seleção brasileira de 1970, tri campeão mundial no México que jogou e encantou o mundo com a verdadeira arte e "magia" (ou seria sorte?) praticada por Pelé e seus companheiros.

Ainda assim, existe um lance decisivo que é a cobrança do pênalti que é cercada da questão sorte ou azar em qualquer discussão de comentaristas profissionais ou simples torcedores. Os amantes e entendidos do futebol, via de regra consideram que o jogador que vai cobrar o pênalti é senhor da situação, cabendo ao goleiro a sorte ou azar na hora de escolher o canto certo para se atirar no instante que precede a cobrança ou mesmo tomar a decisão de permanecer imóvel no centro do gol.

Se ocorre a defesa, o feito é creditado ao fator sorte, não sendo considerado o preparo, agilidade do goleiro no lance e quando a cobrança é convertida em gol fica na conta do defensor o azar, sem se dar credito a habilidade de quem chutou.

Eu não acredito em bruxas, mas elas existem diz o ditado espanhol. Mesmo o livro O Passo do Bêbado em que o autor tem como objetivo dar um tratamento matemático e cientifico a eventos do cotidiano no campo da probabilidade, incerteza e caos, o fator sorte é mencionado.

Além da escassez de informações sobre o assunto, a pouca literatura disponível encontrada não faz qualquer menção a predominância de sorte ou azar diretamente relacionada a sexo masculino ou feminino.

Campos do conhecimento como numerologia, psicologia, astrologia tentam trazer regras ou evidenciar influencias na vida das pessoas relacionadas a sorte ou azar, mas existe necessidade de mais estudos e informações para a sua elaboração. Crentes ou não, temos que aguardar até que mais luz seja trazida para dar maior consistência ao assunto, a depender para tal de sorte ou azar, por ora não sabemos.

#### **2.1- Objetivo**

O objetivo deste trabalho é exemplificar a utilização da Teoria da Resposta ao Item para analisar os resultados obtidos na aplicação de um questionário versando sobre várias situações que implicaria em ações da sorte ou azar da pessoa. Um questionário ficou disponível, via on-line, por 30 dias na rede, e e-mail foram enviados a grupos de estudantes universitários pedindo para os mesmos acessarem o site a fim de responderem ao questionário. Tivemos um total de 249 respondentes, oriundos de várias regiões do Brasil. O questionário encontra-se no apêndice 1.

#### 2.2- **Metodologia**

Embora o questionário permitia 5 respostas possíveis, para analisar os resultados, transformamos estas questões em itens dicotômicos (com muita ou pouca sorte, ou com muito ou pouco azar), para que fosse possível a utilização da TRI para respostas dicotômicas com 2 parâmetros.

Foram analisadas as respostas de 249 indivíduos que responderam o questionário via on-line, e toda uma análise descritiva e inferencial dos escores obtidos para cada respondente foi obtido. Os dados foram armazenados eletronicamente em planilha Excel, e depois foram analisados utilizando-se os pacotes de TRI do R, e os pacotes gráficos e estatísticos do MINITAB.

#### 2.3- **Obtenção dos parâmetros**

Os parâmetros  $a_i$ ,  $b_i$ ,  $c_i$  e  $\theta_j$  foram obtidos utilizando-se o método de máxima verossimilhança. Não existe uma forma fechada para os valores destes parâmetros, e o resultado é obtido numericamente. No pacote R, existe as rotinas do pacote "irtoys" para se calcular estes parâmetros. Foi este pacote o que foi utilizado neste trabalho.

#### **2.4- Resultados**

Foram analisados 249 questionários respondidos. As questões eram divididas em:

- questões de 1 a 10: questões versando sobre dados sócio demográficos.

- questão 11: percepção do indivíduo do seu grau de sorte.

- questão 12: percepção do indivíduo do seu grau de azar.

- questões 13 a 30: respostas dos indivíduos sobre situação que envolviam ações ou não da sorte, e que foram utilizadas para obter o escore de sorte dos indivíduos.

- questões 31 a 50: respostas dos indivíduos sobre situação que envolviam ações ou não do azar, e que foram utilizadas para obter o escore de azar dos indivíduos.

Inicialmente, transformamos as respostas dos indivíduos em respostas dicotômicas (0 ou 1) com a seguinte correspondência:

- Nunca: 0
- Indiferente: 0
- Poucas vezes: 0
- Frequentemente: 1
- Sempre: 1

Com a dicotomização das respostas, pudemos aplicar a TRI as respostas. Para isto, baixamos o pacote irtoys dentro do R.

Para se calcular os parâmetros dos itens, utilizamos a função est dentro do pacote irtoys, utilizando como modelo o de 2 parâmetros, através do comando:

*> nome da variável <- est(nome do arquivo com as respostas, model="2PL", engine="ltm", nqp=20)*

Os resultados são apresentados nas tabelas 1 e 2 para os itens de SORTE e de AZAR, respectivamente.

**Tabela 1: Resultados para os parâmetros a e b do modelo TRI de 2 parâmetros para as questões 13 a 30 referentes ao questionário da SORTE.**

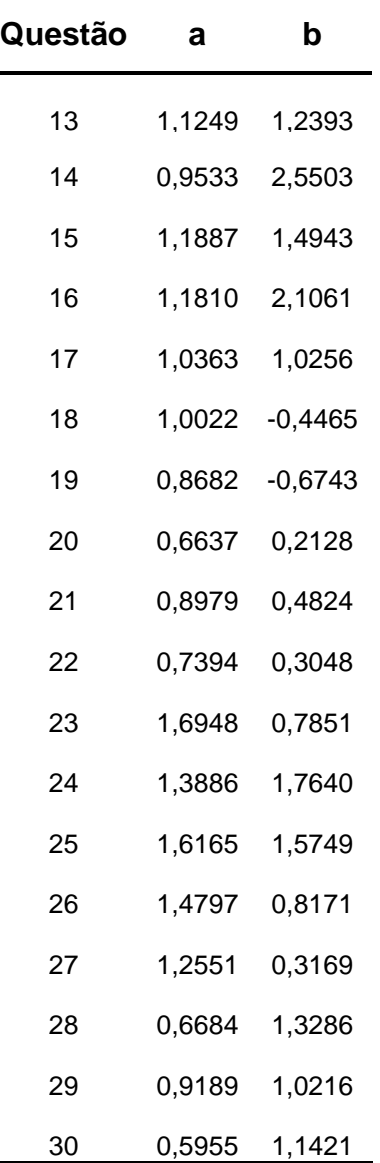

| Questão | a      | b      |
|---------|--------|--------|
| 31      | 1,0058 | 0,0377 |
| 32      | 1,5754 | 2,2011 |
| 33      | 1,2530 | 0,4706 |
| 34      | 2,1441 | 1,6299 |
| 35      | 1,2193 | 1,2470 |
| 36      | 1,3702 | 2,4952 |
| 37      | 1,9785 | 1,4704 |
| 38      | 1,4568 | 0,4267 |
| 39      | 1,2266 | 2,1220 |
| 40      | 0,7676 | 1,8474 |
| 41      | 0,8177 | 1,8132 |
| 42      | 1,4827 | 0,9153 |
| 43      | 0,6110 | 0,9747 |
| 44      | 1,5212 | 1,0190 |
| 45      | 0,9582 | 1,6010 |
| 46      | 0,5720 | 8,3125 |
| 47      | 1,3342 | 1,1074 |
| 48      | 1,7831 | 1,3913 |
| 49      | 1,1128 | 0,8043 |
| 50      | 1,0162 | 2,2058 |

**Tabela 2: Resultados para os parâmetros a e b do modelo TRI de 2 parâmetros para as questões 31 a 50 referentes ao questionário de AZAR.**

Uma vez obtidas as estimativas dos parâmetros a e b para os dois questionários, podemos obter os valores dos escores (tanto o de SORTE como o de AZAR) para os 249 respondentes. Isto pode ser obtido com o comando:

*> Nome do arquivo <- eap(arquivo das respostas dos itens, arquivo dos parâmetros, qu=normal.qu())*

Com este mesmo comando, podemos obter qual seria o escore máximo para uma pessoa que respondesse 1 para todos os itens, bem como o valor do escore mínimo para uma pessoa que respondesse 0 para todos os itens. O resultado obtido está na Tabela 3.

| Questionário | Escore máximo Escore Mínimo |         |
|--------------|-----------------------------|---------|
| <b>SORTE</b> | 2.8657                      | -1.6645 |
| AZAR.        | 3.2124                      | -1.3390 |

**Tabela 3: Valores máximos e mínimos dos escores de SORTE e AZAR**

Com estes valores de escores máximo e mínimo, podemos padronizar os escores dos respondentes nos valores de 1 a 5 (1 = menos sortudo ou menos azarado e 5 = muito sortudo ou muito azarado, respectivamente para os questionários de SORTE e AZAR), através de uma regra de 3 composta. Os resultados dos escores originais bem como os escores padronizados para os 249 respondentes se encontram no apêndice 2.

Primeiramente, vamos analisar a correlação de Pearson entre estes dois escores. Teoricamente, este escore deveria estar próximo de -1 (quem é "mais sortudo" deveria ser "menos azarado"). Entretanto, encontramos uma correlação igual -0,25, com p < 0,001. Esta correlação é significativa, porém com valor muito baixo, indicando que a relação entre SORTE e AZAR não é tão linear. O gráfico de dispersão dos dois escores se encontram no Gráfico 1.

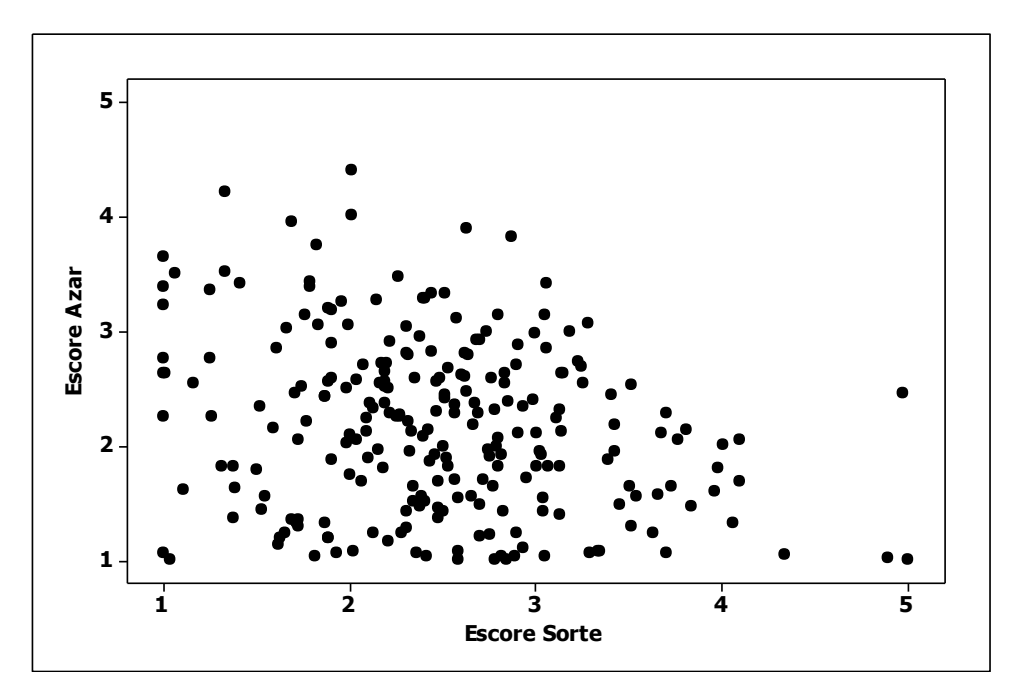

**Figura 2: Gráfico de Dispersão entre o Escore de SORTE e o Escore de AZAR.**

Com os escores padronizados, podemos comparar os escores de SORTE e AZAR entre as categorias das variáveis sócio demográficas. Os resultados são apresentados a seguir.

### **2.4-a) Comparação dos escores de SORTE entre as Auto Avaliações realizadas pelos respondentes.**

Comparando as 5 categorias de Auto Avaliação de SORTE pelo teste ANOVA, encontramos diferenças significativas entre elas (p < 0,001). Não encontramos diferenças significativas entre as categorias Absolutamente Não e Pouco e entre as categorias Absolutamente Sim e Muito. Moderado diferiu significativamente de todas as outras categorias. Estes resultados podem ser observados na Figura 3.

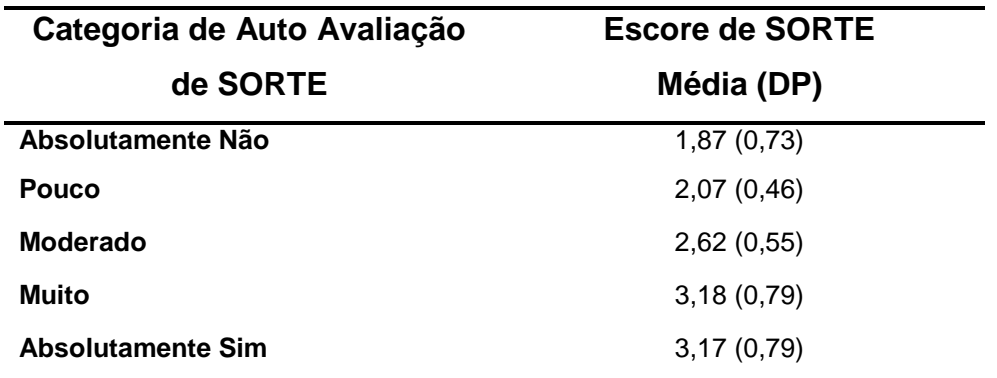

**Tabela 4: Médias e Desvio-padrões dos escores de SORTE entre as** 

**categorias de SORTE na Auto Avaliação dos respondentes.**

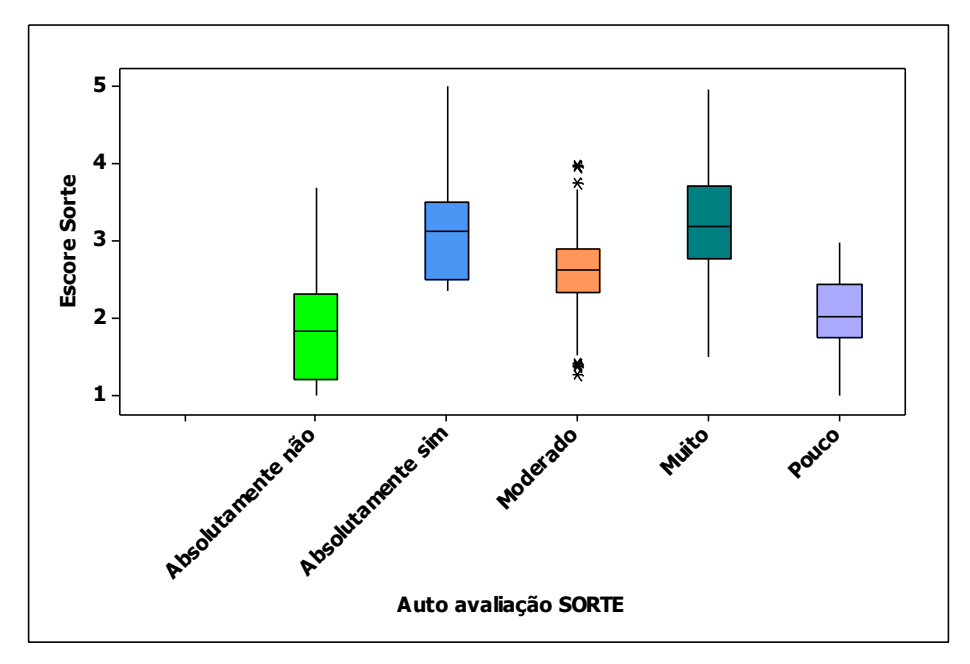

**Figura 3: Gráfico Box-Plot de Escore de SORTE por categorias de Auto Avaliação.**

**2.4-b) Comparação dos escores de AZAR entre as Auto Avaliações realizadas pelos respondentes.**

Podemos fazer a mesma análise para o Escore de AZAR entre as categorias de Auto Avaliação de AZAR. Os resultados obtidos estão na Tabela 5.

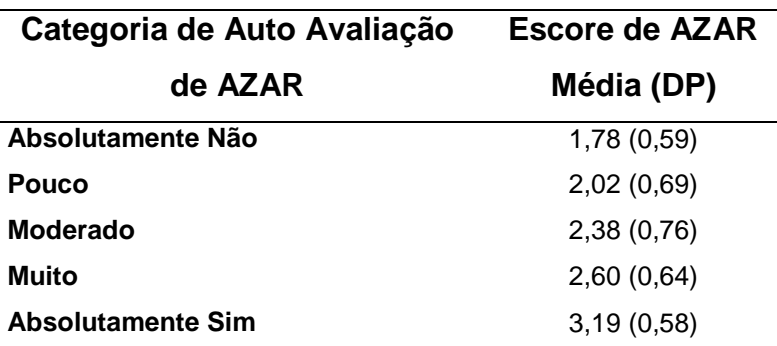

**Tabela 5: Médias e Desvio-padrões dos escores de AZAR entre as categorias de AZAR na Auto Avaliação dos respondentes.**

Comparando as 5 categorias de Auto Avaliação de AZAR pelo teste ANOVA, encontramos diferenças significativas entre elas (p < 0,001). Não encontramos diferenças significativas entre as categorias Absolutamente Não e Pouco e entre as categorias Absolutamente Sim, Muito e Moderado. Estes resultados podem ser observados na Figura 4.

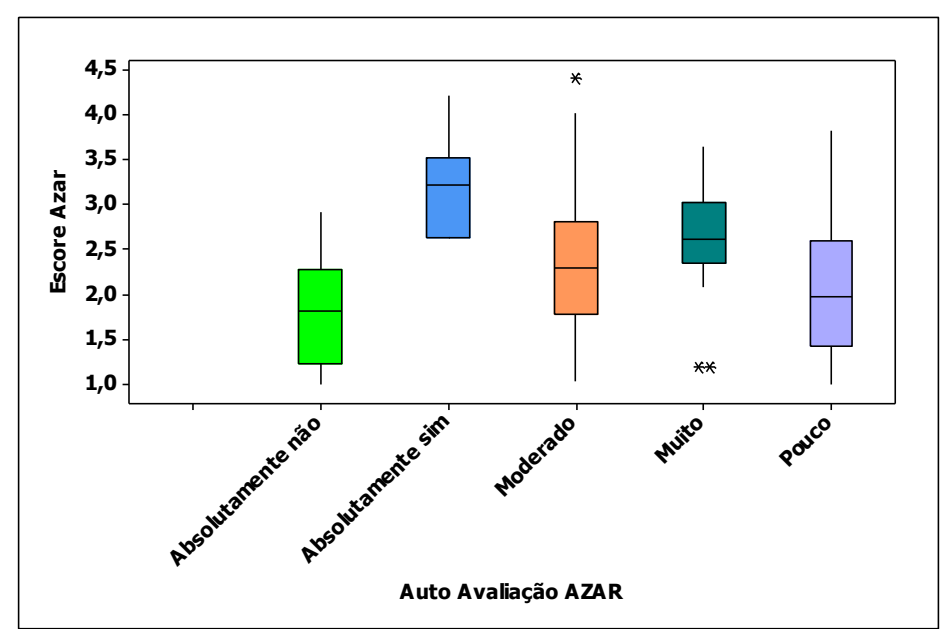

**Figura 4: Gráfico Box-Plot de Escore de AZAR por categorias de Auto Avaliação.**
Não encontramos diferenças significativas nas médias do escore de SORTE entre os Sexos. Entretanto, encontramos que as mulheres são significativamente "mais azaradas" que os homens. Os resultados estão na Tabela 6.

**Tabela 6: Resultados do Escore de SORTE e AZAR entre os Sexos**

| Sexo                      | <b>Feminino</b> | <b>Masculino</b> | p-value* |
|---------------------------|-----------------|------------------|----------|
| Escore SORTE (Média (DP)) | 2,55(0,76)      | 2,41(0,75)       | 0.135    |
| Escore AZAR (Média (DP))  | 2,33(0,76)      | 2,06(0,73)       | 0.005    |

\* Teste t-Student

### **2.4-d) Comparação por Etnia**

Não encontramos diferenças significativas nas médias do escore de SORTE nem do escore de AZAR entre os três grupos de etnias citadas. Os resultados estão na Tabela 7.

**Tabela 7: Resultados do Escore de SORTE e AZAR entre as Etnias**

| <b>Etnia</b>              | Parda ou<br><b>Branca</b> |              | Amarela    | р-     |
|---------------------------|---------------------------|--------------|------------|--------|
|                           |                           | <b>Negra</b> |            | value* |
| Escore SORTE (Média (DP)) | 2,49(0,73)                | 2,45(0,84)   | 2,43(0,89) | 0,882  |
| Escore AZAR (Média (DP))  | 2,19(0,76)                | 2,18(0,77)   | 1,71(0,53) | 0,378  |

\* Teste ANOVA

### **2.4-e) Comparação por Estado Civil**

Também não encontramos diferenças significativas nas médias do escore de SORTE nem do escore de AZAR entre os grupos de Estado Civil citados (excluímos os Separados, por haver apenas 3 respondentes nesta categoria). Os resultados estão na Tabela 8.

| <b>Estado Civil</b>       | <b>Solteiro</b> | Casado     | p-value* |
|---------------------------|-----------------|------------|----------|
| Escore SORTE (Média (DP)) | 2,48(0,75)      | 2,21(0,55) | 0.142    |
| Escore AZAR (Média (DP))  | 2,18(0,75)      | 2,07(0,85) | 0.666    |

**Tabela 8: Resultados do Escore de SORTE e AZAR entre os Estados Civis.**

\* Teste t-Student

### **2.4-f) Comparação por Renda Familiar**

Também não encontramos diferenças significativas nas médias de escore de SORTE nem do escore de AZAR entre os grupos de Renda Familiar. Os resultados estão na Tabela 9.

**Tabela 9: Resultados do Escore de SORTE e AZAR entre as categorias de Renda Familiar.**

| Renda Familiar         | <b>Escore SORTE</b> | <b>Escore AZAR</b> |
|------------------------|---------------------|--------------------|
|                        | Média (DP)          | Média (DP)         |
| Até 1 SM               | 2,51(0,72)          | 2,46(0,77)         |
| De 1 a 4 $\textsf{SM}$ | 2,55(0,86)          | 2,07(0,63)         |
| <b>De 4 a 7 SM</b>     | 2,29(0,64)          | 2,17(0,87)         |
| De 7 a 10 SM           | 2,47(0,75)          | 2,17(0,76)         |
| Mais de 10 SM          | 2,63(0,77)          | 2,28(0,74)         |
| p-value*               | 0.174               | 0,453              |

\* Teste ANOVA

### **2.4- g) Comparação por Área do Curso**

Também não encontramos diferenças significativas nas médias de escore de SORTE entre as áreas do Curso. Entretanto, encontramos diferenças significativas quando comparamos as médias do escore de AZAR. Encontramos que os estudantes da área de Biológicas/Biomédicas são significativamente "mais azarados" que os estudantes da área de Humanas, não sendo encontrado diferenças significativas entre os estudantes da área de Exatas e as outras duas áreas. Os resultados estão na Tabela 10.

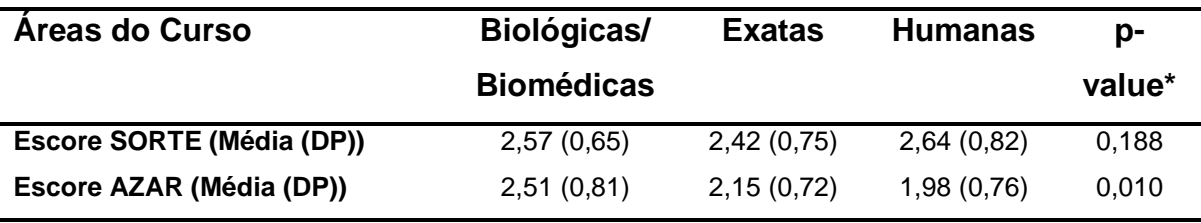

**Tabela 10: Resultados do Escore de SORTE e AZAR entre as áreas do Curso**

\* Teste ANOVA

### **2.4- h) Comparação por Local de Nascimento**

Também não encontramos diferenças significativas nas médias de escore de SORTE nem do escore de AZAR entre os grupos por Local de Nascimento. Os resultados estão na Tabela 11.

**Tabela 11: Resultados do Escore de SORTE e AZAR entre as categorias de Local de Nascimento.**

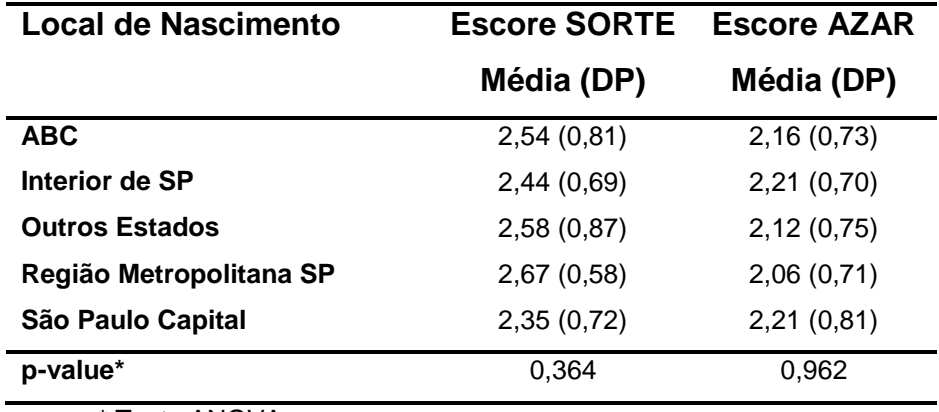

\* Teste ANOVA

### **2.4-i) Comparação por Local de Moradia Atual**

Também não encontramos diferenças significativas nas médias de escore de SORTE nem do escore de AZAR entre os grupos por Local de Nascimento. Os resultados estão na Tabela 12.

| Local de Moradia Atual  | <b>Escore SORTE</b> | <b>Escore AZAR</b> |
|-------------------------|---------------------|--------------------|
|                         | Média (DP)          | Média (DP)         |
| <b>ABC</b>              | 2,48(0,84)          | 2,14(0,75)         |
| Interior de SP          | 2,57(0,75)          | 2,07(0,68)         |
| <b>Outros Estados</b>   | 2,77 (0,99)         | 1,99(0,74)         |
| Região Metropolitana SP | 2,25(0,49)          | 2,11(0,67)         |
| São Paulo Capital       | 2,39(0,65)          | 2,27(0,80)         |
| p-value*                | 0,323               | 0,561              |

**Tabela 12: Resultados do Escore de SORTE e AZAR entre as categorias de Local de Moradia Atual.**

\* Teste ANOVA

Obtivemos que os escores de SORTE e AZAR embora possuam correlação de Pearson significativa igual a -0,25, a sua relação não é tão linear quanto se esperava. Encontramos diferenças nos valores médios destes escores entre as categorias de Auto Avaliação dos respondentes, confirmando que a expectativa das pessoas sobre sua situação de SORTE e AZAR se confirma com as respostas dos questionários aplicados. Entre os sexos, encontramos apenas que as mulheres são "mais azaradas" que os homens, mas isto não se verifica no questionário de SORTE. Também encontramos a mesma situação entre os estudantes de Biológicas/Biomédicas e Humanas. Para as outras variáveis sócio demográficas analisadas, não encontramos diferenças significativas nos valores médios dos escores de SORTE e AZAR das categorias.

# **Capítulo 3**

# **Aplicação da TRI para detectar grau de conhecimento de Matemática**

Este capítulo tem por objetivo apresentar o cenário da pesquisa de campo que teve como objetivo detectar conhecimento de Matemática, aprendido principalmente no 9º. Ano do Ensino Fundamental, aos alunos do primeiro ano do Ensino Medio.

Este trabalho de pesquisa é fortemente marcado pelos interesses do pesquisador. A pesquisa é uma atividade humana e social e o sujeitoobservador, como parte integrante do processo de conhecimento, interpreta os fenômenos de acordo com suas experiências de vida e seus valores, atribuindolhes um significado marcado pelo seu referencial teórico.

Como afirma Antonio Chizzotti (2005: 80), "o pesquisador é um ativo descobridor do significado das ações e das relações que se ocultam nas estruturas sociais".

A escolha do objeto de estudo traz consigo preferências e interesses do pesquisador, suas interrogações e dúvidas; um querer compreender destes questionamentos, cujo escopo efetiva-se no momento em que, através do esforço de sua pesquisa, é possível a construção do conhecimento do objeto estudado.

### **3.1- Metodologia**

A opção metodológica do pesquisador, assim como a escolha do objeto de estudo, expressa em si um posicionamento seu frente ao que pretende

pesquisar; implica, portanto, a escolha de uma determinada abordagem frente ao objeto que se dispõe a investigar.

Julga-se neste trabalho de pesquisa que o melhor lugar para estudar a prática de matemática é onde há um se efetiva um processo significativo de conhecimento da matemática. Por isso se justifica a escolha de apenas uma escola. Nas palavras de Marli André (Ibidem: 29), "(...) a unidade vai ser escolhida porque representa por si só um caso digno de ser estudado, seja por que é representativo de muitos outros casos seja porque é completamente distinto de outros casos".

> O foco não é a escola em si, mas os *insights* que o estudo exaustivo de uma unidade podem trazer para o entendimento dos modos de apropriação das reformas pelos atores escolares. (ANDRÉ, 2005: 20)

Para a escolha da Unidade Escolar para realização deste trabalho, era necessário então uma unidade escolar onde a proposta do ensino da matemática condiz com os questionamentos aqui propostos.

. A escolhida, portanto, foi a Escola Estadual Professora Cleise Marisa Siqueira, pelo fato de nela haver as condições necessárias, tanto em termos de quantidade de turmas e alunos, levando-se em consideração inclusive os períodos matutino e noturno, quanto como por já haver um Projeto Político Pedagógico como há em toda rede de Educação do Estadual do Estado de São Paulo.

Para atingir os objetivos desta investigação, utilizamos os seguintes procedimentos de coleta de dados: aplicamos um teste extraído de simulados do SARESP para o 9º ano do EF e utilizamos a TRI (Teoria de Resposta ao Item) e o Alpha de Cronbach como instrumento de análise. Obtivemos 217 respostas dos alunos do matutino, visto que queríamos uma população de respondentes.

Após a aplicação da prova, organizarmos os resultados de forma dicotômicos, isto é, resposta correta igual a um e a incorreta igual a zero.

#### **3.2- Apresentação da escola e dos alunos que a frequentam**

Localizada na zona Leste da Cidade, a Escola Estadual Professora Cleise Marisa Siqueira faz parte da Diretoria de Ensino Leste II está situada na Rua Pedro Rodrigues, 99 Parque Santa Rita, São Miguel Paulista – São Paulo Capital, foi criada através do decreto nº 43 679 de 09/12/1998 para atender o anseio da população e a reorganização escolar devido à demanda de alunos da região, tendo em vista o grande número de crianças que permaneciam fora da escola. Esta unidade escolar funciona em três períodos, possuindo Ensino Fundamental Ciclo II e Ensino Médio e atendendo uma demanda de adolescentes e jovens entre 10 e 21 anos. É necessário destacar a importante aceitação da direção da Escola para a realização da pesquisa.

Conforme a proposta Pedagógica da Escola estudada, ela possui uma clientela carente que dispõe de poucos recursos que auxiliam no seu desenvolvimento social e intelectual. É oriunda de classe social de pouco poder aquisitivo, residem em sua maioria em bairros próximos de favelas da região e muitos não contam com o apoio dos pais e familiares, que normalmente trabalham durante todo o dia, retornando só a noite para sua moradia. Muitos ainda têm a carga de cuidar de irmãos mais novos, e uma grande maioria são filhos de pais separados e muitos criados pelos avós.

Socialmente os alunos têm características próprias da nossa sociedade com tipos de famílias distintas: Famílias tradicionais composta de pai e mãe e, onde os avós têm papel importante na educação, pois em muitos casos os pais estão presos. Segundo dados do SARESP de 2014 as condições socioeconômicas dos alunos são os seguintes: em relação a escolaridade dos pais, 26% dos pais concluíram a 4ª série do Ensino fundamental, 25 % concluíram a 8ª serie, 18 % o Ensino Médio, 5% o Ensino Superior e 4% não são alfabetizados. Cerca de 41% dos alunos moram em casas com pelo menos 5 pessoas. Cerca de 30% dos alunos trabalham ou fazem "bico" devido à necessidade de auxiliar em casa.

É de fundamental importância notar que, na unidade escolar pesquisada, há, nos últimos anos, um grande número de alunos evadidos, devido a necessidade de trabalho dos mesmos, a um alto índice de reprovação e a falta

de motivação destes em frequentar a escola. Uma boa parte tem defasagem de aprendizado e alguns chegam a ser muito agressivos, e não têm muita expectativa de vida, devido ao grande índice de violência em que estão inseridos.

### **3.3- Análise das dificuldades nos conteúdos de matemática.**

Será apresentado neste item o material colhido na Escola Estadual Professora Cleise Marisa Siqueira, que será analisado de acordo com o referencial teórico adotado.

Aos alunos do primeiro ano do Ensino Médio desta Escola, do período matutino, foi aplicada uma prova de 20 questões, com 5 alternativas cada. A prova era com conteúdo do 9º ano do Ensino Fundamental, o mesmo que as provas do SARESP, contendo questões envolvendo Números e operações, Geometria, Grandezas e Medidas e tratamento de informação. Responderam esta prova 217 alunos do período matutino, visto que estamos utilizando somente uma população. A prova está no apêndice 3.

As questões do primeiro teste, conforme apêndice 3, foram selecionadas do banco de dados do 9º ano, constante nos simulados do SARESP disponível no site da Secretaria da Educação. De acordo com as Matrizes de referência para a avaliação do SARESP, no 9º ano temos quatro áreas de competência em Matemática, com os seguintes conteúdos:

- Área 1: Números, operações, funções;
- Área 2: Espaço e forma;
- Área 3: Grandezas e medidas;
- Área 4: Tratamento da informação /Probabilidade/ Estatística.

As questões escolhidas foram assim distribuídas:

- Área 1: questões 5, 6, 8, 9, 14 e 17
- Área 2: questões 12, 13, 15, 16, e 18
- Área 3: questões 2,3, 4, 7, 10, 11 e 19
- Área 4: questões 1 e 20

### **3.3-a) Análise do Item utilizando a TRI**

Aplicamos a TRI utilizando programa R, com as mesmas rotinas do pacote "irtoys" e o modelo logístico de 2 parâmetros já descritos. Obtivemos os seguintes resultados conforme a tabela abaixo.

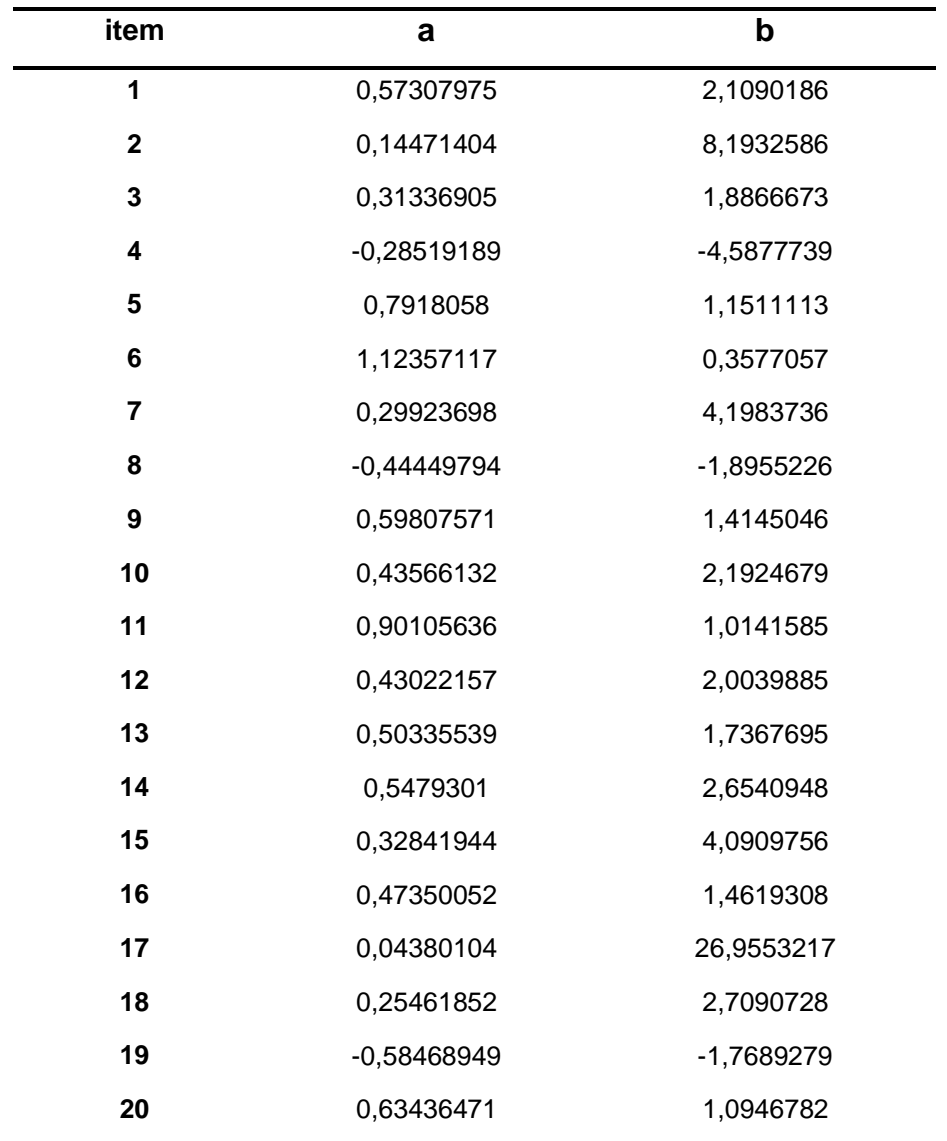

#### **Tabela 13: Parâmetros a e b dos 20 itens aplicados.**

Notamos na tabela que, nos itens 4, 8 e 19 o valor do parâmetro a deu negativo, indicando algo inconsistente na discriminação destes itens em relação aos demais (valores bons desses parâmetros são positivos e acima de 0,7 e o parâmetro b geralmente entre  $-3 < b < 3$ .

## **3.3-b) Análise dos itens utilizando a Teoria Clássica**

Fizemos os cálculos pelo modelo clássico utilizando o Alpha de Cronbach e obtivemos os seguintes resultados:

**Tabela 14 - Alpha de Cronbach para os 20 itens - Estatísticas de confiabilidade**

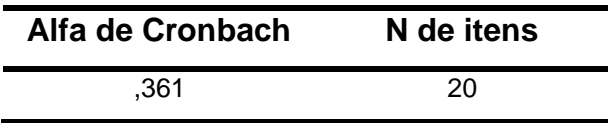

### **Tabela 15 - Descritiva dos Itens Estatísticas de item**

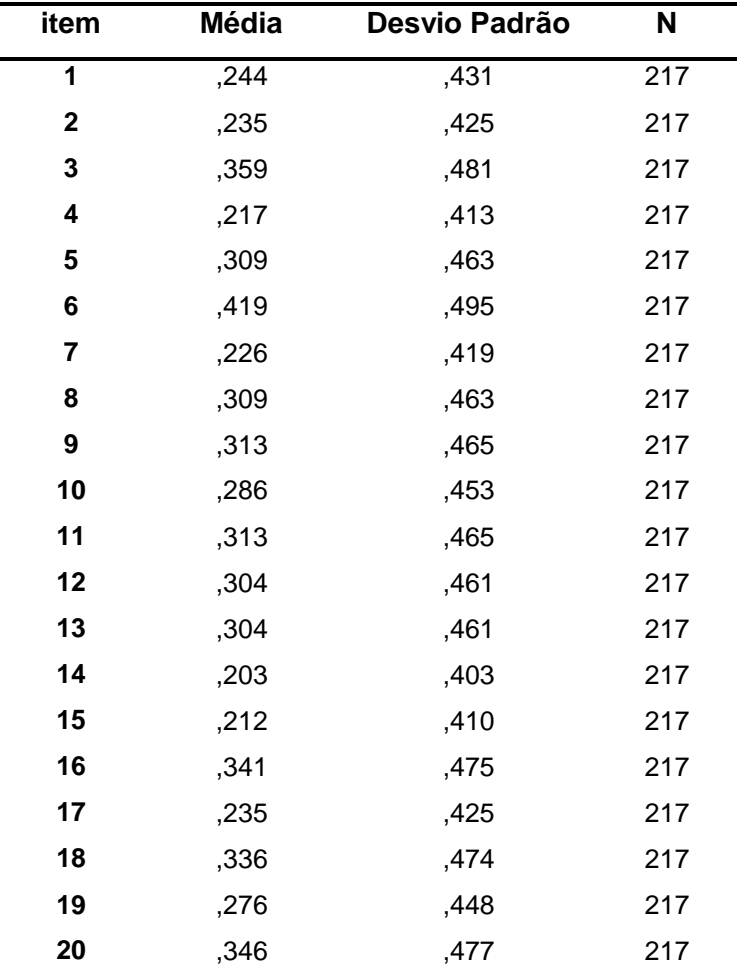

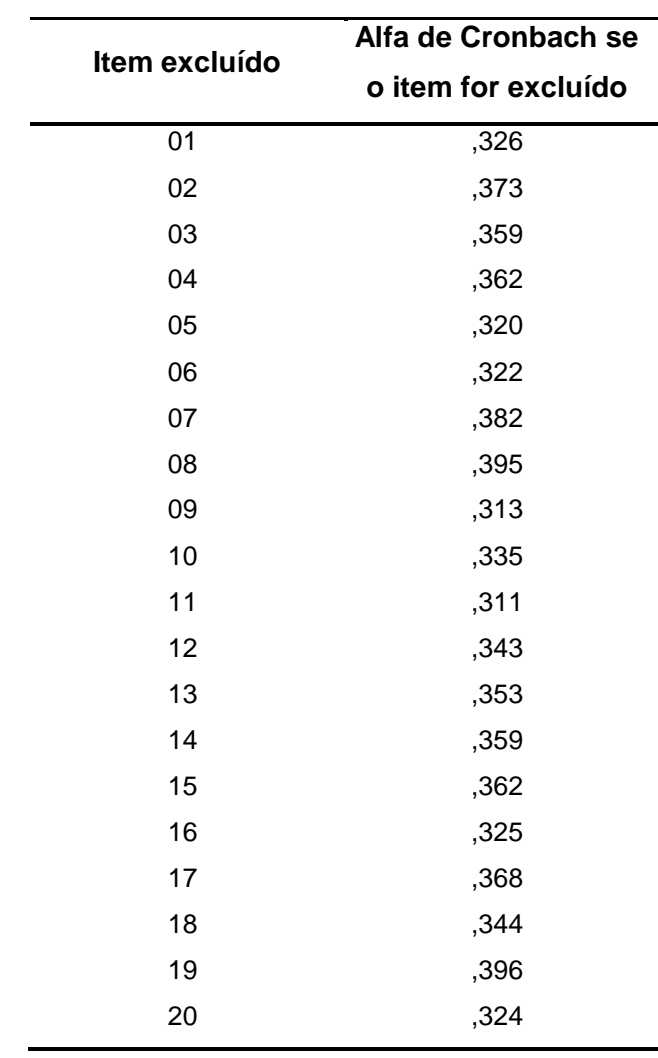

**Tabela 16 - Alpha de Cronbach se o item for excluído Estatísticas de item-total**

Vamos retirar o ítem 19 (que dá o maior Alpha se for excluído) e verificarmos novamente os valores de Alpha:

## **Tabela 17 - Estatísticas de confiabilidade sem o item 19**

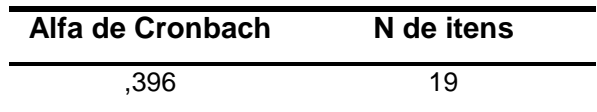

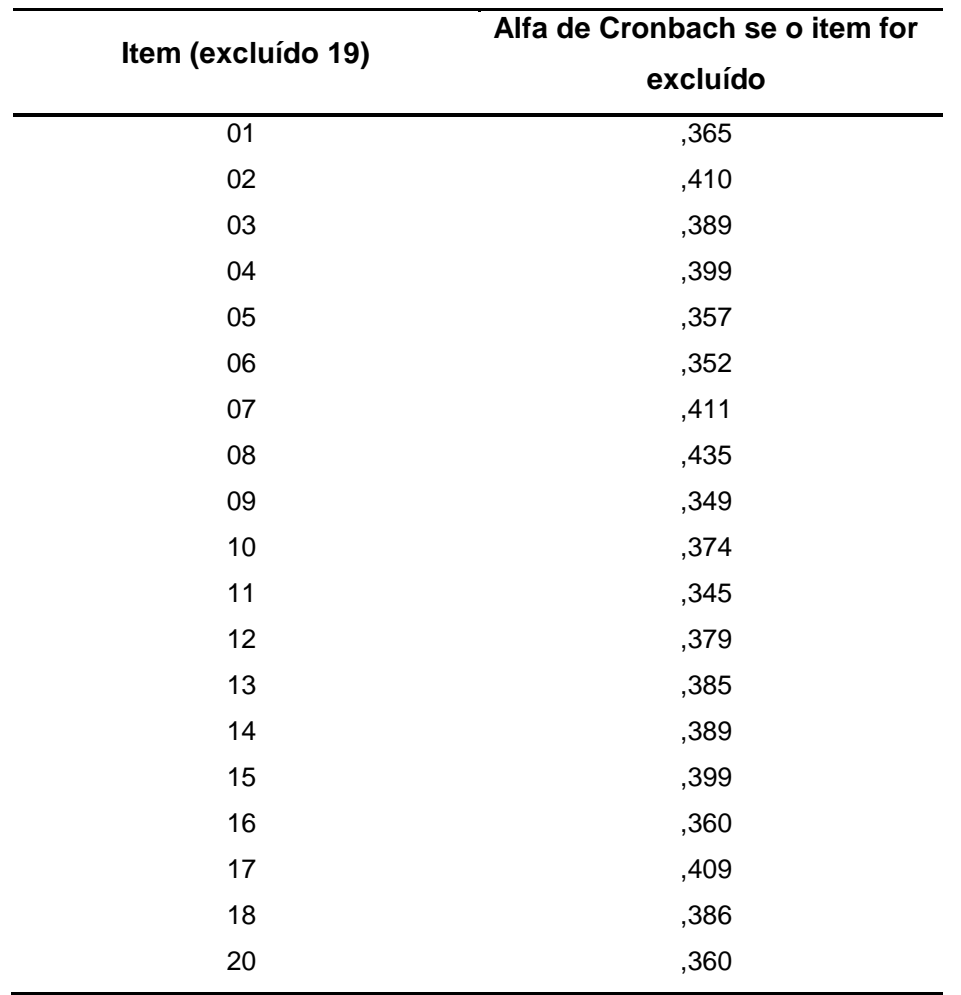

### **Tabela 18 - Estatísticas de item total sem o item 19**

Vamos retirar o ítem 8 (que dá o maior Alpha se for excluído) e verificarmos novamente os valores de Alpha:

## **Tabela 19 - Estatísticas de confiabilidade sem o item 8**

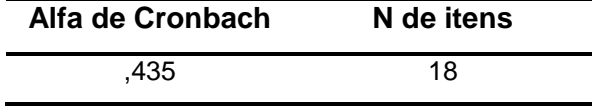

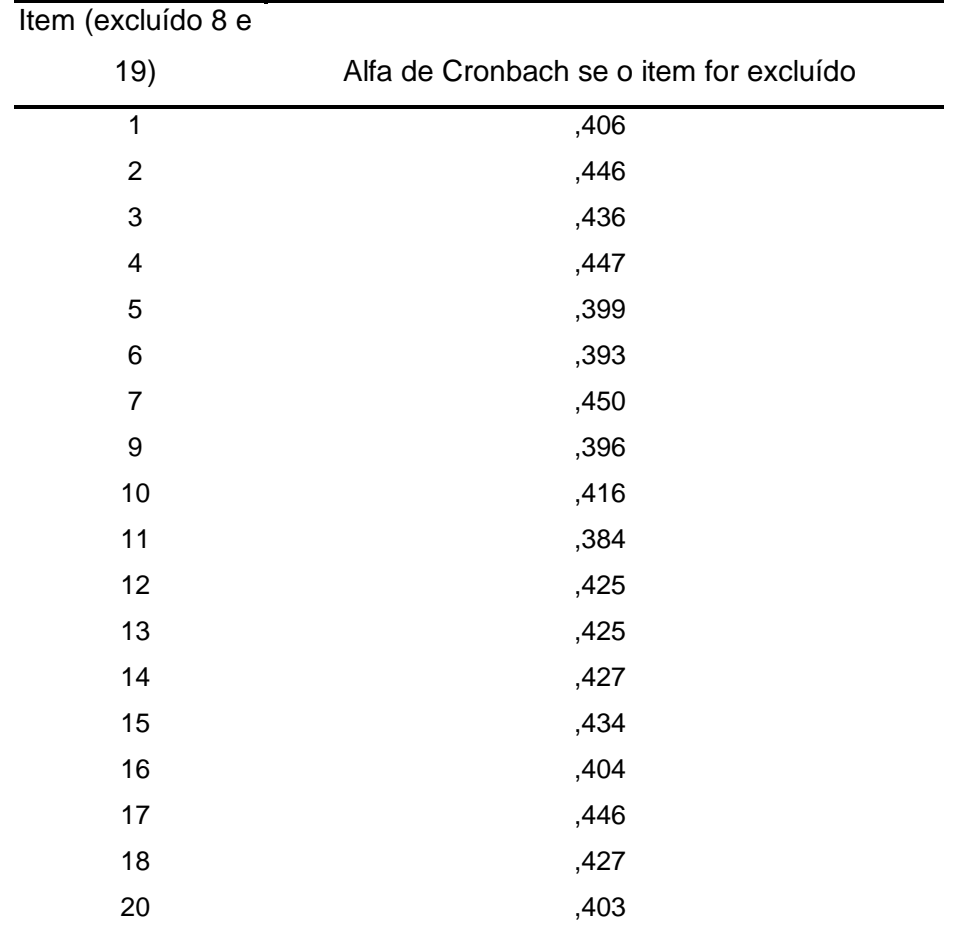

### **Tabela 20 - Estatísticas de item total sem o item 8**

Vamos retirar o ítem 7 (que dá o maior Alpha se for excluído) e verificarmos novamente os valores de Alpha:

## **Tabela 21 - Estatísticas de confiabilidade sem o item 7**

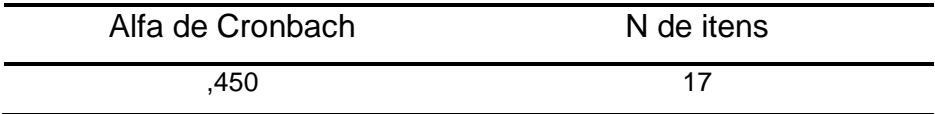

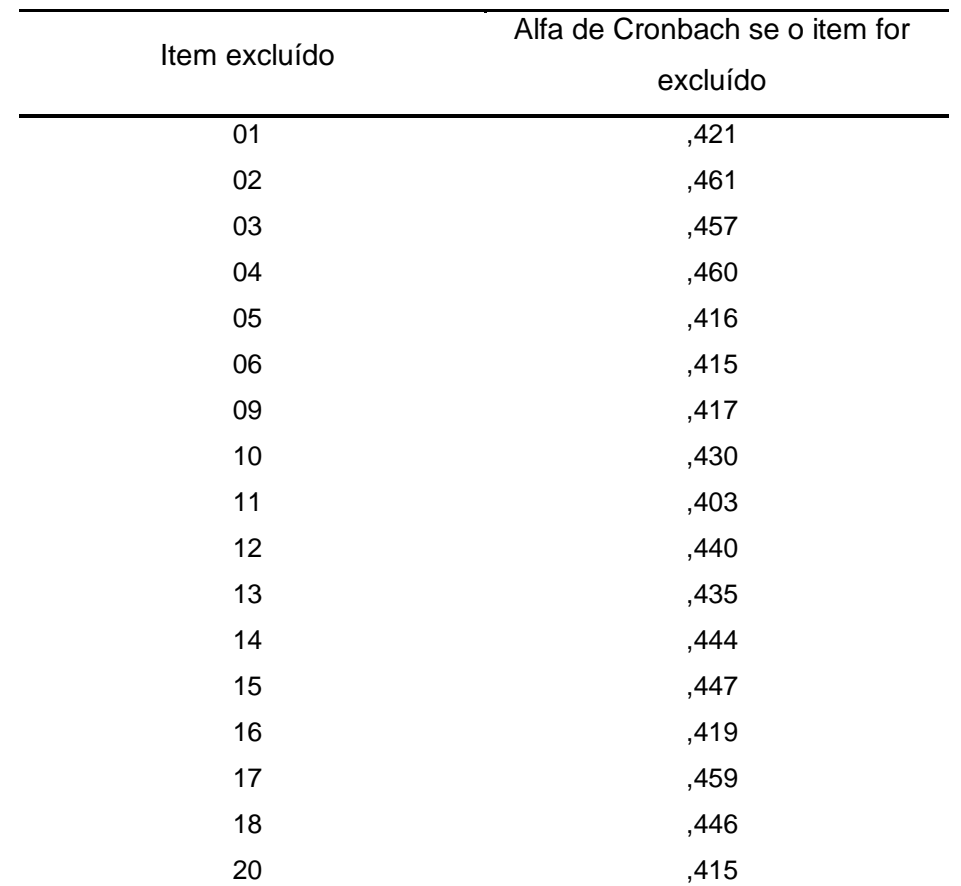

## **Tabela 22 - Estatísticas de item total sem o item 7**

Vamos retirar o ítem 2 (que dá o maior Alpha se for excluído) e verificarmos novamente os valores de Alpha:

## **Tabela 23 - Estatísticas de confiabilidade sem o item 2**

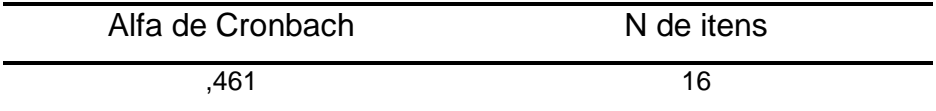

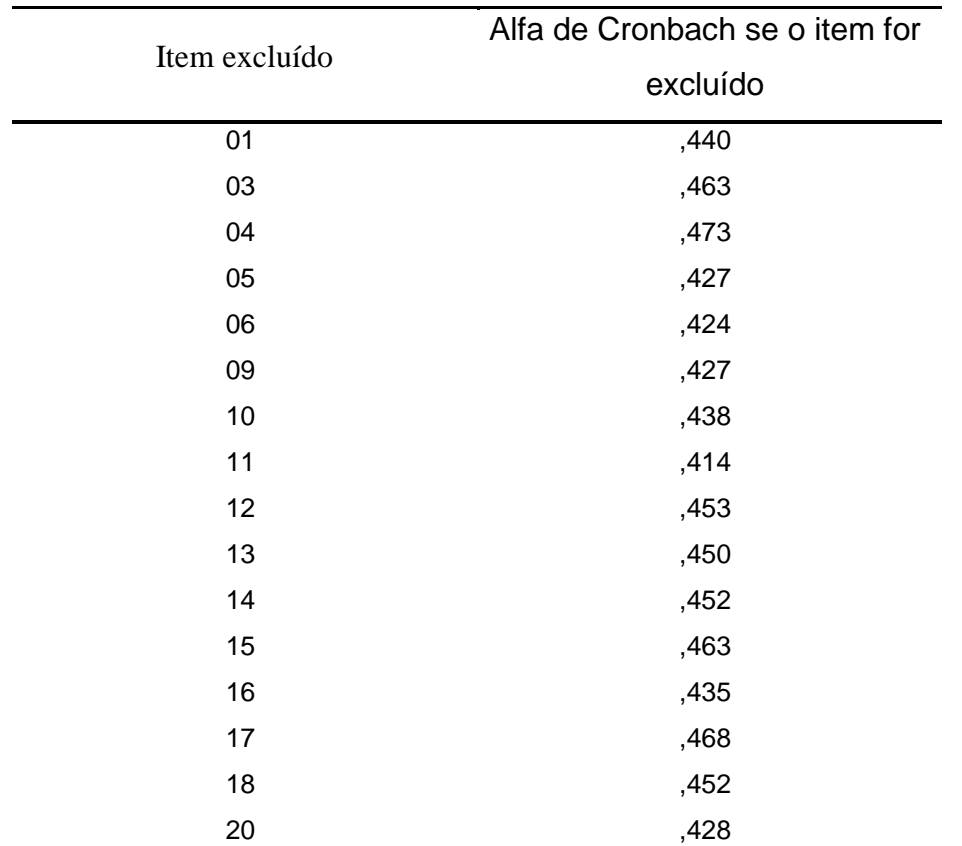

## **Tabela 24 - Estatísticas de item total sem o item 2**

Vamos retirar o ítem 4 (que dá o maior Alpha se for excluído) e verificarmos novamente os valores de Alpha:

## **Tabela 25 - Estatísticas de confiabilidade sem o item 4**

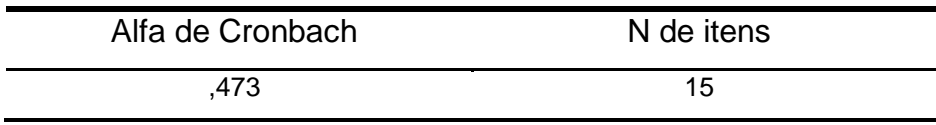

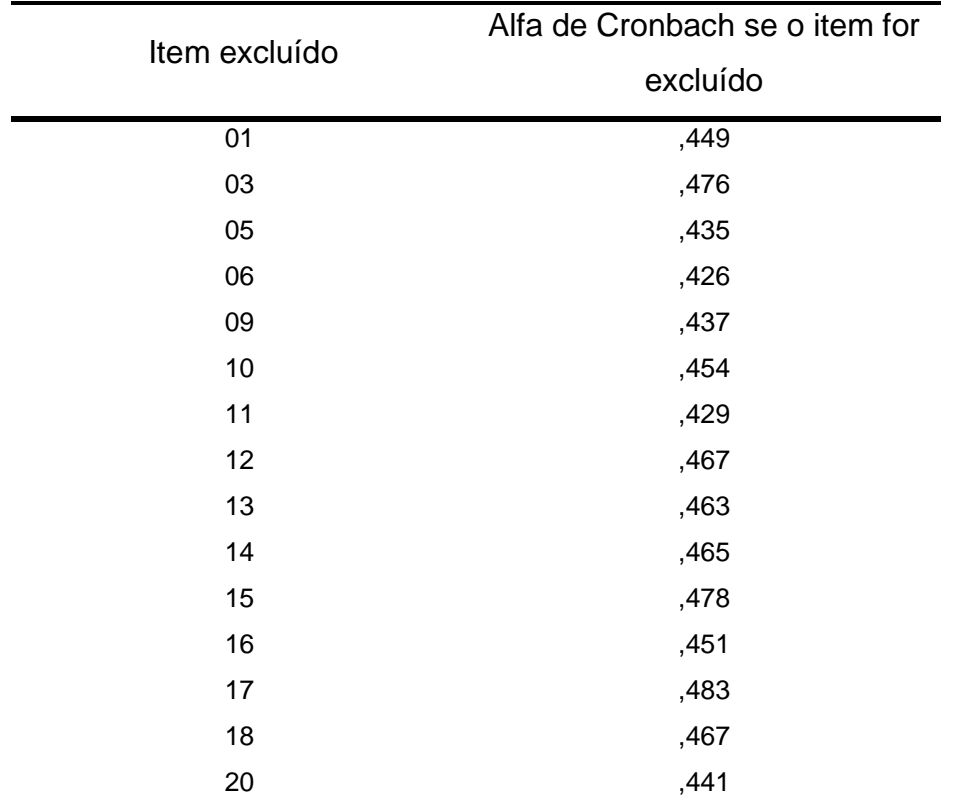

## **Tabela 26 - Estatísticas de item total sem o item 4**

Vamos retirar o ítem 17 (que dá o maior Alpha se for excluído) e verificarmos novamente os valores de Alpha:

## **Tabela 27 - Estatísticas de confiabilidade sem o item 17**

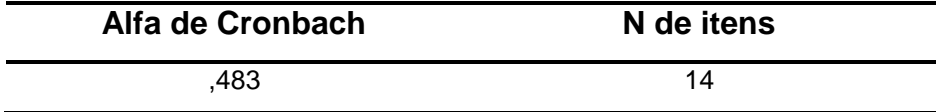

## **Tabela 28 - Estatísticas de item total sem o item 17**

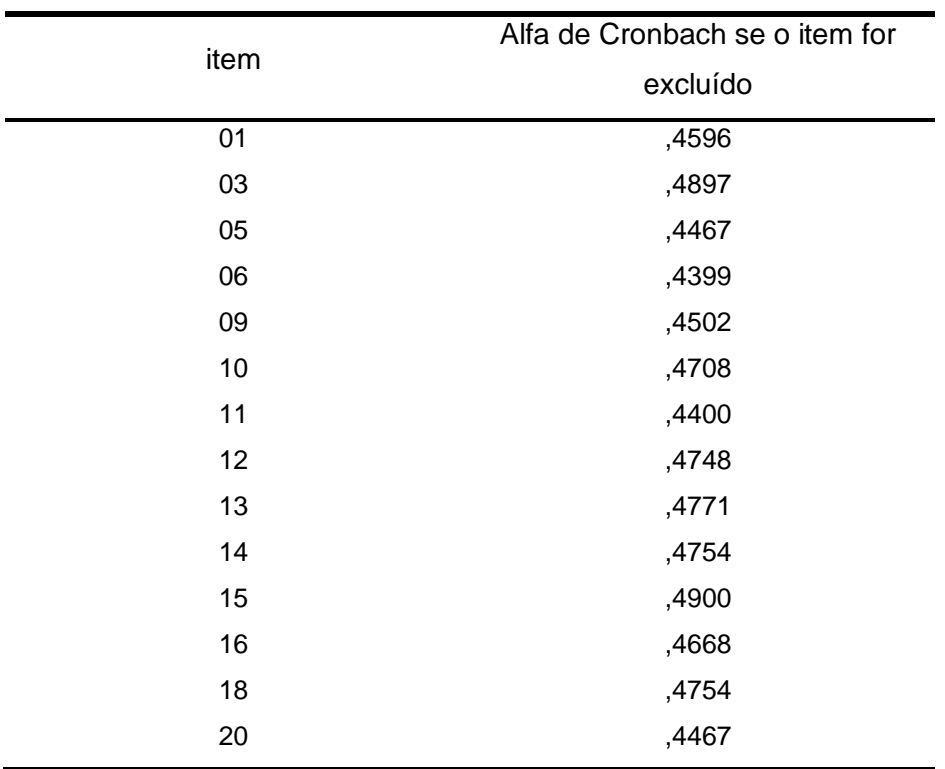

Vamos retirar o ítem 15 (que dá o maior Alpha se for excluído) e verificarmos novamente os valores de Alpha:

### **Tabela 29 - Estatísticas de confiabilidade sem o item 15**

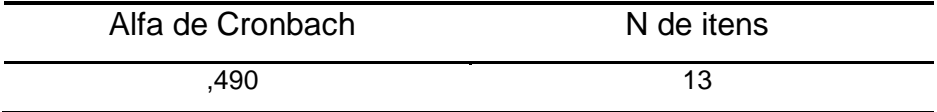

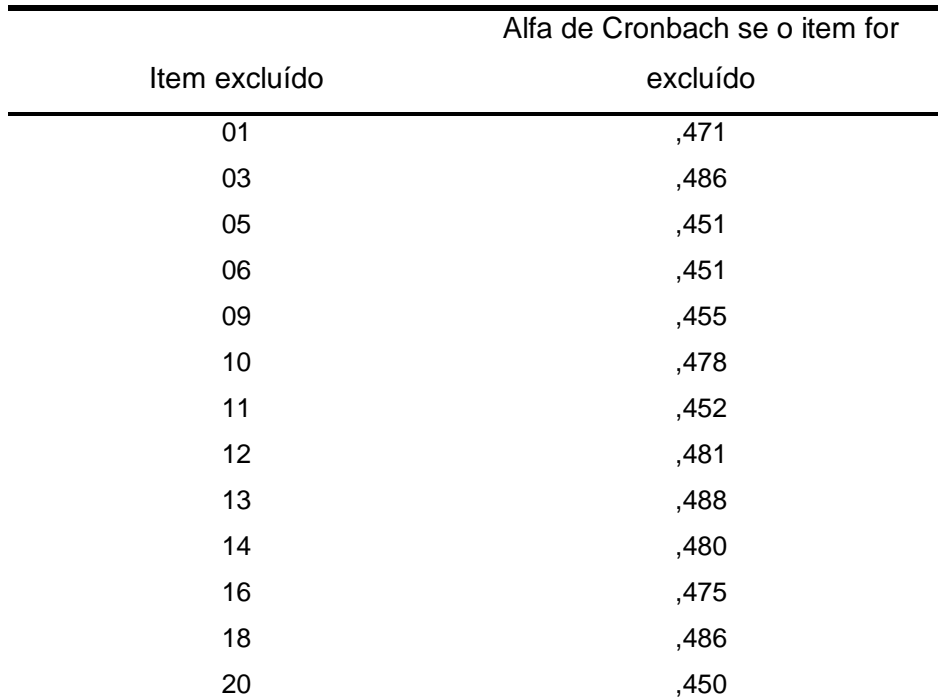

### **Tabela 30 - Estatísticas de item total sem o item 15**

Portanto, os itens retirados foram os 2 (área), 4 (proporção geométrica), 7 (área), 8 (fração e proporção), 15 (geometria - ângulo), 17 (proporção) e 19 (geometria).

No TRI as questões com parâmetro a negativo foram: 4, 8, 19. Portanto, verificamos que tanto na análise da TRI como na análise clássica, as questões que foram detectadas com respostas fora do padrão das demais questões se relacionam com Geometria, Frações e Proporção, sendo que a Análise Clássica detectou um número maior de questões.

No mês de agosto foi aplicado a "Avaliação da Aprendizagem em Processo", conforme apêndice 4, aos alunos do primeiro ano do Ensino Médio, da mesma escola, com questões versando sobre: Funções do primeiro e segundo grau, máximos e mínimos, gráficos do primeiro e segundo grau, significados e ocorrências em diferentes contextos. Fizeram a avaliação 229 alunos do período matutino, e do mesmo modo aplicamos o TRI, utilizando programa R, com as mesmas rotinas do pacote "irtoys" e o modelo logístico de 2 parâmetros já descritos. Obtivemos os seguintes resultados conforme a tabela abaixo.

| item           | a             | $\mathbf b$   |
|----------------|---------------|---------------|
| 1              | 0,10179768    | 21,06243540   |
| $\overline{2}$ | 0,61098241    | 1,73993950    |
| 3              | 0,28508484    | 4,09287920    |
| 4              | 1,90357532    | 0,65240470    |
| 5              | 0,60393972    | 1,10006710    |
| 6              | $-0,02565174$ | -43,75066110  |
| $\overline{7}$ | 0,65129861    | $-0,23839030$ |
| 8              | 0,4601631     | 1,26954990    |
| 9              | $-0,51879855$ | -2,58642070   |
| 10             | $-0,05242313$ | -15,53974790  |
| 11             | 0,14848222    | 2,03326120    |
| 12             | 0,55003067    | 3,41897110    |
| 13             | 0,50479903    | 1,45013570    |
| 14             | 0,36265476    | 2,25484340    |
| 15             | $-0,30249799$ | -4,63567840   |
| 16             | $-0,25501085$ | -4,37075350   |
| 17             | 0,60193118    | 1,49625480    |
| 18             | $-0,94398797$ | -1,28639170   |
| 19             | $-0,23478908$ | -4,73711450   |
| 20             | 0,38667962    | 2,06944460    |
| 21             | 0,59803645    | 1,46592920    |
| 22             | $-0,11878193$ | -12,56561660  |
| 23             | 0,07326896    | 22,42695860   |
| 24             | 0,14212485    | 13,32992900   |
|                |               |               |

**Tabela 31- parâmetros a e b da "Avaliação da Aprendizagem em Processo"**

Neste teste pelo TRI os itens 6,9,10,15,16,18,19 e 22 tem os valores de a negativos, ou seja, o parâmetro a está inconsistente com o esperado, mostrando que estes itens possui inconsistência de algum tipo.

Pela Análise Clássica tivemos:

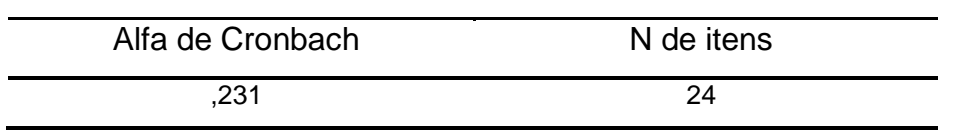

## **Tabela 32 - Alpha de Cronbach para os 24 itens - Estatísticas de confiabilidade**

# **Tabela 33 - Estatísticas Descritiva de item total**

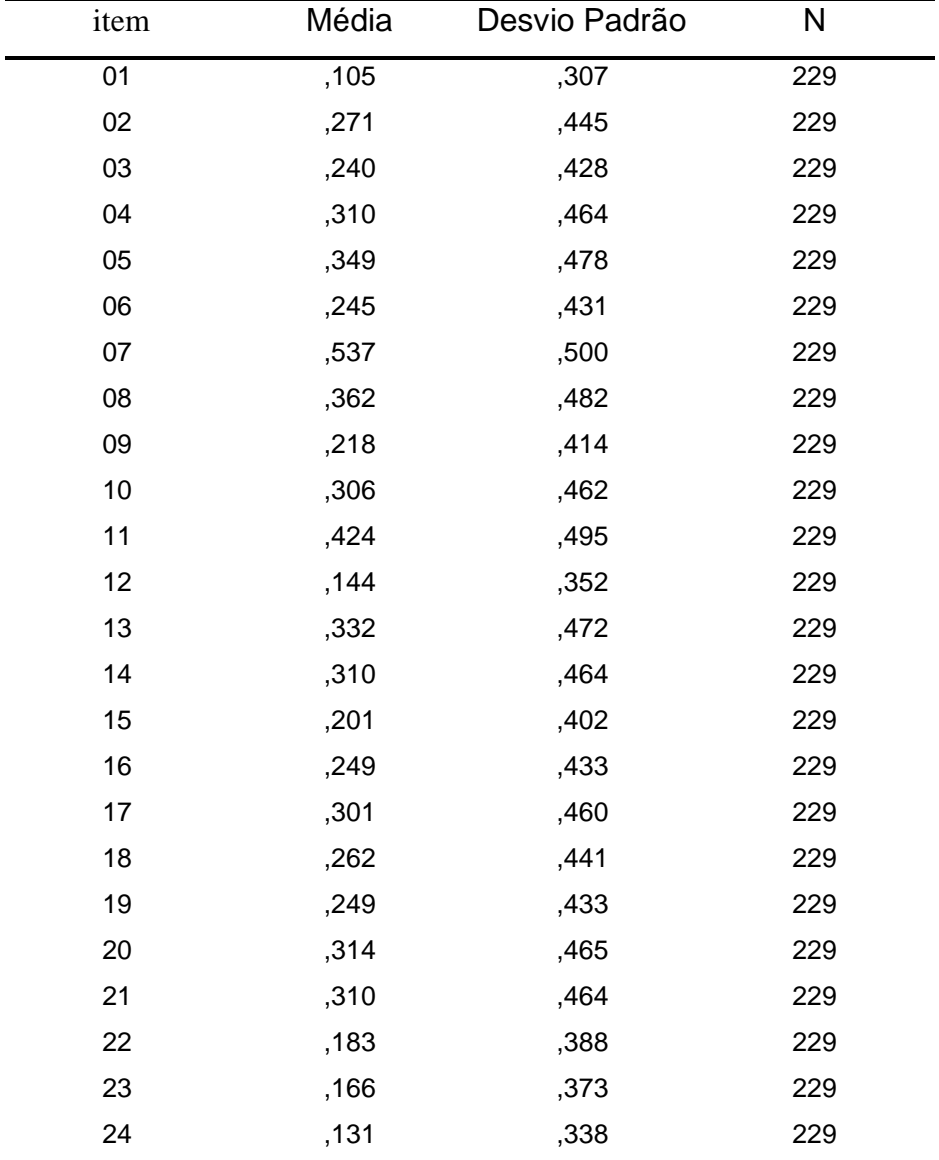

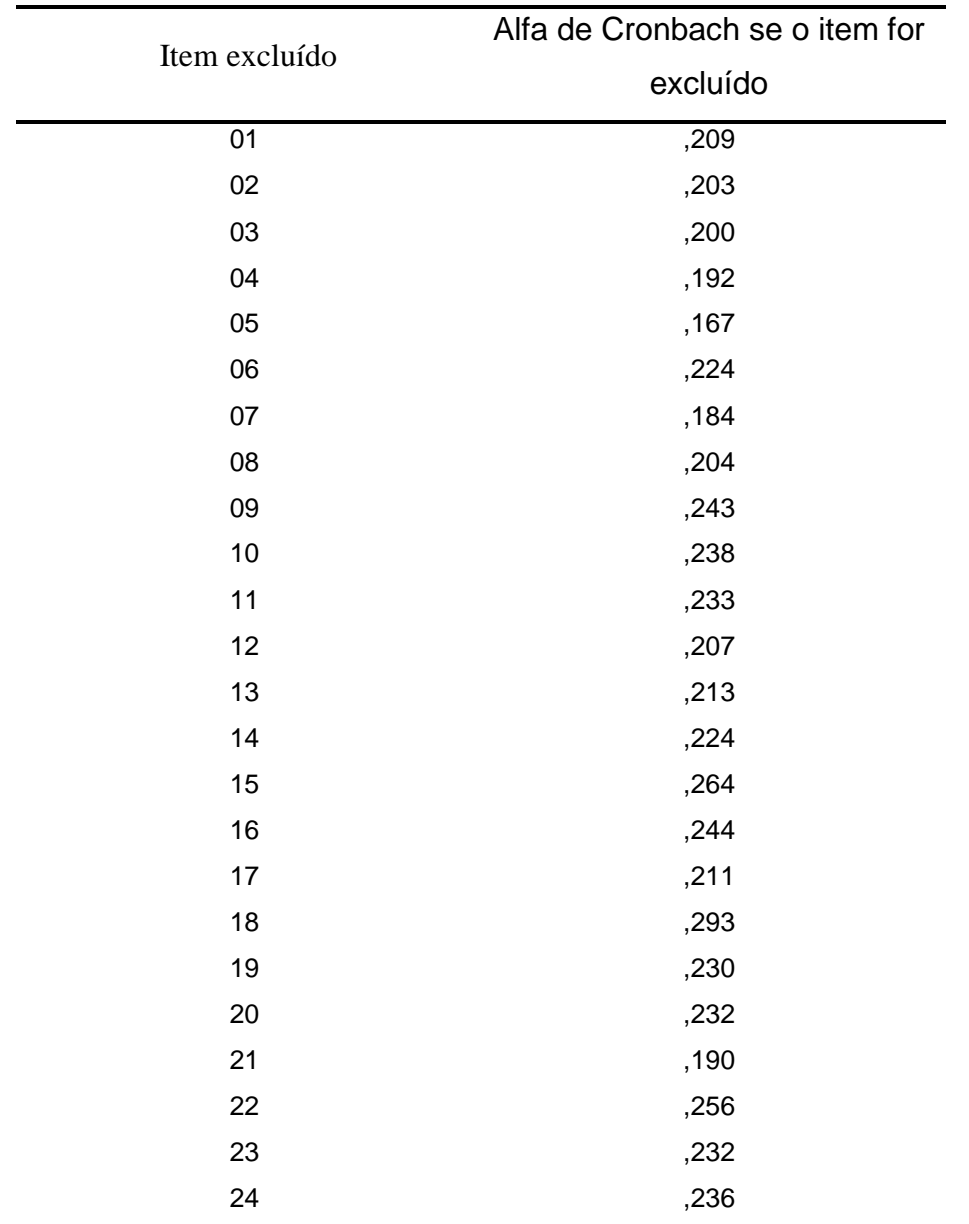

## **Tabela 34 –Estatísticas de item total**

Vamos retirar o ítem 18 (que dá o maior Alpha se for excluído) e verificarmos novamente os valores de Alpha:

### **Tabela 35 Estatísticas de confiabilidade sem o item 18**

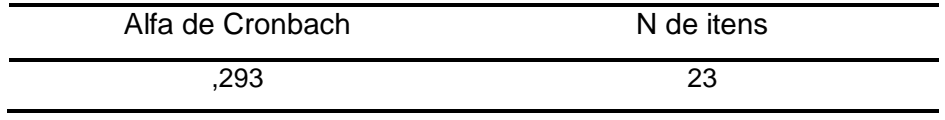

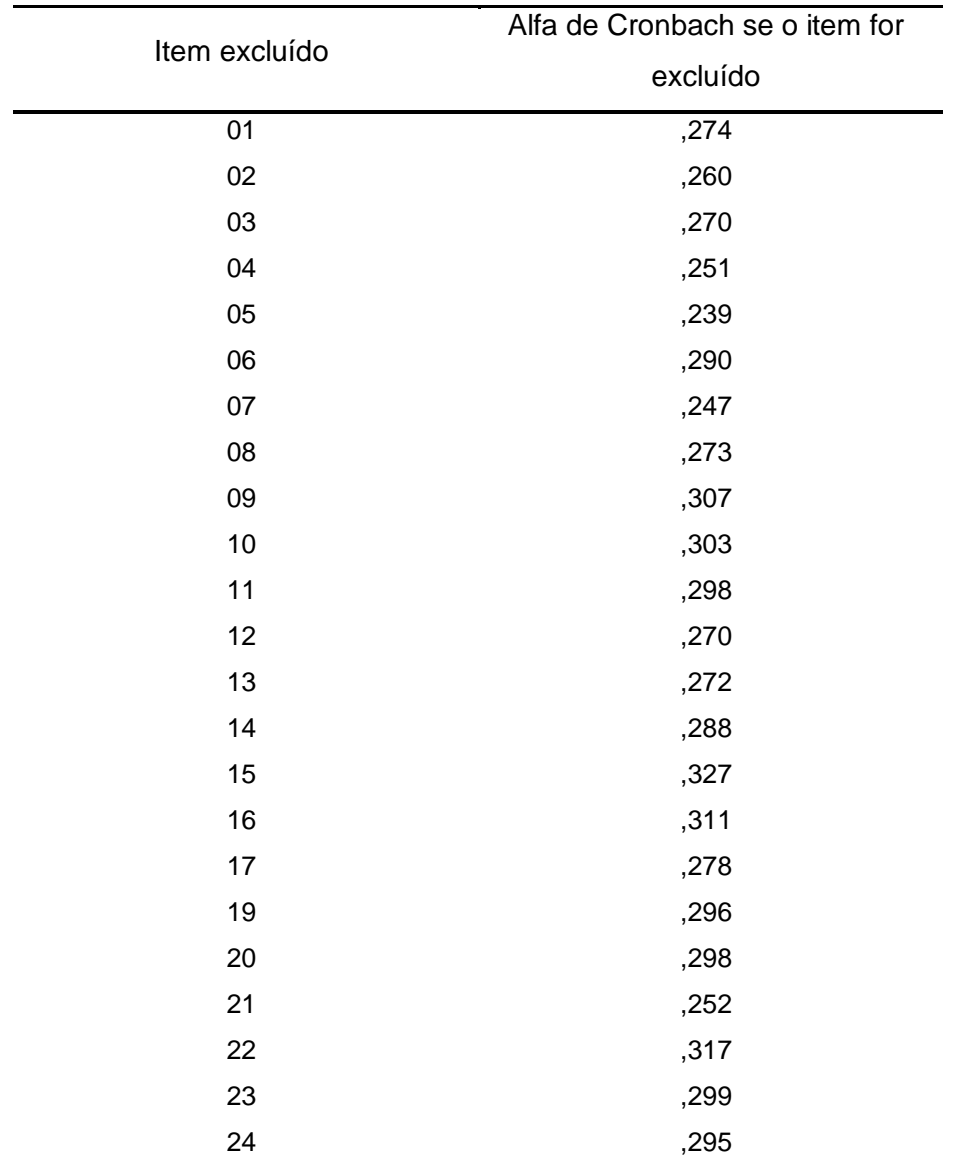

### **Tabela 36 - Estatísticas de item total sem o item 18**

Vamos retirar o ítem 15 (que dá o maior Alpha se for excluído) e verificarmos novamente os valores de Alpha:

## **Tabela 37 Estatísticas de confiabilidade sem o item 15**

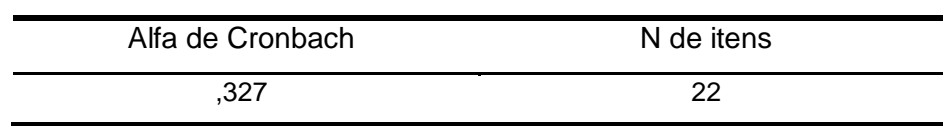

### **Tabela 38 - Estatísticas de item total sem o item 15**

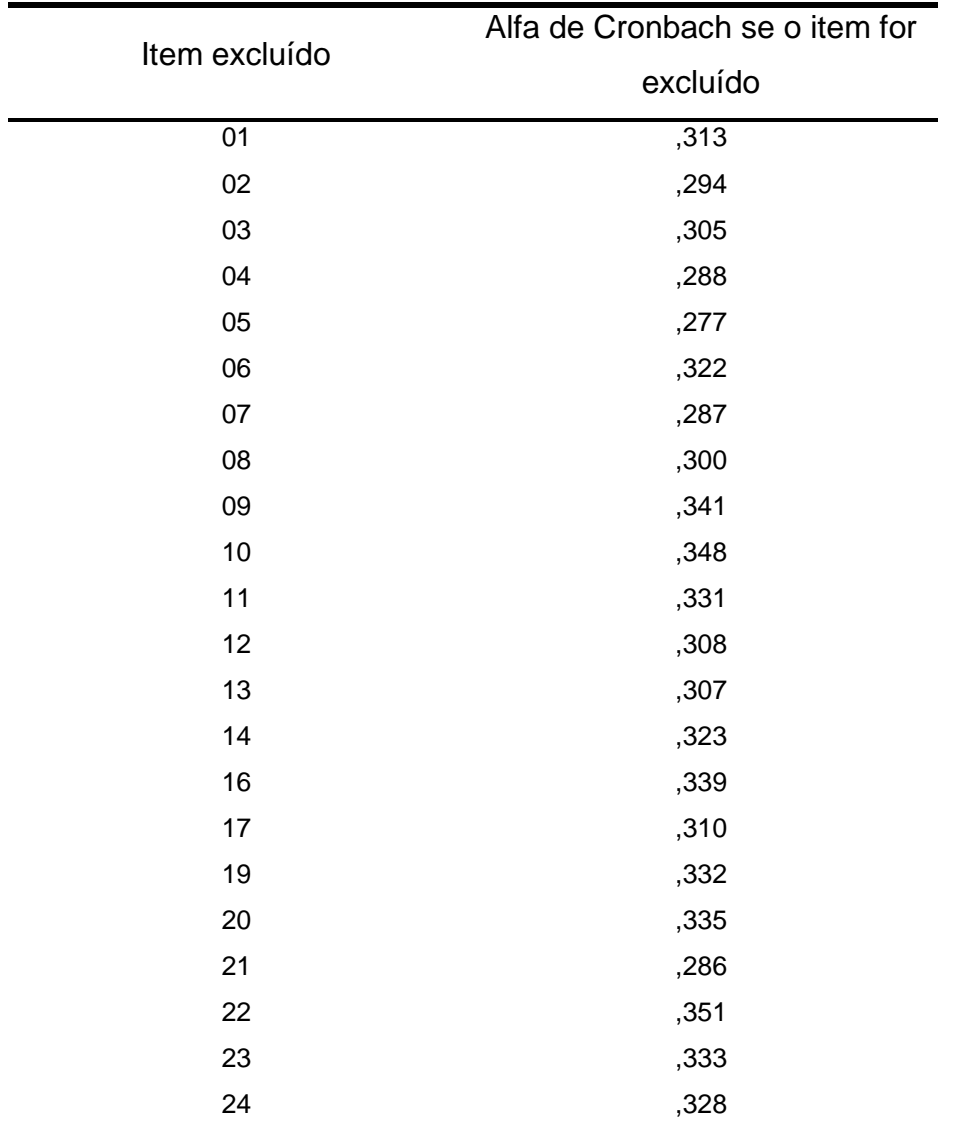

Estatísticas de item-total

Vamos retirar o item 22 (que dá o maior Alpha se for excluído) e verificarmos novamente os valores de Alpha:

## **Tabela 39 Estatísticas de confiabilidade sem o item 22**

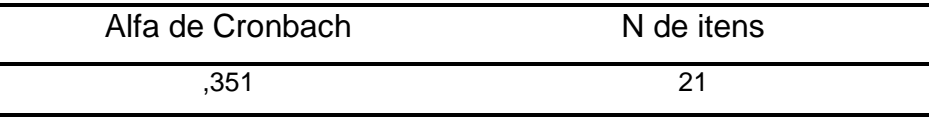

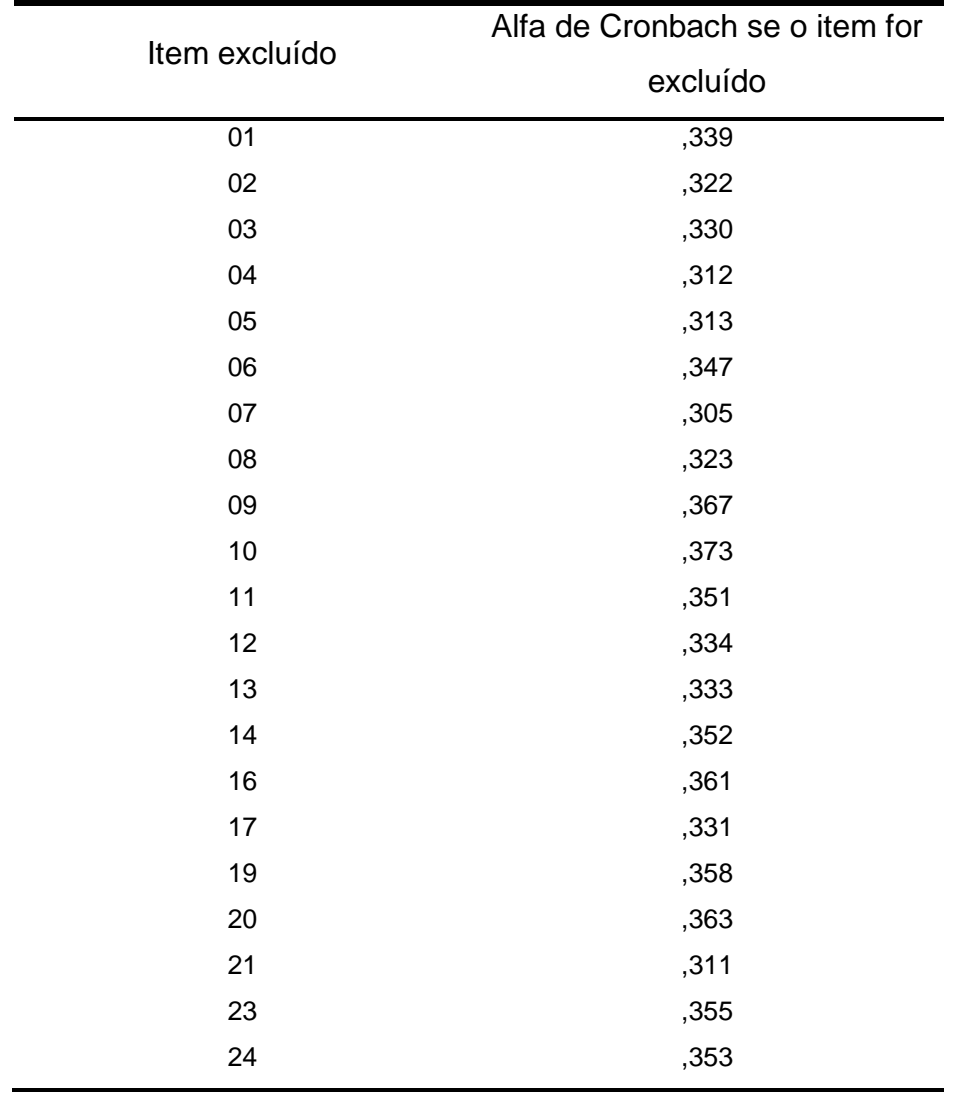

### **Tabela 40 - Estatísticas de item total sem o item 22**

Vamos retirar o ítem 10 (que dá o maior Alpha se for excluído) e verificarmos novamente os valores de Alpha:

## **Tabela 41 Estatísticas de confiabilidade sem o item 10**

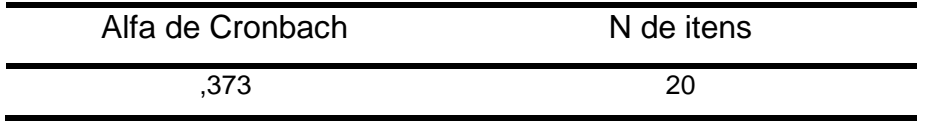

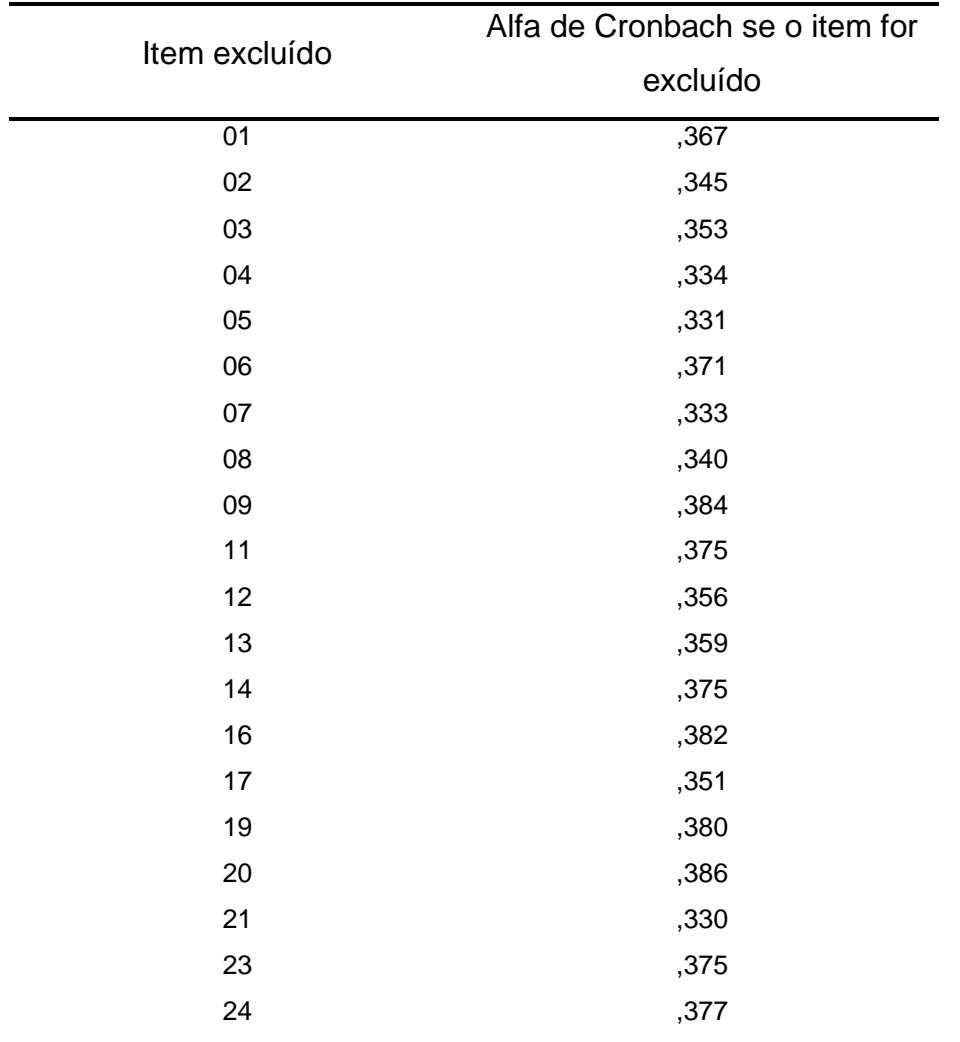

### **Tabela 42 - Estatísticas de item total sem o item 10**

Vamos retirar o item 20 (que dá o maior Alpha se for excluído) e verificarmos novamente os valores de Alpha:

## **Tabela 43 Estatísticas de confiabilidade sem o item 20**

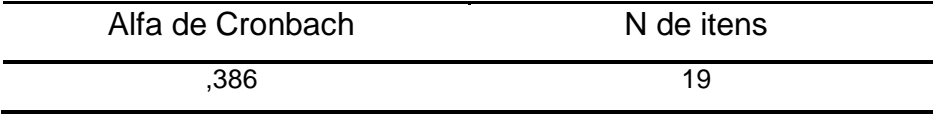

|               | Alfa de Cronbach se o item for |
|---------------|--------------------------------|
| Item excluído | excluído                       |
| 01            | ,378                           |
| 02            | ,359                           |
| 03            | ,372                           |
| 04            | ,359                           |
| 05            | ,348                           |
| 06            | ,385                           |
| 07            | ,343                           |
| 08            | ,355                           |
| 09            | ,397                           |
| 11            | ,392                           |
| 12            | ,373                           |
| 13            | ,373                           |
| 14            | ,385                           |
| 16            | ,392                           |
| 17            | ,367                           |
| 19            | ,388                           |
| 21            | ,347                           |
| 23            | ,382                           |
| 24            | ,390                           |

**Tabela 44 - Estatísticas de item total sem o item 20**

Vamos retirar o item 9 (que dá o maior Alpha se for excluído) e verificarmos novamente os valores de Alpha:

## **Tabela 45 Estatísticas de confiabilidade sem o item 9**

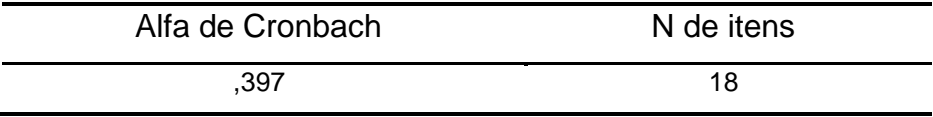

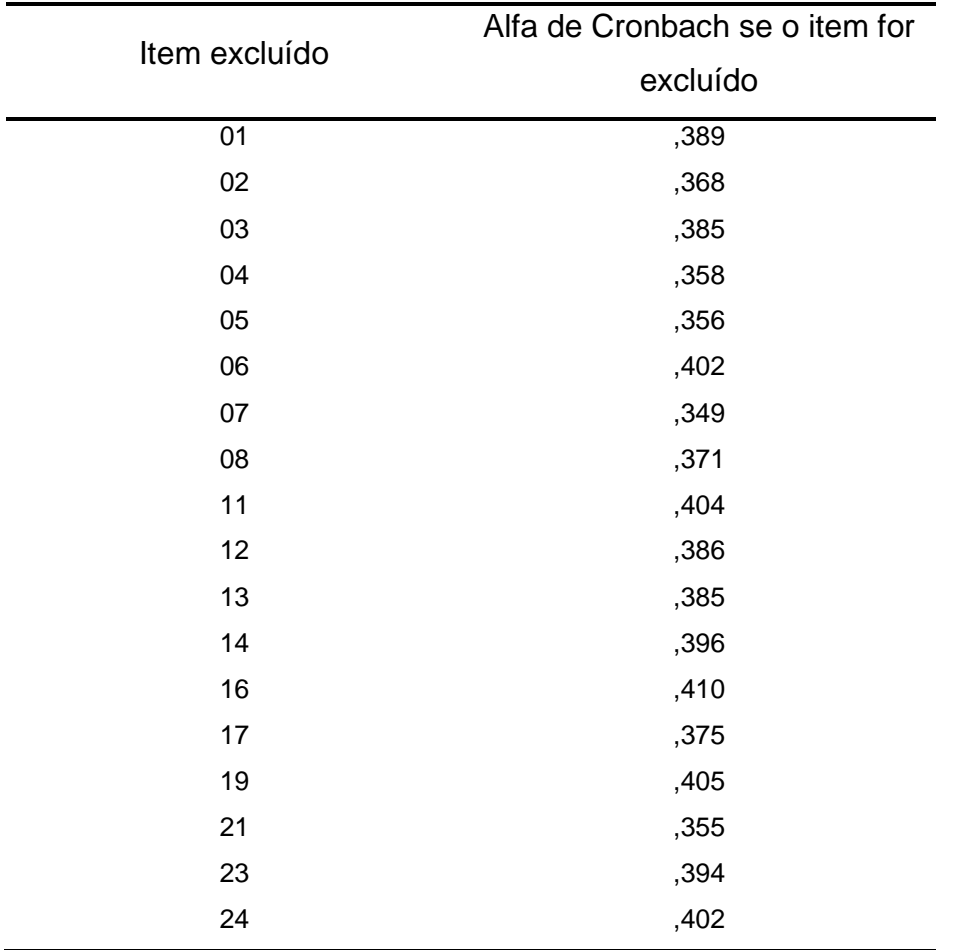

### **Tabela 46 - Estatísticas de item total sem o item 9**

Vamos retirar o item 16 (que dá o maior Alpha se for excluído) e verificarmos novamente os valores de Alpha:

## **Tabela 47 Estatísticas de confiabilidade sem o item 16**

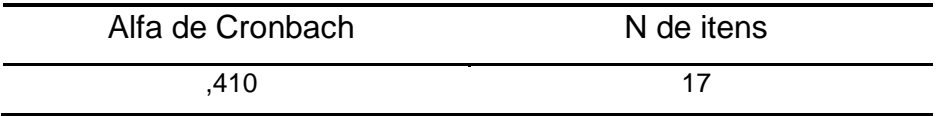

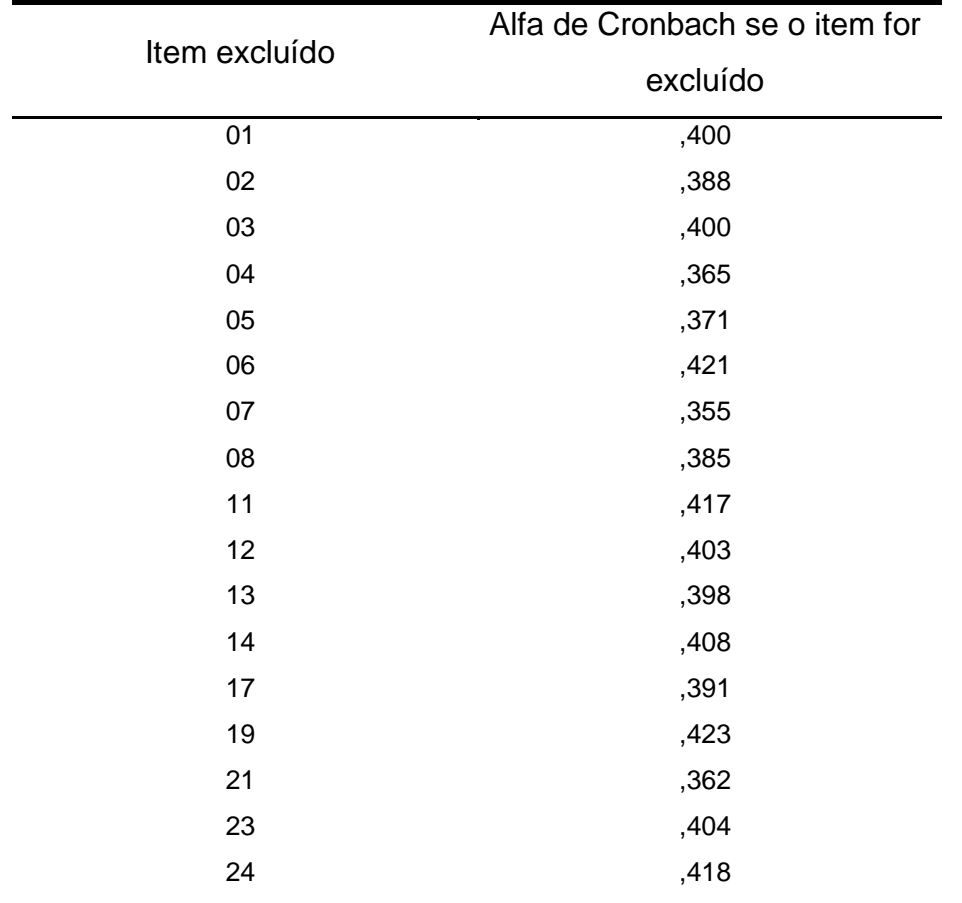

### **Tabela 48 - Estatísticas de item total sem o item 16**

Vamos retirar o item 19 (que dá o maior Alpha se for excluído) e verificarmos novamente os valores de Alpha:

### **Tabela 49 Estatísticas de confiabilidade sem o item 19**

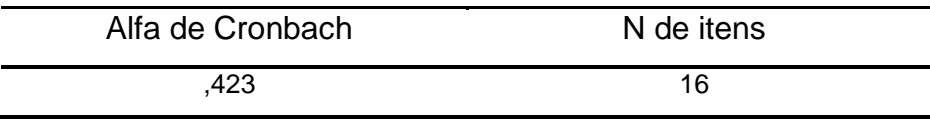

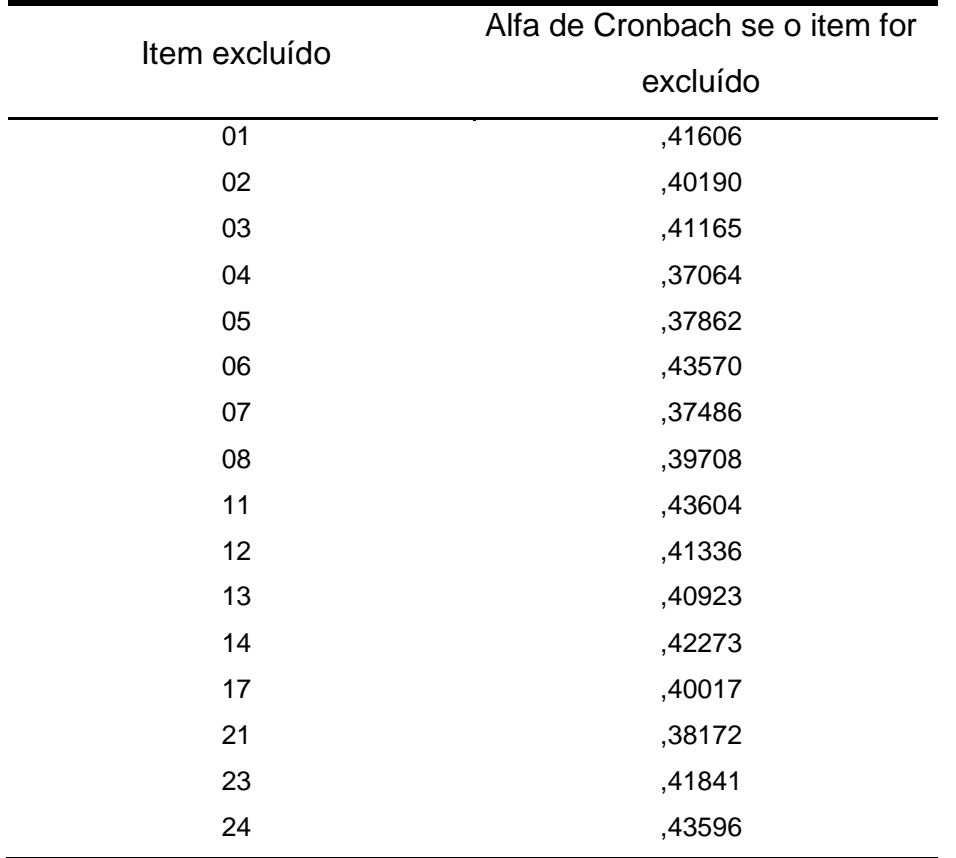

### **Tabela 50 - Estatísticas de item total sem o item 19**

Vamos retirar o item 11 (que dá o maior Alpha se for excluído) e verificarmos novamente os valores de Alpha:

### **Tabela 51 Estatísticas de confiabilidade sem o item 11**

Estatísticas de confiabilidade

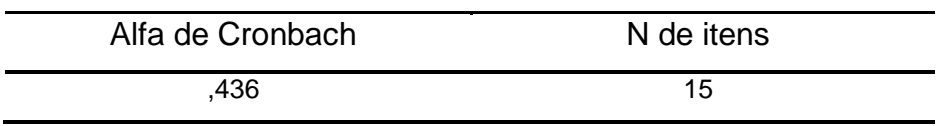

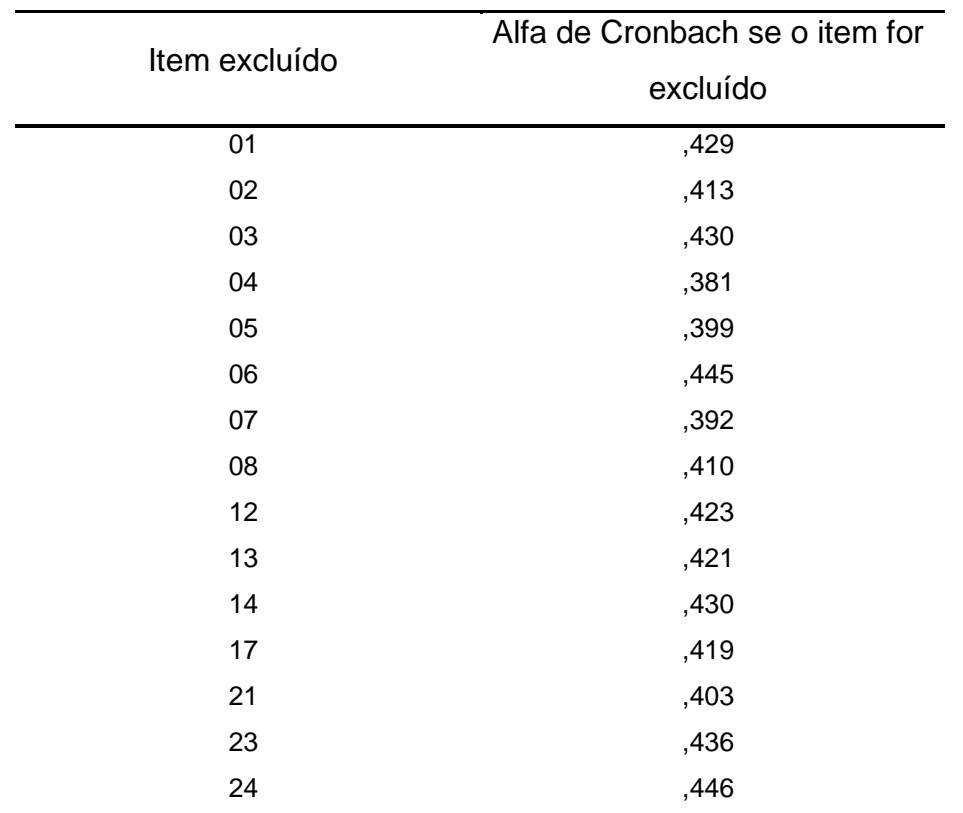

## **Tabela 52 - Estatísticas de item total sem o item 11**

Vamos retirar o item 24 (que dá o maior Alpha se for excluído) e verificarmos novamente os valores de Alpha:

## **Tabela 53 Estatísticas de confiabilidade sem o item 24**

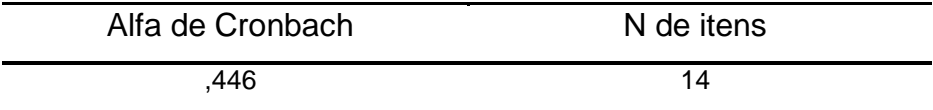

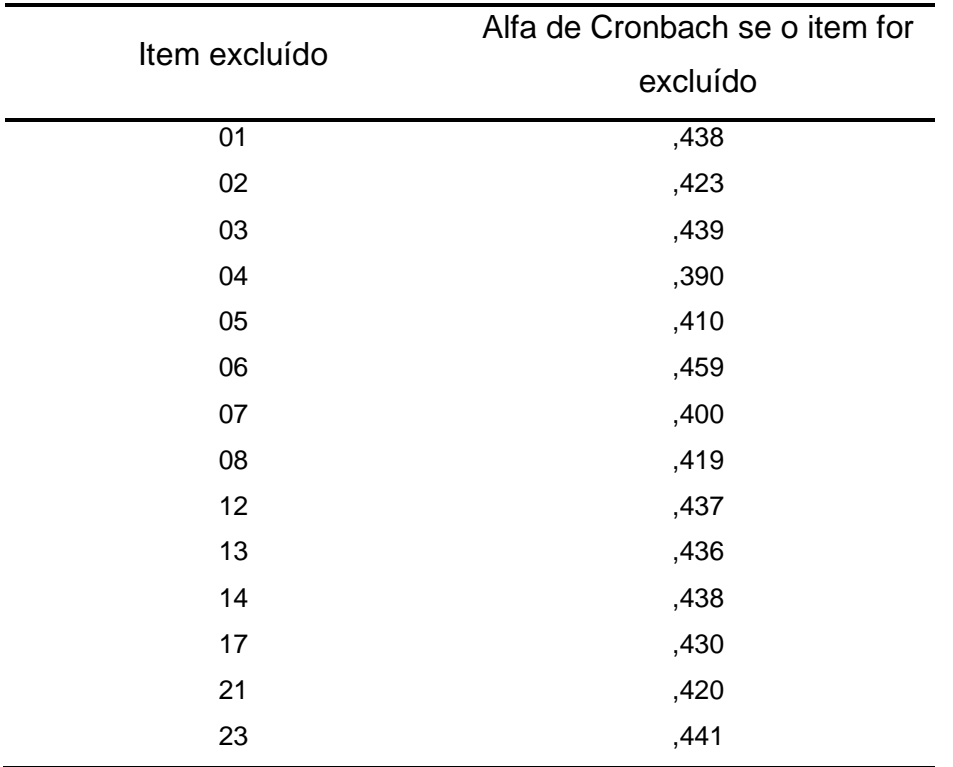

### **Tabela 54 - Estatísticas de item total sem o item 24**

Vamos retirar o item 6 (que dá o maior Alpha se for excluído) e verificarmos novamente os valores de Alpha:

## **Tabela 55 Estatísticas de confiabilidade sem o item 6**

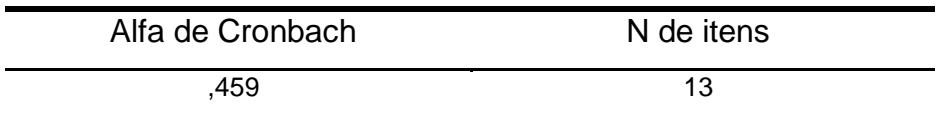

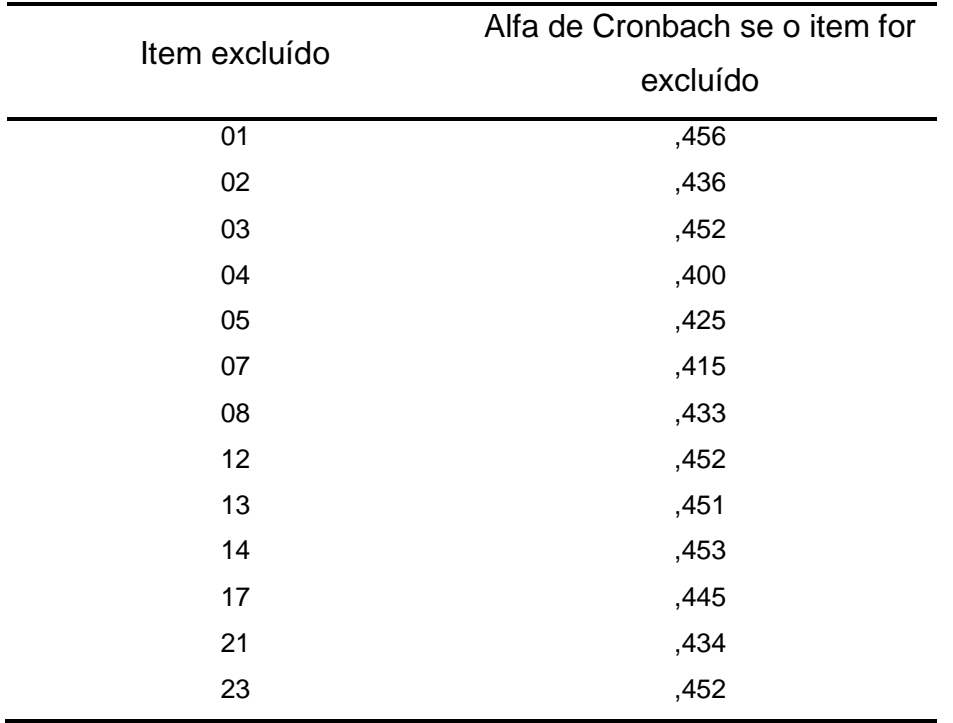

### **Tabela 56 - Estatísticas de item total sem o item 6**

Portanto, os itens retirados foram os 6 (gráfico linear), 9 (gráfico linear), 10 (gráfico linear), 11 (gráfico parábola), 15 (máximo de parábola), 16 (descobrir constante a da parábola), 18 (gráfico de parábola), 19 (mínimo de parábola), 20 (mínimo de parábola), 22 (máximo de parábola) e 24 (máximo de parábola).

Na TRI as questões discrepantes (com parâmetro a negativo) foram: 6, 9, 10, 15, 16, 18, 19 e 22. Portanto, as questões detectadas com falhas no conhecimento de Matemática foram das áreas: função do primeiro e segundo grau, máximos e mínimos.

Na Avaliação do Aprendizagem em Processo, os alunos resolvem as questões sem nenhuma motivação, ele sabe que não "vale nota" e como diz Leite 2007, é mais fácil aprender o que nos interessa. Sem motivação o aluno não presta atenção, não participa, não faz as tarefas. Ou até as faz, mas preocupados simplesmente em corresponder à expectativa do professor sem interesse em aprender.

Temos também que, durante o ano de 2015, houve uma greve de professores que durou quase 3 meses e que prejudicou a aprendizagem dos alunos, já que, com alguns professores em greve, havia muitas aulas "vagas" e muitos alunos também se ausentavam durante esse período, prejudicando desta forma o seu ensinamento. O conteúdo que foi aplicado neste segundo questionário foi todo baseado no que deveria ser ensinado no 1º e 2º bimestre, prejudicados pela greve. Talvez estas sejam estas as explicações para tantas questões com falhas no conhecimento de Matemática.

# **Conclusão**

A Teoria de Resposta ao Item é hoje amplamente utilizado nas grandes avaliações realizados no Brasil. O presente trabalho, pretende diagnosticar as possíveis dificuldades encontradas pelos alunos do Ensino Médio em conteúdo de matemática, visto no Ensino Fundamental.

Primeiramente, para entendermos o uso da TRI, aplicamos esta Teoria em uma pesquisa para alunos universitários sobre ações de sorte ou azar, como um exemplo desta utilização como ferramenta em outras áreas do conhecimento, e concluímos que a sensação de SORTE e de AZAR é apenas uma sensação pessoal, não estando diretamente relacionada com as variáveis avaliadas neste questionário.

Na Escola pesquisada, aplicamos um teste extraído de simulados do SARESP para o 9º ano do EF e utilizamos a TRI (Teoria de Resposta ao Item) e o Alpha de Cronbach como instrumento de análise.

Quanto aos questionários aplicados aos alunos do primeiro ano do Ensino Médio, no primeiro teste encontramos dois conteúdos em que tanto pelo TRI como pela Analise Clássica do Alpha de Cronbach se mostraram discrepantes: números fracionários e Geometria. Isso se justifica pois segundo Patrono 2011 e outros autores como Oliveira 1996, Romanatto 1997, Rodrigues 2005 já relatam as dificuldades dos alunos, desde a noção de fração como as suas operações. No segundo questionário analisado em que a maioria dos itens se relacionam com gráficos linear e parabólico percebemos que os alunos também têm muitas dificuldades.

Durante a realização da pesquisa houve uma greve dos professores que durou quase 3 meses e que prejudicou a aprendizagem dos alunos, pois o conteúdo que foi aplicado neste segundo questionário deveria ser ensinado no 1º e 2º bimestre, e não o foram corretamente, prejudicados pela greve.

Além do mais faltou motivação para a realização das avaliações, os alunos fizeram de qualquer jeito.

A análise realizada permite confirmar, portanto, que há uma dificuldade dos alunos quanto a operação com números fracionários e Geometria, bem como dos professores para ensiná-los, conforme esta pesquisa se propôs a discutir e a desenvolver e uma das possíveis soluções para estas dificuldades seria utilizar mais números fracionários nos exercícios de outros conteúdos. O que se faz normalmente e que o professor utiliza exercícios com operações de números inteiros. Uma outra medida seria utilizar as conexões que existem em álgebra e geometria por exemplo quando se ensina a equação do segundo grau.

Ressaltamos ainda que o TRI é uma ferramenta que contribui muito para diagnosticar essas dificuldades e pode ser usado tanto para comparar as habilidades dos respondentes como para dar confiabilidade nos resultados encontrados.

Os resultados aqui apresentados expressam um caminho possível para que a proposta de aplicação da TRI seja pensada a partir de um contexto pedagógico, favorecendo a construção de um ensino de melhor qualidade.

## **Referências Bibliográficas**

ALBANESE, M.T., CAMEY, S.A., MARCONDES FILHO, D. **Analise das questões que compõem as provas do concurso vestibular 93 – UFRGS, usando modelo de variáveis latentes Logit – Probit**. Manuscrico. Porto Alegre. 1993

ALEXANDRE, J. W. C.; ANDRADE, D. F.; VASCONCELOS, A. P.; ARAUJO, A. M. **Uma proposta de análise de um construto para medição dos fatores críticos da gestão de qualidade por intermédio da Teoria de Resposta ao Item**. Gestão e Produção 2002

ANDRADE, D. F. e VALLE, R. C. **. Introdução a teoria da resposta ao item: conceitos e aplicações.** Estudos em Avaliação Educacional, 1998 18, 13-32.

ANDRÉ, M. E. A. **Estudos de caso em pesquisa e avaliação Educacional**. Brasilia. Liber Livro , 2005

ANDRICH, D. . **A rating formulation for ordered response categories**. Psychometrika, 1978. 43, 561-573.

BAKER,F. B.. **Item Response Theory - Parameter Estimation Techniques**. New York: Marcel Dekker, Inc. 1992

BATISTA, S. M. J. **Análise do Número de Categorias da Escala de Likert Aplicada à Gestão pela Qualidade Total Através da Teoria da Resposta ao Item.** In: XXIII Encontro Nacional de Engenharia de Produção – ENEGEP, 2003, Ouro Preto. Anais... Santa Bárbara d'Oeste - SP: ABEPRO, 2003b. v. 1. p. 1-20.

BIRNBAUM, A. . **Some Latent Trait Models and Their Use in Infering an Examinee's Ability**. In F.M. Lord & M.R. Novick. Statistical Theories of Mental Test Scores. Reading, MA:Addison-Wesley. 1968

BLAND, J. M.; ALTMAN, D. G. **Cronbach´s alpha. British** Medical Journal. p. 314-572. 1997.

BOCK, R. D. (1972). **Estimating item parameters and latent ability when responses are scored in two or more nominal categories**. Psychometrika, 37, 29-51.
CELLA, D ,GERSHOW, R LAI,J.S., CHOI, S. **The future of outcomes measurement: item banking, tailored short- forms, and computerized adaptative assessment.** Quality of Life Researched. 2007

CHIZZOTTI, Antônio. **Pesquisa em ciência humana e sociais.** São Paulo: Cortez, 2005

CHRISTMANN, A.; VAN AELST, S. **Roboust estimation of Cronbach's alpha**. Journal of Multivariate Analysis. v. 97, p. 1660-1674. 2006.

CORTINA, J. M. **What is coefficient alpha? An examination of theory and applications**. Journal of Applied Psychology. v. 78, p. 98-104. 1993.

CRONBACH, L. J. **Coefficient alpha and the internal structure of test**. Psychometrika. 1951.

CRONBACH, L. J.; GLESER, G. C.; NANDA, H.; RAJARATNAM, N. **The dependability of behavioral measurements: Theory for generalizability of scores and profiles**. New York: John Wiley. 1972.

EMBRETSON, S. REISE, S **Item response theory for psychologists**. [S,] Lawrence Erlbaum, 2000

GUEWEHR, Katrine . **Teoria de Resposta ao Item na avaliação de qualidade de vida de idosos**. Dissertação de Mestrado . UFRGS . Porto Alegre 2007

HAMBLETON, R.K. and Cook, L.L. . **Latent trait models and their use in the analysis of educational test data**. Journal of Educational Measurement, 1997 - 14, 75-96.

HAYS,R.D.,LIPSCOMB,J. **Next steps for use of item response theory in the assessment of health outcomes**. Quality of Life Research. 2007

KRUS, D. J.; HELMSTADTER, G. C. **The problem of negative reliabilities.** Educational and Psychological Measurement. v. 53, p. 643-650. 1993.

LEITE, C. **Ensinar … e aprender.** Construir Noticias, Pernambuco: Construir, v 37, nov./dez. 2007 p. 36

LEONTITSIS, A.; PAGGE, J. A S**imulation approach on Cronbach´s alpha statistical significance**. Mathematics and Computers in Simulation. v. 73, p. 336-340. 2007.

LORD, F. M. . **A theory of test scores** (No. 7). Psychometric Monograph. 1952

MACHORNEY, C.A., COHEN, A.S**. Equating health status measures with Item Response Theory**. Medical Care. 2000

MASTERS, G. N. . **A Rasch model for partial credit scoring**. Psychometrika, 1982. 47, 149-174.

MLODINOW, Leonard - **O andar do bêbado** , Copyright da edição brasileira ©: Jorge Zahar Editor Ltda.Rio de Janeiro, RJ 2009

MURAKI, E. . **A generalized partial credit model : Application of an EM algorithm**. Applied Psychological Measurement, 1992 . 16, 159-176.

MURAKI, E. and Bock, R. D. . PASCALE : IRT **Based Test Scoring and Item Analysis for Graded Open-Ended Exercices and Performance Tasks**. Chicago : Scientific Software, Inc. 1997

OLIVEIRA, Raquel G. de – **Aprendizagem de frações uma analise comparativa de dois processos diferentes de ensino no 5ª serie do 1º grau**. Campinas São Paulo [s,n.] 1996

PASQUALI, L; PRIMI, R. **Fundamentos da Teoria da Resposta ao Item – TRI. Avaliação Psicológica,** Porto Alegre, v. 2, n. 2, dez. 2003.

PATRONO, Rosangela Milagres . **Aprendizagem de números racionais na forma fracionaria no 6º ano do Ensino Fundamental: analise de uma proposta de ensino**. Ouro Preto 2011

RASCH, G. **Probabilistic Models for Some Intelligence and Attainment Tests.** Copenhagen : Danish Institute for Educational Research. 1960

RODRIGUES, Wilson R. **Números Racionais: um estudo das concepções do aluno após estudo formal.** Dissertação mestrado Educação Matemática PUC São Paulo. 2005

ROGERS, W. M.; SCHIMITI, M.; Mullins, M. E. **Correction for unreliability of multifactor measures: comparison of Alpha and parallel forms approaches**. Organizational Research Methods. v. 5, p. 184-199. 2002.

ROMANATTO, Mauro Carlos . **Número Racional: uma relação necessária à sua compreensão** , Tese (Doutorado em Educação) UNICAMP , Campinas 1997

SAMEJIMA, F. A. **Estimation of latent ability using a response pattern of graded scores.** Psychometric Monograph, 17. 1969

Secretaria de Estado da Educação de São Paulo . **Sistema de Avaliação de Rendimento Escolar do Estado de São Paulo - SARESP : relatório final dos resultados**, 4v. São Paulo : SEE. 1997

Secretaria de Estado da Educação de São Paulo **Sistema de Avaliação de Rendimento Escolar do Estado de São Paulo** - **SARESP : relatório final dos resultados,** 3v. São Paulo : SEE. 1996.

SOARES J. F. , MARTINS, M. I. e ASSUNÇÃO, C. N. B. **Heterogeneidade acadêmica dos alunos admitidos na UFMG e PUC-MG**. Estudos em Avaliação Educacional, 17, 61-72. São Paulo : Fundação Carlos Chagas. 1998

STREINER, D. L. **Being inconsistent about consistency: when coefficient alpha does and doesn´t matter**. Journal of Personality Assessment. v. 80, p. 217-222. 2003.

STROUD, A. H.. **Aproximate Calculation os Multiple Integrals.** New Jersey: Prentice Hall, Englewood Cliffs. 1971

VALLE, R. C. **Teoria da Resposta ao Item**.. Dissertação de Mestrado. São Paulo: IME/USP. 1999

VENDRAMINI, C.M.M., SILVA M.C., CANALE, M. **Analise de item de uma prova de raciocínio estatístico**. Psicologia em Estudo, 2004

ZIMOWISK M. F. , Muraki, E. , Mislevy, R. J. and Bock, R.D. . BILOG-MG: Multiple-Group **IRT Analysis and Test Maintenance for Binary Items**. Chicago : Scientific Software, Inc. 1996

### **Fontes de pesquisas eletrônicas**

Banco de questões SARESP 2-

Http://www.fai.com.br/portal/pibid/adm/atividades\_anexo (acessado em 10/03/ 2015)

Jogo do Amor- Paulo Leminski ,

http://www.recantodasletras.com.br/cronicas/3543316 acessado em 08/03/16

Você Acredita em sorte ou azar?http://flaviogikovate.com.br/voce-acredita-emsorte-ou-azar/ acessado em 10/03/16

Jogo do Bicho - https://jus.com.br/artigos/36244/jogo-do-bicho, acessado em 09/03/16.

Nei Matogrosso - Musica: O Vira. https://www.letras.mus.br/ney-Matogrosso/47733/ acessado em 07/03/16.

http://www2.uol.com.br/vivermente/noticias/eu\_nao\_creio\_em\_bruxas\_mas.htm lYO NO ACREDITO EM BRUJAS…https://vi46.wordpress.com/2010/10/22/yono-acredito-em-brujas/ acessado em 07/03/16.

# **APÊNDICE 1**

## **Questionário de Sorte/Azar**

## **QUALIFICAÇÃO DO RESPONDENTE:**

- 1. Sexo
	- a) Feminino
	- b) Masculino
- 2. Cor ou Etnia Declarada
	- a) Branca
	- b) Preta
	- c) Parda
	- d) Amarela
	- e) Indígena
	- f) Outra
- 3. Data de Nascimento:  $\frac{1}{2}$
- 4. Local de Nascimento (Cidade/Estado): \_\_\_\_\_\_\_\_\_\_\_\_\_\_\_\_\_\_\_\_\_\_\_/\_\_\_\_
- 5. Local de Residência Atual (Cidade/Estado):
- 6. Estado Civil:
	- a) Solteiro
	- b) Casado ou em União Consensual
	- c) Separado (Desquitado, Separado Judicialmente)
	- d) Divorciado
	- e) Viúvo

### 7. Renda Familiar:

- a) Até 1 Salário Mínimo
- b) De 1 a 5 Salários Mínimos
- c) De 5 a 10 Salários Mínimos
- d) De 10 a 20 Salários Mínimos
- e) Mais que 20 Salários Mínimos
- 8. Curso Universitário principal que você freqüenta atualmente:

9. Semestre/Ano de ingresso nesse curso: \_\_\_\_\_/\_\_\_\_\_

- 10. Religião:
	- a) Católica
	- b) Evangélica

\_\_\_\_\_\_\_\_\_\_\_\_\_

- c) Espírita
- d) Religiões de Origem Africanas
- e) Umbanda
- f) Judaísmo
- g) Islamismo
- h) Religiões de Origem Oriental
- i) Outras religiões
- j) Agnóstico
- k) Deísta
- l) Ateu

### **AUTO AVALIAÇÃO:**

- 11. Você se considera um indivíduo "SORTUDO" ?
	- a. Absolutamente não
	- b. Pouco
	- c. Moderado
	- d. Muito
	- e. Absolutamente sim

12. Você se considera um indivíduo "AZARADO" ?

- a. Absolutamente não
- b. Pouco
- c. Moderado
- d. Muito
- e. Absolutamente sim

## **ITENS ESPECÍFICOS SOBRE SORTE/AZAR:**

Os itens abaixo pretendem avaliar a sua condição geral de sorte/azar através de algumas situações do cotidiano.

Leia a afirmação, analise se ela faz sentido em sua vida e tente avaliar a frequência de sua ocorrência.

- 13. Quando você está atrasado, "alguma coisa" acontece que acaba te ajudando a não perder totalmente a hora ou a minimizar o seu o atraso.
	- a) Nunca
	- b) Poucas vezes
	- c) Indiferente
	- d) Frequentemente
	- e) Sempre
	- f) Não se aplica
- 14. Quando você joga ou aposta em jogos e brincadeiras corriqueiras (bingos de festas, quermesses, rifas, sorteios, etc), você costuma ganhar prêmios.
	- a) Nunca
	- b) Raramente
	- c) Às vezes
	- d) Frequentemente
	- e) Sempre
	- f) Não se aplica
- 15. Quando você aposta em resultados de jogos (futebol, basquete, corrida de cavalos, etc), o seu palpite costuma se confirmar.
	- a) Nunca
	- b) Raramente
	- c) Às vezes
	- d) Frequentemente
	- e) Sempre
	- f) Não se aplica
- 16. Quando você encontra objetos perdidos na rua, eles costumam ter algum valor monetário (moedas, joias, etc).
	- a) Nunca
	- b) Raramente
	- c) Às vezes
	- d) Frequentemente
	- e) Sempre
	- f) Não se aplica
- 17. Quando você muda de fila, você acaba chegando mais rápido ao seu destino (ao caixa, ao atendente, ao local de estudo ou trabalho, etc.)
	- a) Nunca
	- b) Raramente
	- c) Às vezes
	- d) Frequentemente
	- e) Sempre
	- f) Não se aplica
- 18. Quando você (ou alguém que está dirigindo para você) tenta parar o carro em estacionamentos e garagens, rapidamente costuma encontrar uma vaga disponível.
	- a) Nunca
	- b) Raramente
	- c) Às vezes
	- d) Frequentemente
	- e) Sempre
	- f) Não se aplica
- 19. Quando você planeja um final de semana na praia, no campo ou decide dar uma festa *outdoor* para os amigos, os dias costumam ser ensolarados e propícios.
	- a) Nunca
	- b) Raramente
	- c) Às vezes
	- d) Frequentemente
	- e) Sempre
	- f) Não se aplica
- 20. Quando você chega ao ponto, à estação ou ao saguão do prédio, costuma não ter que aguardar muito tempo até que seu ônibus, metrô ou elevador chegue também.
	- a) Nunca
	- b) Raramente
	- c) Às vezes
	- d) Frequentemente
	- e) Sempre
	- f) Não se aplica
- 21. Quando você faz uma prova sem ter estudado toda a matéria, costumam cair questões relacionadas ao que você estudou.
	- a) Nunca
	- b) Raramente
	- c) Às vezes
	- d) Frequentemente
	- e) Sempre
	- f) Não se aplica
- 22. Quando você está indo a um lugar (a pé ou de carro), tentando fugir da chuva que ameaça cair, você costuma chegar ao seu destino antes do temporal.
	- a) Nunca
	- b) Raramente
	- c) Às vezes
	- d) Frequentemente
	- e) Sempre
	- f) Não se aplica
- 23. Quando você está precisando falar com uma pessoa e não a procurou ainda, ela costuma 'aparecer' ou entrar em contato.
	- a) Nunca
	- b) Raramente
	- c) Às vezes
	- d) Frequentemente
	- e) Sempre
	- f) Não se aplica
- 24. Quando você está indo ou vindo ao trabalho/escola, cansado ou com pressa, costumam "aparecer" caronas inesperadas.
	- a) Nunca
	- b) Raramente
	- c) Às vezes
	- d) Frequentemente
	- e) Sempre
	- f) Não se aplica
- 25. Quando você está decidido a comprar um produto, ele costuma entrar em liquidação.
	- a) Nunca
	- b) Raramente
	- c) Às vezes
	- d) Frequentemente
	- e) Sempre
	- f) Não se aplica
- 26. No seu cotidiano, as oportunidades parecem lhe cair dos céus (você costuma estar no lugar certo e na hora certa).
	- a) Nunca
	- b) Raramente
	- c) Às vezes
	- d) Frequentemente
	- e) Sempre
	- f) Não se aplica

## 27. Quando você perde certas coisas, rapidamente você as encontra.

- a) Nunca
- b) Raramente
- c) Às vezes
- d) Frequentemente
- e) Sempre
- f) Não se aplica
- 28. Quando você participa de uma brincadeira de "amigo oculto", costuma tirar o nome de uma pessoa com quem realmente gostaria de trocar presentes.
	- a) Nunca
	- b) Raramente
	- c) Às vezes
	- d) Frequentemente
	- e) Sempre
	- f) Não se aplica
- 29. Quando você entra no avião ou no ônibus para uma viagem, seu companheiro(a) de poltrona costuma ser uma pessoa agradável e simpático(a).
	- a) Nunca
	- b) Raramente
	- c) Às vezes
	- d) Frequentemente
	- e) Sempre
	- f) Não se aplica
- 30. Quando você compra algo embalado para o seu consumo, costumam vir quantidades (ou volumes) a mais do que o que está indicado.
	- a) Nunca
	- b) Raramente
	- c) Às vezes
	- d) Frequentemente
	- e) Sempre
	- f) Não se aplica
- 31. Quando você liga o rádio, costuma estar tocando uma de suas músicas prediletas.
	- a) Nunca
	- b) Raramente
	- c) Às vezes
	- d) Frequentemente
	- e) Sempre
	- f) Não se aplica
- 32. Nas épocas de chuvas, quando você sai de casa sem guarda chuva, costuma chover.
	- a) Nunca
	- b) Raramente
	- c) Às vezes
	- d) Frequentemente
	- e) Sempre
	- f) Não se aplica
- 33. Quando você está distraído andando na rua, você costuma pisar em chicletes e/ou outras coisas nojentas.
	- a) Nunca
	- b) Raramente
	- c) Às vezes
	- d) Frequentemente
	- e) Sempre
	- f) Não se aplica
- 34. Quando você está atrasado, "alguma coisa" acontece que acaba te atrasando ainda mais.
	- a) Nunca
	- b) Raramente
	- c) Às vezes
	- d) Frequentemente
	- e) Sempre
	- f) Não se aplica
- 35. Ao retornar para casa com pressa ou cansado, costuma perceber que esqueceu as chaves e que ficará "para fora" até que os outros cheguem.
	- a) Nunca
	- b) Raramente
	- c) Às vezes
	- d) Frequentemente
	- e) Sempre
	- f) Não se aplica
- 36. Quando você está usando o seu computador ou eletrodomésticos, eles deixam de funcionar (ou dão pane) exatamente quando você mais precisa deles.
	- a) Nunca
	- b) Raramente
	- c) Às vezes
	- d) Frequentemente
	- e) Sempre
	- f) Não se aplica
- 37. Quando você tenta encontrar um arquivo importante no seu computador, costuma acontecer dele ter sido perdido na última pane do HD.
	- a) Nunca
	- b) Raramente
	- c) Às vezes
	- d) Frequentemente
	- e) Sempre
	- f) Não se aplica
- 38. Quando você está fazendo um trabalho importante no computador, o

sistema costuma travar antes que você tenha salvo o material.

- a) Nunca
- b) Raramente
- c) Às vezes
- d) Frequentemente
- e) Sempre
- f) Não se aplica
- 39. Quando você tem urgência em se comunicar com alguém, a internet ou o seu celular estão sem conexão e você não dispõe de qualquer outra forma de comunicação.
	- a) Nunca
	- b) Raramente
	- c) Às vezes
	- d) Frequentemente
	- e) Sempre
	- f) Não se aplica
- 40. Quando você finalmente chega ao caixa, depois de uma longa espera na fila, ele é fechado (ou, acaba a fita/papel de impressão).
	- a) Nunca
	- b) Raramente
	- c) Às vezes
	- d) Frequentemente
	- e) Sempre
	- f) Não se aplica
- 41. Quando você está em lugar público e quer ficar incógnito e no anonimato, sempre aparece um conhecido que vem te cumprimentar em voz alta.
	- a) Nunca
	- b) Raramente
	- c) Às vezes
	- d) Frequentemente
	- e) Sempre
	- f) Não se aplica
- 42. Quando a lâmpada queima, foi justamente você quem tentou ligar o interruptor.
	- a) Nunca
	- b) Raramente
	- c) Às vezes
	- d) Frequentemente
	- e) Sempre
	- f) Não se aplica
- 43. Em situações de exposição ao público, costuma acontecer de você tropeçar, cair, derramar água, faltar luz, o microfone não funcionar, ou outras ocorrências que prejudicam a sua fala ou te deixam envergonhado.
	- a) Nunca
	- b) Raramente
	- c) Às vezes
	- d) Frequentemente
	- e) Sempre
	- f) Não se aplica
- 44. Na escola, no trabalho, no ônibus, no trânsito, etc. você acaba "topando" com pessoas mal educadas e mal humoradas com freqüência.
	- a) Nunca
	- b) Raramente
	- c) Às vezes
	- d) Frequentemente
	- e) Sempre
	- f) Não se aplica
- 45. Quando você está com pressa e carregando peso, o elevador costuma estar quebrado ou parado no andar mais longe do seu.
	- a) Nunca
	- b) Raramente
	- c) Às vezes
	- d) Frequentemente
	- e) Sempre
	- f) Não se aplica
- 46. Quando você (ou alguém que está dirigindo para você) está procurando vaga em estacionamentos ou garagens, você roda, roda, roda e costuma perceber que os outros motoristas, que chegaram depois de você, conseguem vagas antes.
	- a) Nunca
	- b) Raramente
	- c) Às vezes
	- d) Frequentemente
	- e) Sempre
	- f) Não se aplica
- 47. Quando você chega de uma viagem, no aeroporto ou rodoviária, costuma ocorrer de sua mala ter sido extraviada.
	- a) Nunca
	- b) Raramente
	- c) Às vezes
	- d) Frequentemente
	- e) Sempre
	- f) Não se aplica

48. Quando você finalmente decide comprar um ingresso para o show, as

vendas costumam estar esgotadas.

- a) Nunca
- b) Raramente
- c) Às vezes
- d) Frequentemente
- e) Sempre
- f) Não se aplica
- 49. Quando você consegue ir ao jogo com seus amigos, o seu time costuma perder.
	- a) Nunca
	- b) Raramente
	- c) Às vezes
	- d) Frequentemente
	- e) Sempre
	- f) Não se aplica
- 50. Quando você está decidido a vender algo seu, o preço costuma estar mais baixo do que de costume.
	- a) Nunca
	- b) Raramente
	- c) Às vezes
	- d) Frequentemente
	- e) Sempre
	- f) Não se aplica
- 51. Quando você compra uma caixa de frutas ou uma grade de ovos fechados, alguns itens costumam estar estragados.
	- a) Nunca
	- b) Raramente
	- c) Às vezes
	- d) Frequentemente
	- e) Sempre
	- f) Não se aplica

## **Apêndice 2**

# **Escores originais e padronizados para os 249 respondentes**

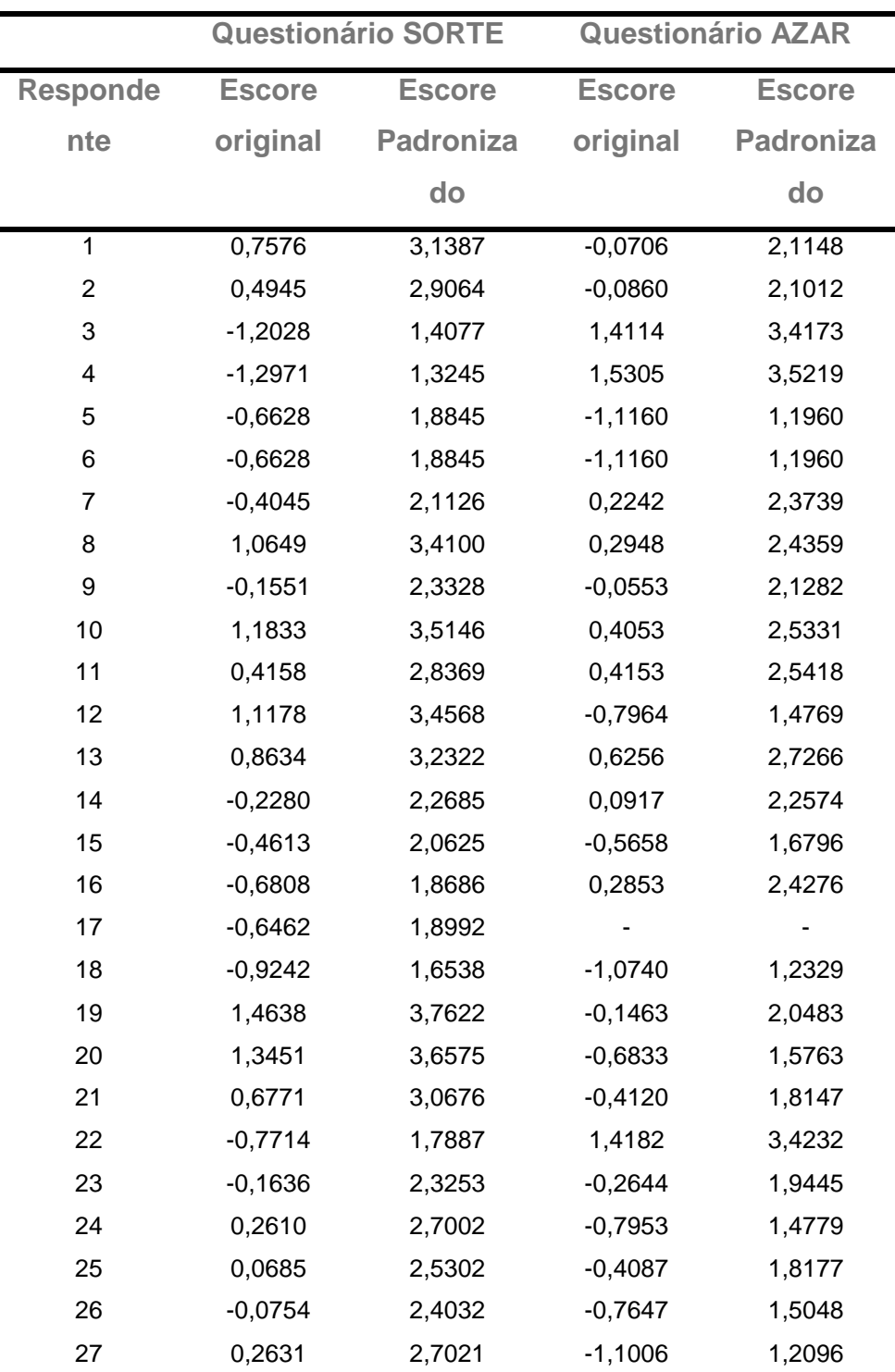

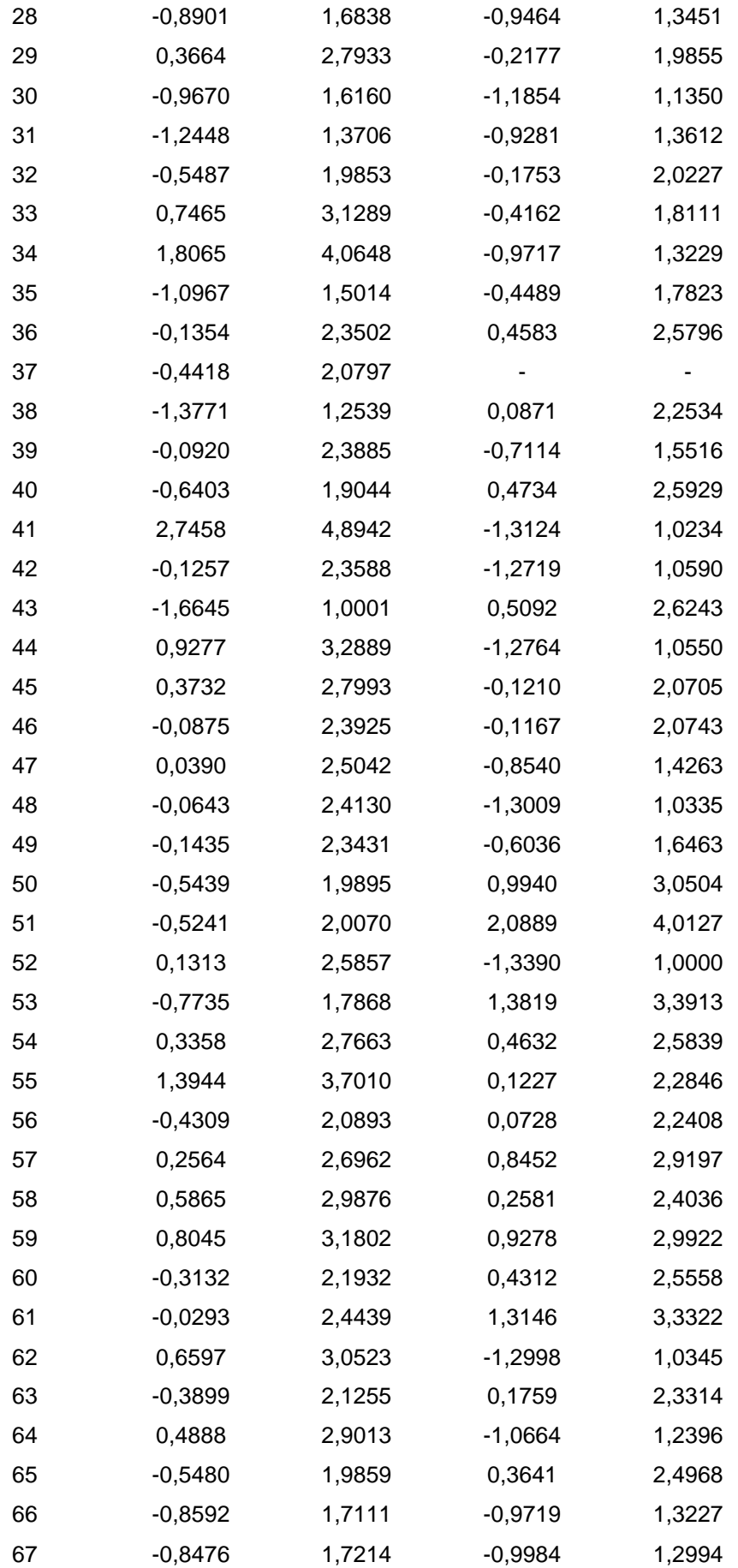

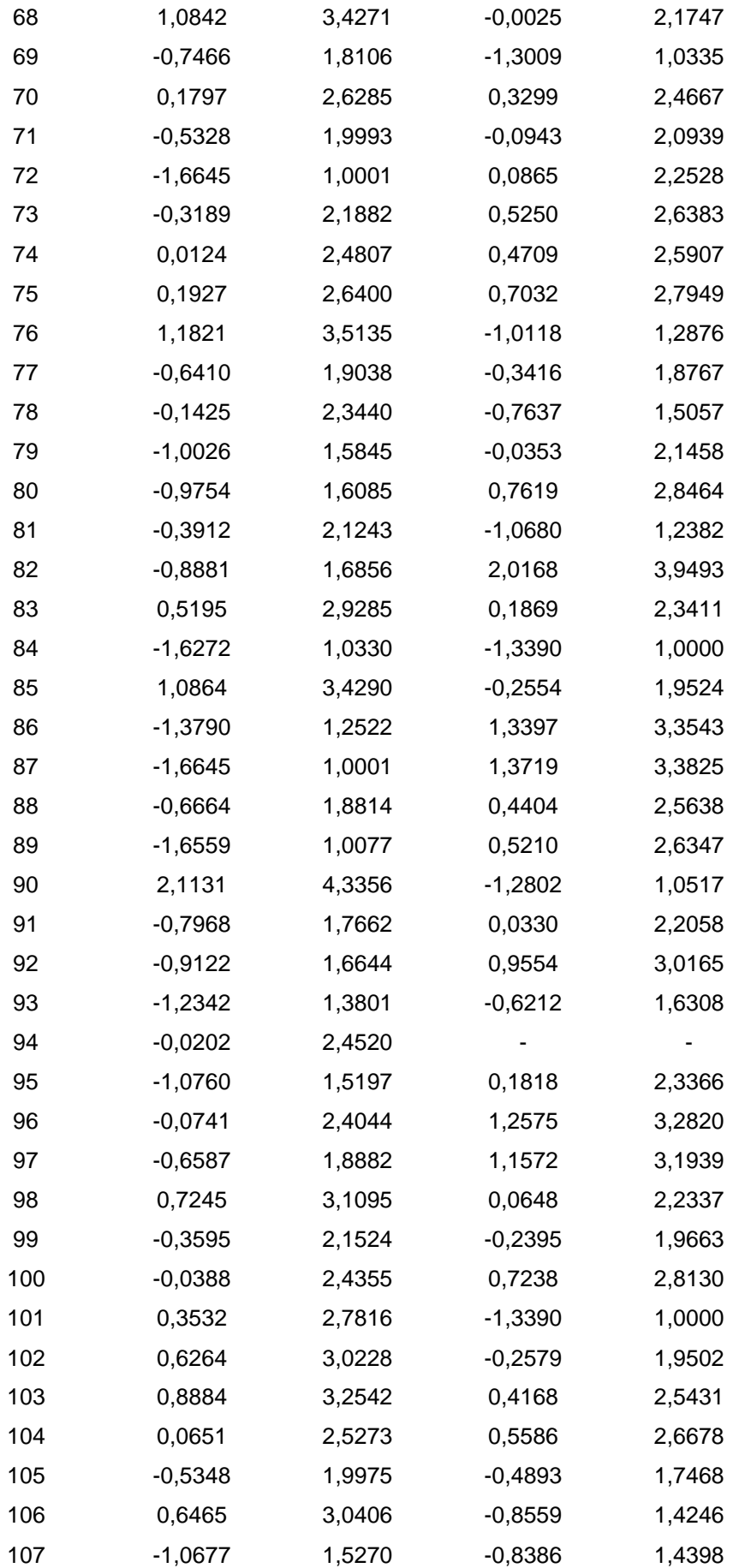

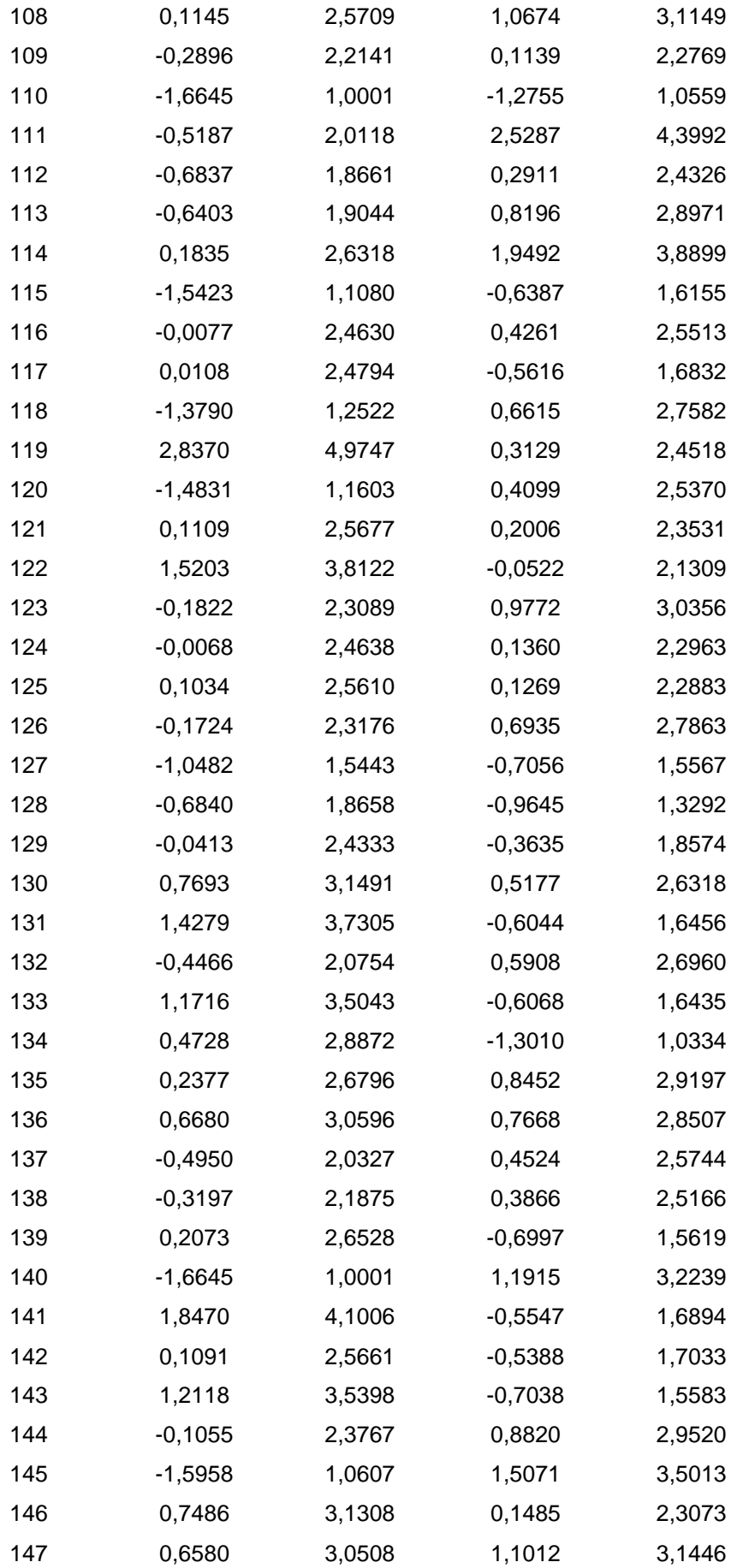

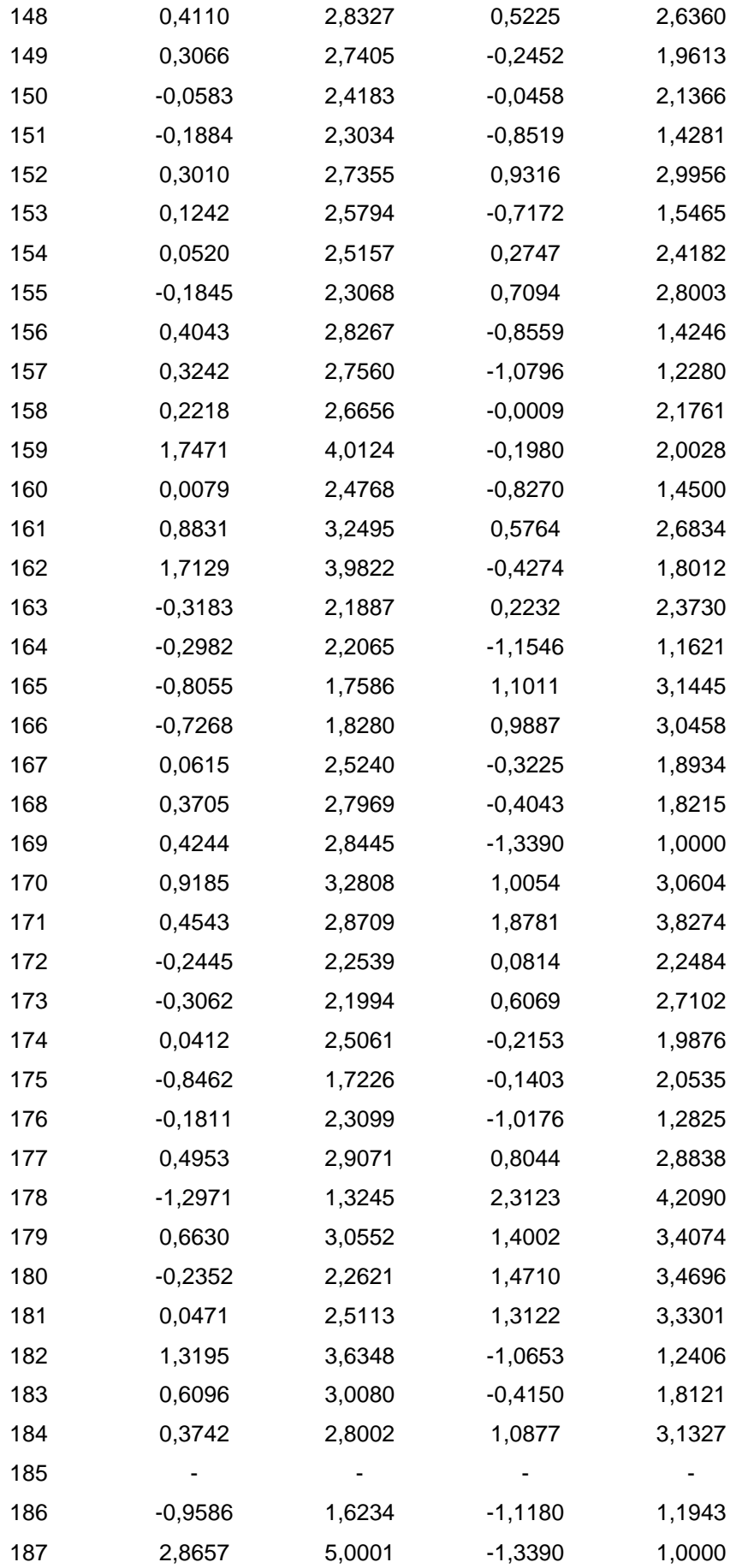

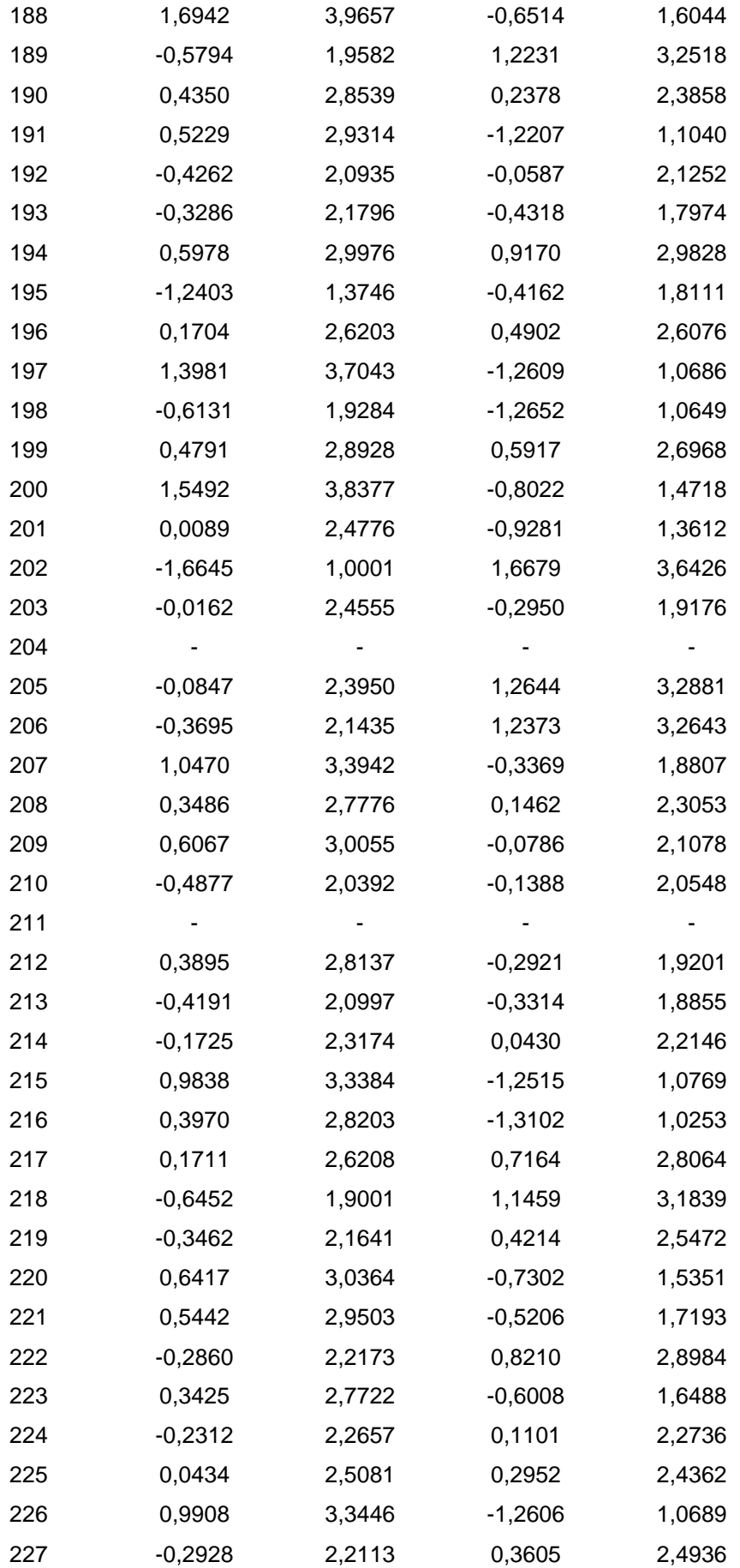

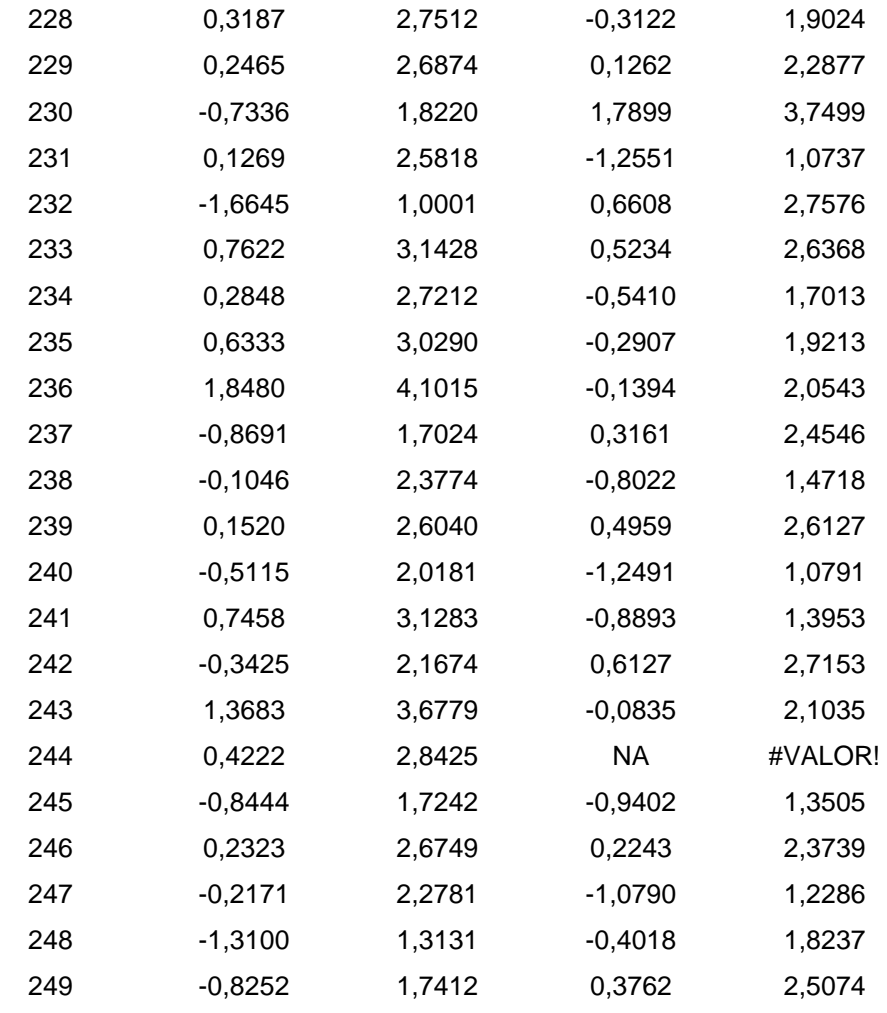

## **APÊNDICE 3**

# **Primeira prova aplicada aos alunos do período Matutino da Escola Cleise**

#### **E. E. Profª Cleise Marisa Siqueira**

**Nome\_\_\_\_\_\_\_\_\_\_\_\_\_\_\_\_\_\_\_\_\_\_\_\_\_\_\_\_\_\_\_\_\_\_\_\_\_\_\_\_\_\_\_\_\_\_\_\_\_\_\_\_\_\_\_\_\_\_\_\_ 1º \_\_\_\_\_\_**

#### **Teste de Matemática**

01- As cinco cartelas numeradas representadas a seguir foram colocadas numa caixa.

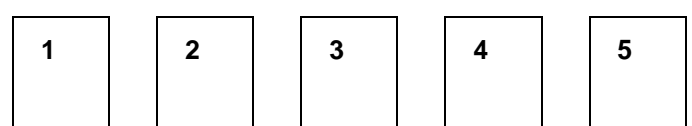

Se forem retiradas duas cartelas da caixa, simultaneamente e ao acaso, a probabilidade de que a soma dos valores das cartelas retiradas seja 5 ou 6 é

a.  $\frac{1}{7}$ 5 b.  $\frac{2}{5}$ c.  $\frac{3}{5}$  $\frac{3}{5}$  d.  $\frac{4}{5}$ e)  $\frac{5}{5}$ 

2- Um salão quadrado de lado l = 4,5m será revestido com piso. Sabemos que a área de piso necessária será dada A = l². O dono do salão já possui 12,75m² de piso, e sabe que não será suficiente para revestir todo o salão. Quantos m² de piso ele precisa ainda comprar?

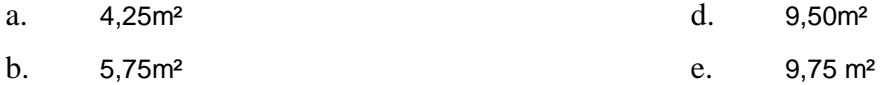

c. 7,50m²

03-Um bombeiro sobe uma escada de 15 m de comprimento, que forma um ângulo de 60° com o solo. Usando 0,87 como valor aproximado de sen 60°, assinale a alternativa que mostra a altura aproximada que o bombeiro está do solo, quando chega ao topo da sacada.

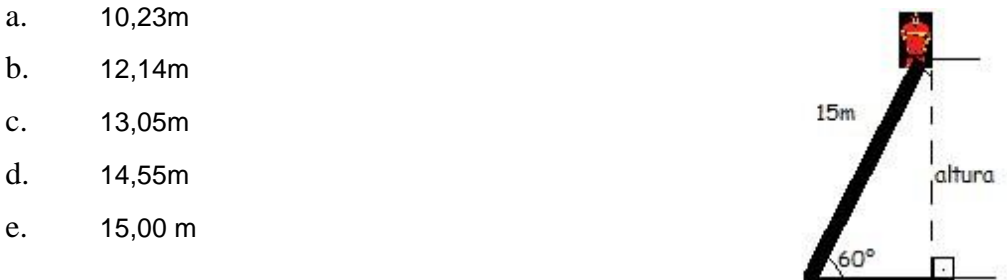

04- Para as comemorações de aniversário de uma cidade, foi construído um grande painel de forma triangular na fachada de um edifício, sendo AB paralelo a CD. Dados :

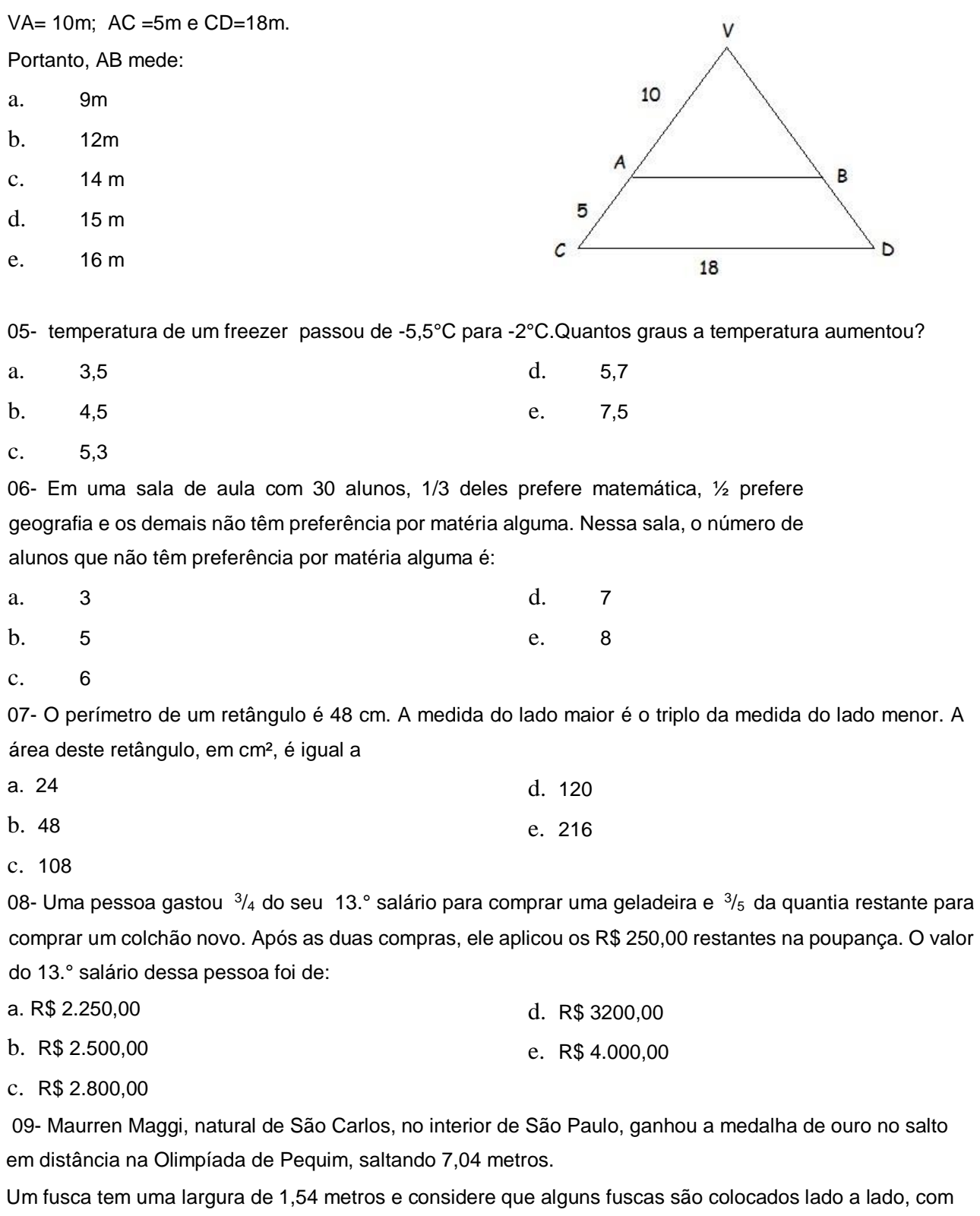

uma distância de aproximadamente 30 cm entre eles. O número de fuscas necessários para conseguir uma distância equivalente ao salto da brasileira é:

- a. 2 d. 5
- b. 3 e. 6
- c. 4

10- Em um porta-retratos, a região retangular A, destinada à colocação da foto, é contornada por uma moldura de vidro fosco, que aparece sombreada na figura.

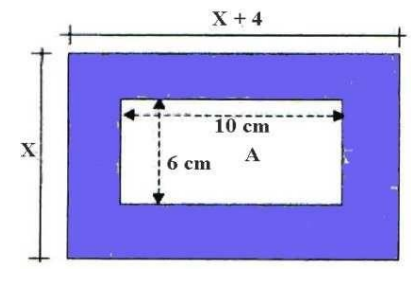

Sabendo que a moldura possui 132 cm<sup>2</sup>, pode-se concluir que a medida indicada por x, na figura, é igual a

- a. 12 cm.
- b. 14 cm.
- d. 18 cm.
- e. 20 cm

c. 16 cm.

11- As figuras a seguir representam caixas numeradas de 1 a n, contendo bolinhas, em que a quantidade de bolinhas em cada caixa varia em função do número dessa caixa.

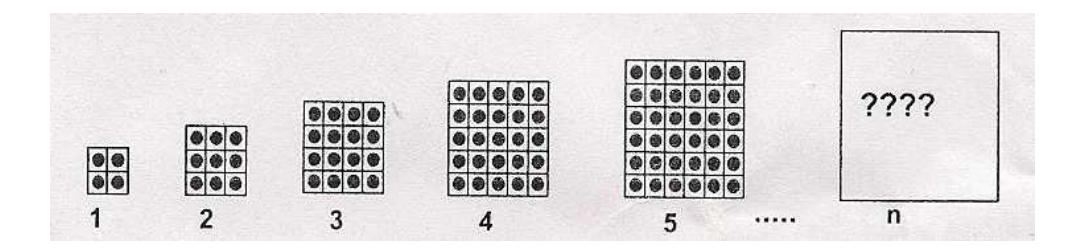

A observação das figuras permite concluir que o número de bolinhas da enésima caixa é dado pela expressão.

a.  $n^2$ 

e. n²+1

- b.  $n^2 1$
- c.  $(n-1)^2$
- d. (n+1)²

12-- Observe o triângulo retângulo representado a seguir, em que as medidas de alguns de seus elementos são conhecidas.

O valor de x é:

a. 10 b. 8 c. 6 d. 5 e. 4

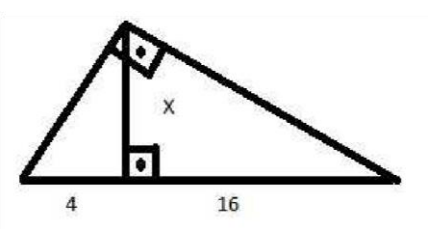

13 - Na figura abaixo há dois triângulos semelhantes. As figuras não estão desenhadas em escala.

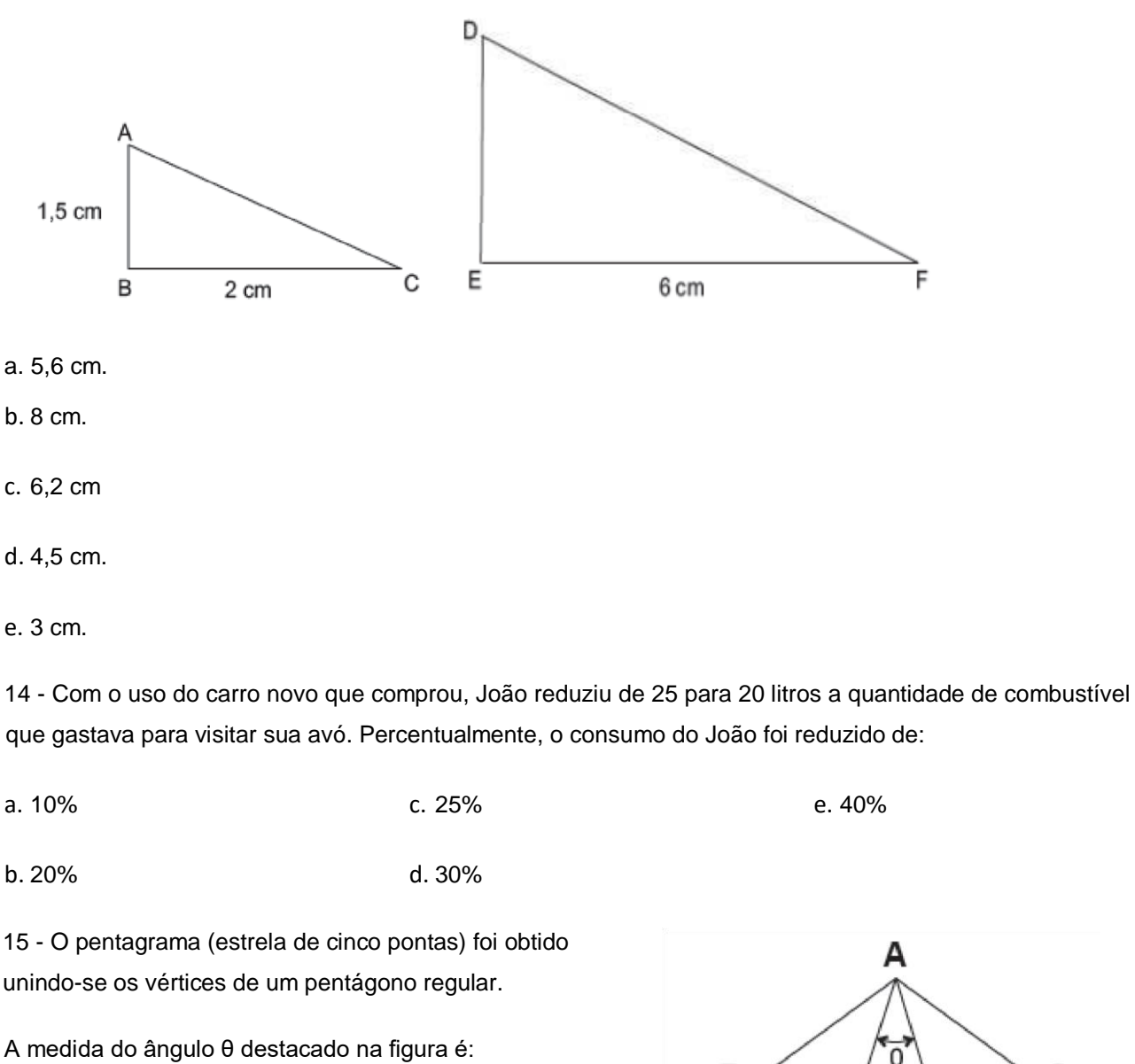

- a. 30º
- b. 36º

c. 40º

- d. 42º
- e. 45º

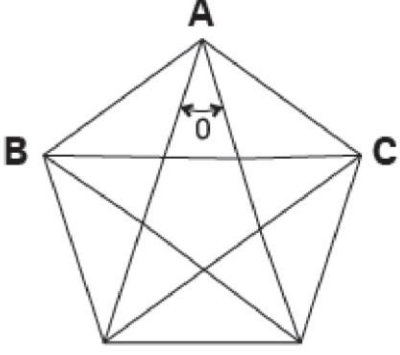

16- Na figura abaixo, ABCD é um quadrado.

A soma dos ângulos a e b é igual a:

- a. 90<sup>o</sup>
- b. 85º
- c. 80º
- d. 70º
- e. 60º

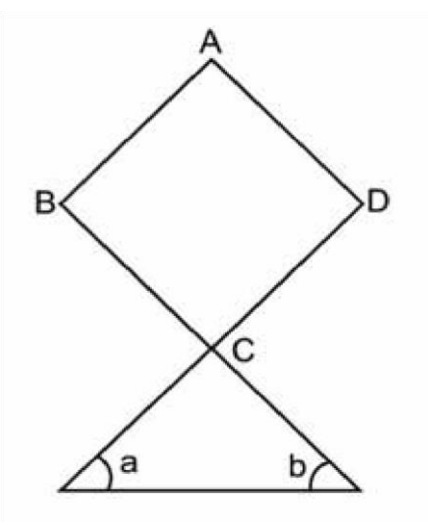

17 - Observe a promoção indicada no quadro abaixo.

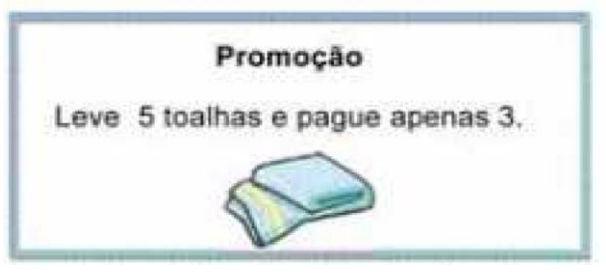

Considerando o valor unitário do produto, o desconto na compra de 5 toalhas na promoção será de:

a. 20%

- b. 40%
- c. 55%
- d. 60%
- e. 80%

18 -Indique a equação que define a reta representada no plano cartesiano abaixo.

- a. *x y* = 3
- $b. x y = 3$
- c.  $x + y = 3$
- d.  $2 x y = 1$
- e.  $3x + 3y = 0$

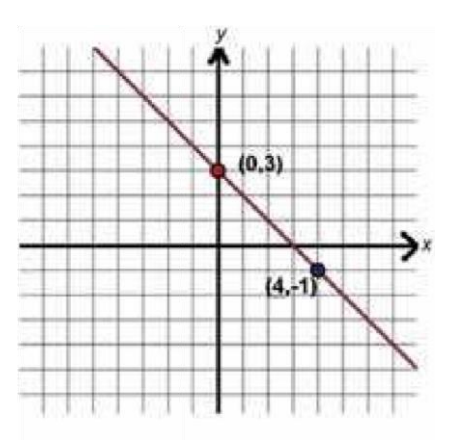

19 - As rodas de uma bicicleta têm 70 cm de diâmetro. Assinale a alternativa que mostra a distância, em metros, percorrida pela bicicleta após 100 voltas das rodas. (Considere n=3,14)

- a. 109,9
- b. 219,8
- c. 2198
- d. 3846,5
- e. 15386

20- Observe no gráfico o resultado de uma pesquisa realizada pela professora da escola "Saber é Bom" com os seus alunos.

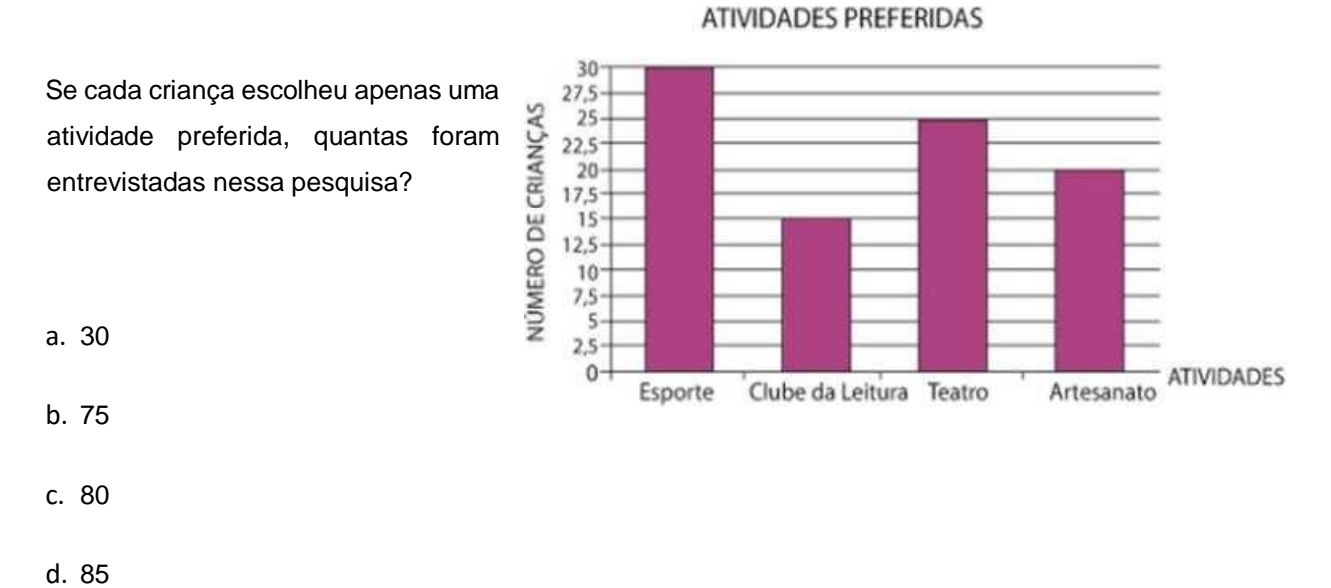

e. 90

## **APÊNDICE 4**

# **Segunda prova aplicada aos alunos do período Matutino da Escola Cleise**

#### **Avaliação da aprendizagem em processo**

### **Questão 1**

Na embalagem de uma marca de café, consta informação de que, para 8 cafezinhos deve-se usar 3 colheres (de sopa) cheias de pó de café de 0,5 litros de água .

Joana queria preparar uma quantidade maior de xicaras de café e, para isso, usou 7,5 colheres (de sopa) cheias desse café e 1,5 litro de água.

Neste contexto, a única afirmação correta é

- (A) Joana preparou 20 cafezinhos de mesma intensidade que o sugerido na embalagem
- (B) Joana preparou 24 cafezinhos de mesma intensidade que o sugerido na embalagem.
- (C) Joana preparou 20 cafezinhos de sabor mais fraco que o sugerido na embalagem
- (D) Joana preparou 24 cafezinhos de sabor mais fraco que o sugerido na embalagem.

#### **Questão 2**

Denomina-se Lan House um estabelecimento comercial onde as pessoas pagam para utilizar um computador com acesso à internet e a uma rede local. O preço cobrado por uma determinada Lan House é composto por uma quantia pré-fixada de R\$ 10,00, igual para todos os usuários, mais uma quantia variável de R\$ 0,15 por minuto utilizado.

Nessas condições, o preço a ser pago por quem utilizou o computador por 80 minutos, é, em reais igual a:

- (A) 15,00
- (B) 18,00
- (C) 22,00
- (D) 25,00

#### **Questão 3**

Uma função do tipo y = kx, com  $k \in IR_+$  pode representar a relação entre duas grandezas, em que

- I. X representa o número de pães a ser comprado e y o valor a ser pago
- II. X representa o número de minutos em que uma torneira permanece aberta e y o número de litros de água consumidos
- III. X representa a medida do lado de um terro quadrangular e y a medida de sua área.

Esta correto o que se afirma em

- $(A)$  I e II
- (B) I e III
- (C) II e III
- (D) III

#### **Questão 4**

Uma jovem tem uma bicicleta equipada com velocímetro. Ela registra numa tabela, a velocidade v que desenvolve para ir de casa à escola, e o respectivo intervalo de tempo t necessário para completar o percurso.

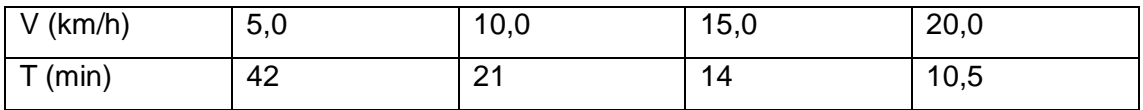

A função que relaciona a velocidade v com o tempo t é:

(A) V = 210 t  
\n(B) V = 
$$
\sqrt{210}
$$
 t  
\n(C) V = 210 t<sup>2</sup>  
\n(D) V =  $\frac{210}{t}$ 

#### **Questão 5**

A distância entre duas cidades é 160 km e Jair vai percorrê-la num tempo t com uma velocidade media v. Por exemplo, se Jair for a 80 km/h , isto é, percorrer 80 quilômetros em cada hora, ele demorará 2 horas para completar os 160 quilômetros.

Assinale a alternativa que mostra a relação entre v e t

(A) V = 160 t  
\n(B) V = 
$$
\frac{t}{160}
$$
  
\n(C) V = 160 + t  
\n(D) V =  $\frac{160}{t}$ 

#### **Questão 6**

O gráfico ao lado indica a quantidade, em ml, de um medicamento, que deve ser administrado em pacientes em função de seu peso em kg.

A expressão que relaciona a quantidade de medicamento (y) em função de seu peso (x) será:

(A) 
$$
Y = \frac{x}{2}
$$
  
\n(B)  $Y = x^2$   
\n(C)  $Y = 2x$ 

(D)  $Y = x + 2$ 

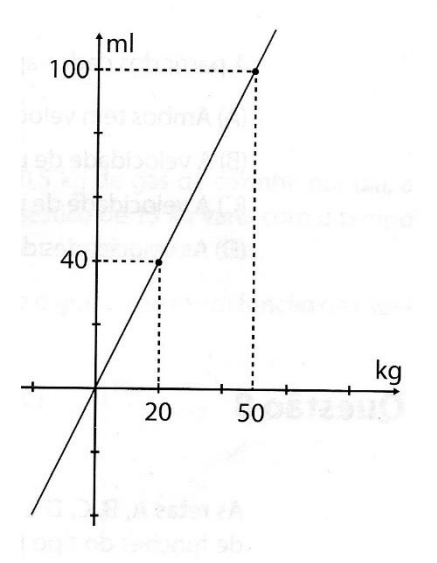
As curvas representadas no plano cartesiano a seguir, identificam a localização y, em quilômetros, em função do tempo x, em horas, de dois carros que caminham em linha reta, na mesma direção.km A partir dos dados apresentados, pode-se concluir que

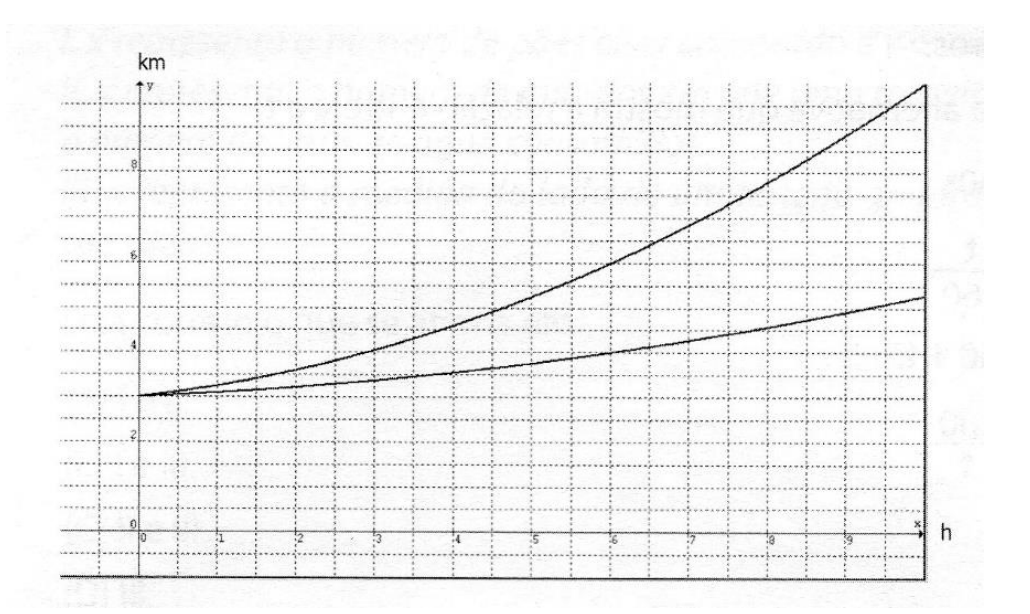

Ambos têm velocidade constante.

(B) A velocidade de um deles aumenta mais rapidamente do que a do outro.

(C) A velocidade de um deles aumenta, enquanto a do outro diminui.

(D) As velocidades de ambos diminuem.

### **Questão 8**

:

As retas A, B, C, D e E são representações gráficas de funções do tipo  $f(x) = ax + b$ , que representam uma relação de proporcionalidade direta entre variáveis.

Sabendo-se disto, a função que representa a reta E , será

(A)  $F(x) = 2 x$ (B)  $F(x) = 2x + 2$ (C)  $F(x) = -4$ (D) F(x) =  $-\frac{4}{3}$  $\frac{1}{3}x + 4$ 

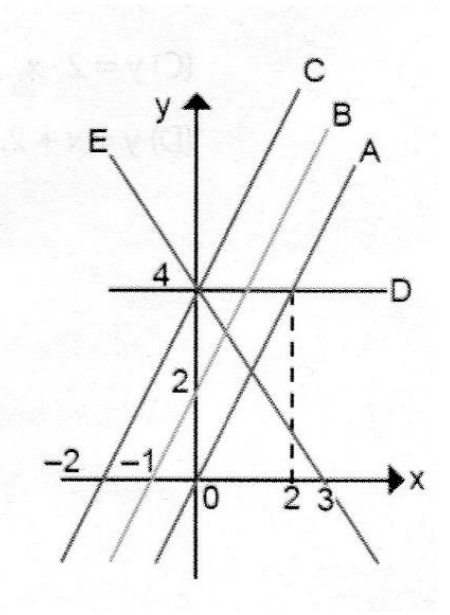

(A)

A opção que representa o gráfico da função  $f(x) = -x + 3$ 

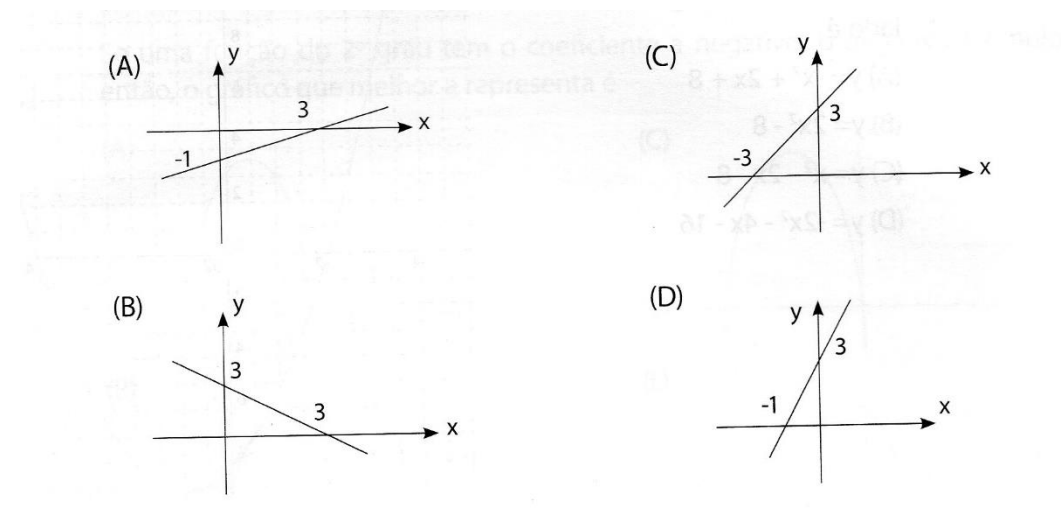

# **Questão 10**

Na casa de uma família que gasta cerca de 0,5 kg de gás de cozinha por dia, a massa de gás m contida em um botijão doméstico de 13 kg varia com o tempo de acordo com a formula  $m = 13 - 0.5$  t onde o t é o tempo em dias.

Sabendo-se disso a alternativa que representa o gráfico de m em função de t será:

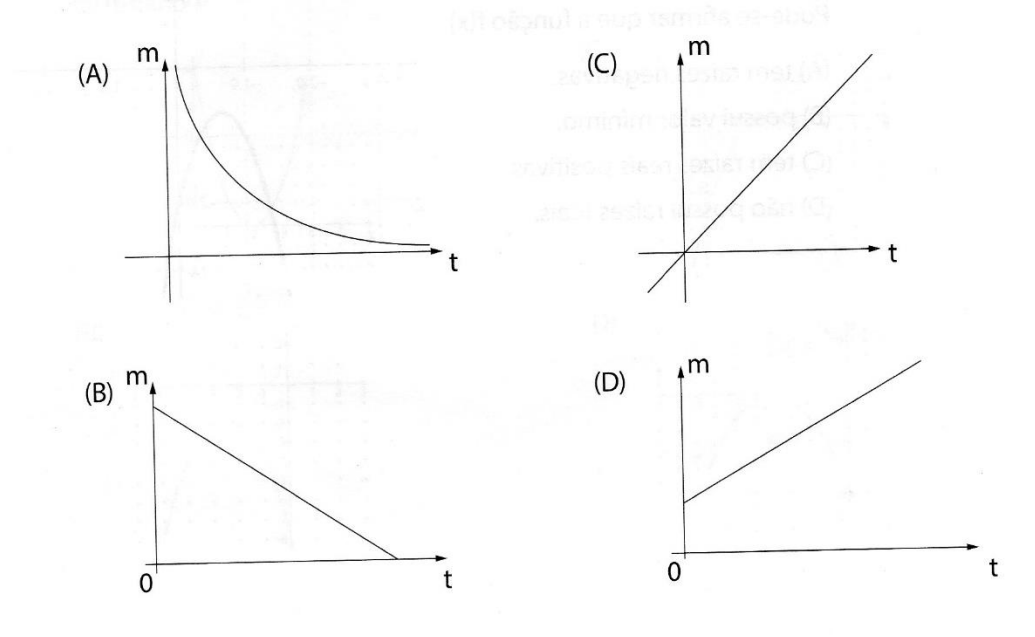

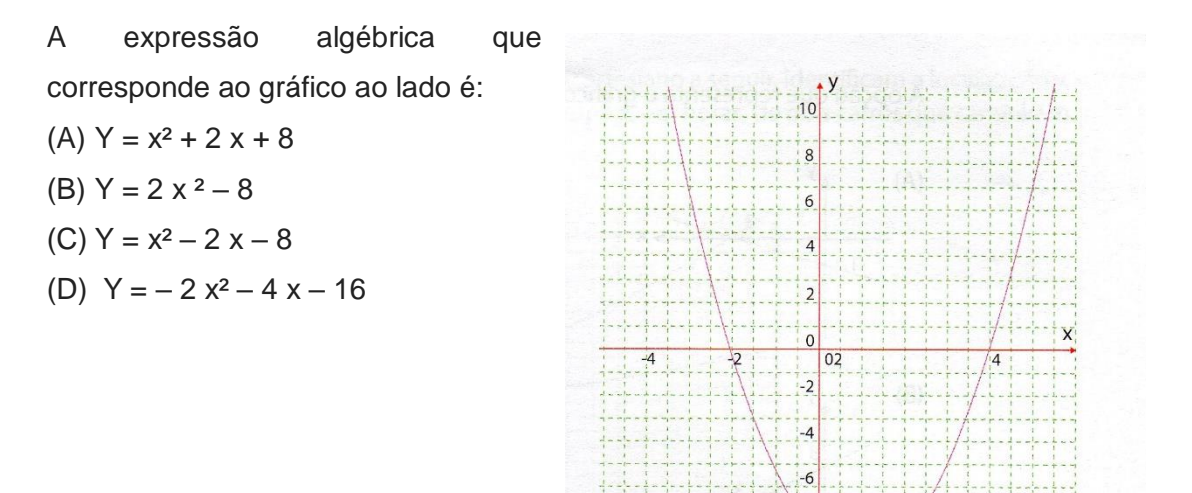

 $\overline{8}$ 

# **Questão 12**

Dado o gráfico da função y = f(x),  $x \in IR$ , conforme mostra a figura ao lado:

Pode-se afirmar que a função f(x)

- (A) Tem raízes negativas.
- (B) Possui valor mínimo
- (C) Tem raízes reais positivas
- (D) Não possui raízes reais.

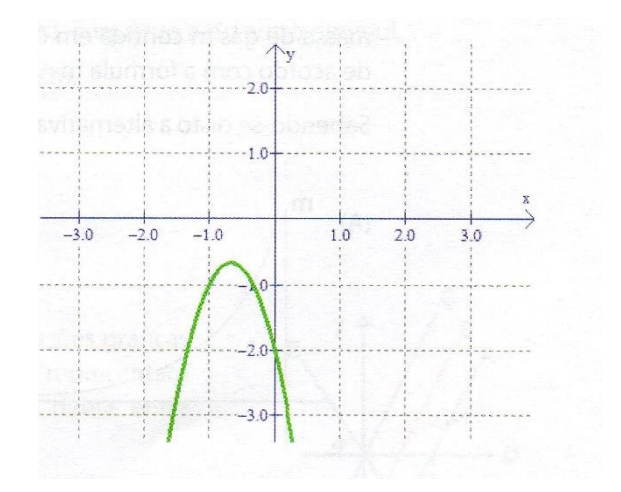

Uma função de 2º grau é expressa genericamente por  $f(x) = a x^2 + b x + c$ , onde a, b, e c são coeficientes reais, com a  $\neq$  0.

Se uma função do 2º grau tem coeficiente a negativo, b negativo e c nulo, então, o gráfico que melhor representa é:

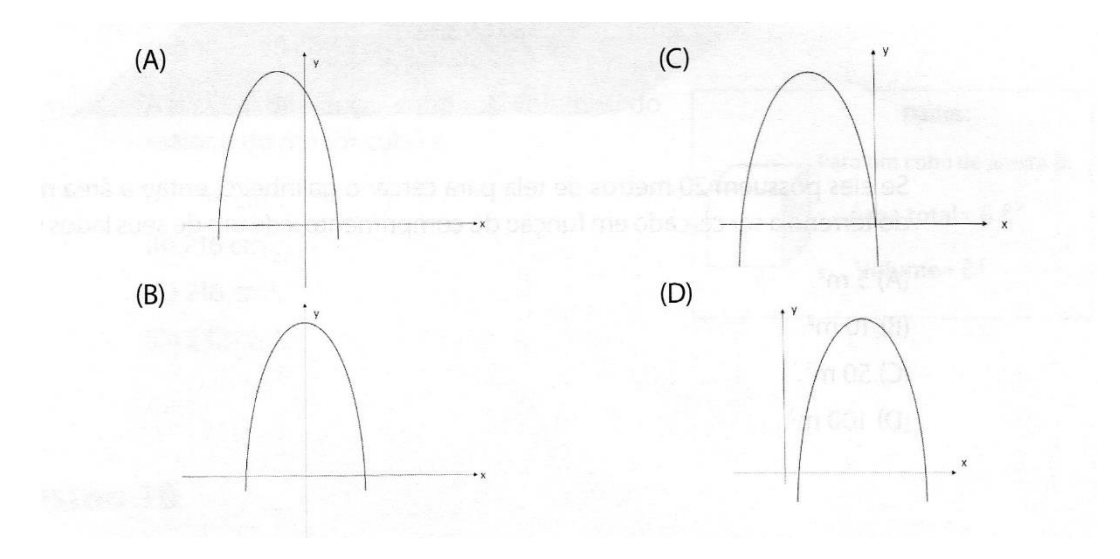

# **Questão 14**

Dada a função f(x) =  $x^2 - 4x + 4$  o gráfico que melhor a representa no plano cartesiano é:

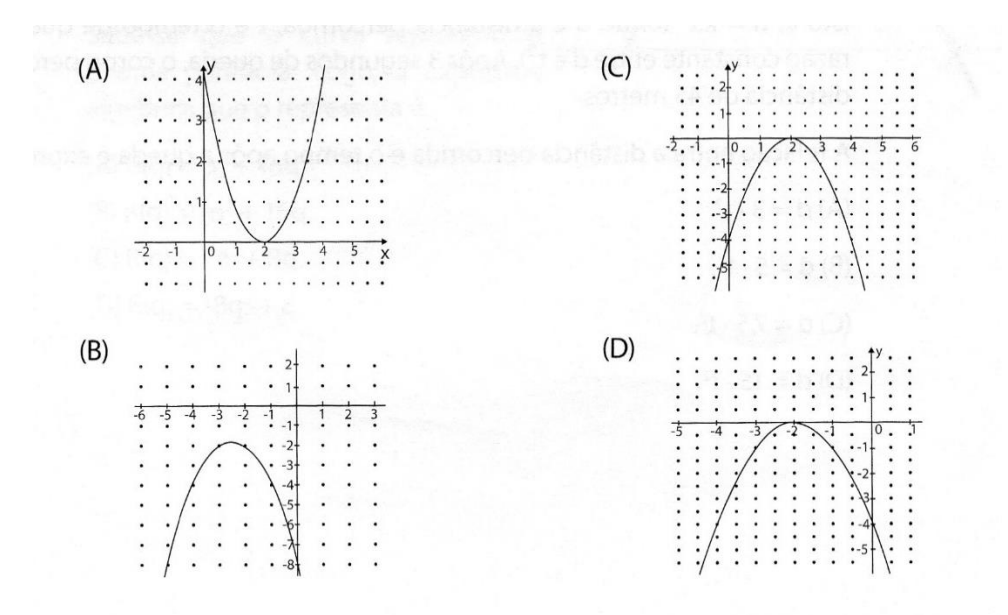

Pedro e Ricardo querem construir um galinheiro utilizando como fundo o muro que divide a propriedade, conforme mostra a figura,

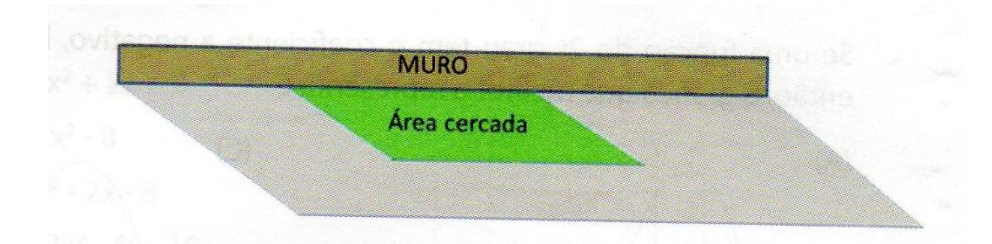

Se eles possuem 20 metros de tela para cercar o galinheiro, então a área máxima do terreno a ser cercado em função do comprimento x de um de seus lados será de :

- $(A) 5 m<sup>2</sup>$
- (B) 10 m²
- (C) 50 m²
- (D) 100 m²

# **Questão 16**

Sabemos que um corpo em queda livre cai de forma que a distância (d) percorrida é proporcional ao quadrado do tempo (t) decorrido desde o inicio da queda. Isto é, d = k t² (onde d é a distancia percorrida, t é o tempo de queda e k é a razão constante entre d e t²). após 3 segundos de queda, o corpo percorreu uma distancia de 45 metros.

A relação entre a distância percorrida e o tempo após a queda é expressa por:

 $(A) D = 3 t<sup>2</sup>$ (B)  $D = 5$   $t^2$ (C)  $D = 7.5$  t<sup>2</sup> (D)  $D = 15 t<sup>2</sup>$ 

Na figura ao lado estão representados três cubos cujas medidas das arestas são números inteiros consecutivos.

Sabe-se que a soma das áreas totais desses cubos e 660 cm².

Assim a diferença entre os volumes do maior e do menor cubo é:

- (A) 198 cm²
- (B) 216 cm²
- (C) 218 cm²
- (D) 232 cm²

### **Questão 18**

A figura representa o gráfico do rendimento bruto R(q) de uma empresa em função da quantidade q de produtos fabricados mensalmente.

Sabe-se que a curva representada é uma parábola. Logo, a expressão algébrica que o representa é:

- (A)  $R(q) = q^2 + 16 q$
- (B)  $R(q) = -q^2 + 16q$
- (C) R(q) = 8q² + 8q
- (D)  $R(q) = -8 q^2 + 8q$

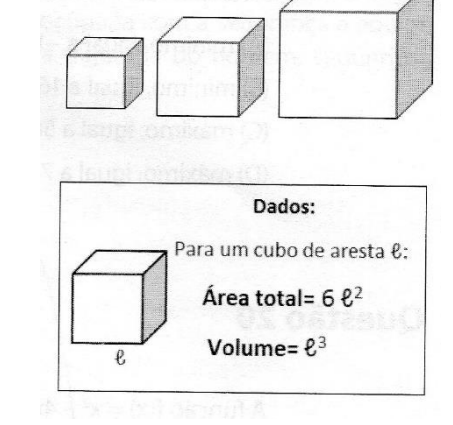

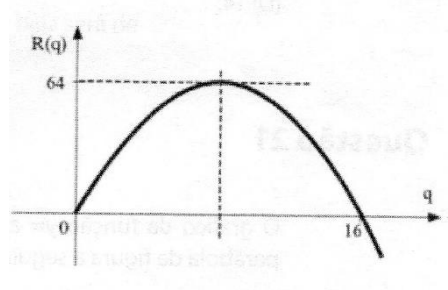

## **Questão 19**

A função real f, de variável real, dada por  $f(x) = -x^2 + 12x + 20$ , tem um valor

- (A) Mínimo, igual a  $-$  16, para  $x = 6$
- (B) Mínimo, igual a 16, para  $x = -12$
- (C) Máximo, igual a 56, para  $x = 6$
- (D) Máximo, igual a 72, para  $x = 12$

A função  $f(x) = x^2 - 4x + k$  tem o valor mínimo igual a 8. O valor de k é:

- (A) 8
- (B) 10
- (C) 12
- (D) 14

# **Questão 21**

O gráfico da função  $y = a x^2 + b x + c$  é a parábola da figura a seguir.

Os valores de a, b e c são respectivamente:

(A) 1 , - 6 e 0  $(B) - 5$ , 30 e 0 (C) - 1, 3 e 0 (D) - 1,6 e 0

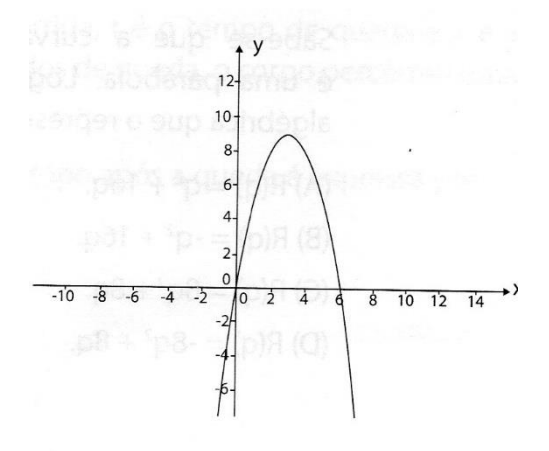

O circo da Matemática colocou em seu espetáculo uma nova atração: o homem bala que é arremessado de um canhão. Preocupada com a segurança a equipe contratou um matemático que descreveu a trajetória do homem, segundo a parábola da função  $f(x) = 12x - 2x^2$ .

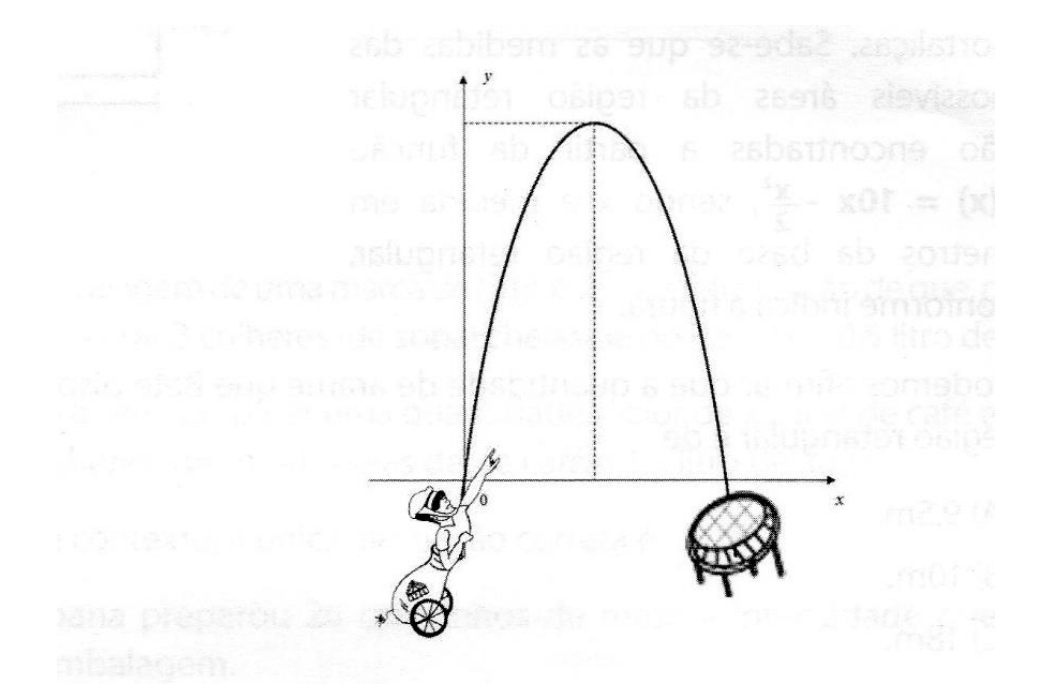

A altura máxima atingida pelo home bala será de

- (A) 3 m
- (B) 6 m
- (C) 12 m
- (D) 18 m

Bete, uma dona de casa, deseja cercar com uma malha de arame uma região retangular junto a uma parede em seu jardim para plantio de algumas hortaliças.

Sabe-se que as medidas das possíveis áreas da região retangular são encontradas a partir da função  $f(x) = 10x -$ 

 $x^2$ 2 , sendo x a medida em metros da base da região retangular, conforme indica a figura.

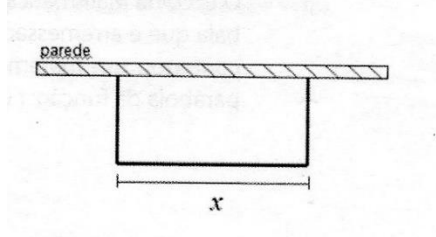

Podemos afirmar que a quantidade de arame que Bete dispõe para circundar a região retangular é de

- (A) 9,5 m
- (B) 10 m
- (C) 18 m
- (D) 20 m

#### **Questão 24**

Um criador de gado tem um bezerro de determinada raça para vender. Esse bezerro pesa atualmente 200 quilos e engorda 2 quilos por dia. Inicialmente, o criador acha que, quanto mais tempo esperar para vender o bezerro, melhor será, pois, o bezerro ganhara mais peso. Entretanto, um de seus funcionários avisa que o preço de venda, que hoje é de 50 reais por quilo, está caindo 40 centavos por dia. Com base nas informações fornecidas, mantida a situação atual, o melhor período para se vender o bezerro contada a partir de hoje será entre

- (A) O 9º e o 10º dias
- (B) O 10º e o 11º dias
- (C) O 11º e o 12 dias
- (D) O 12 º e o 13º dias.